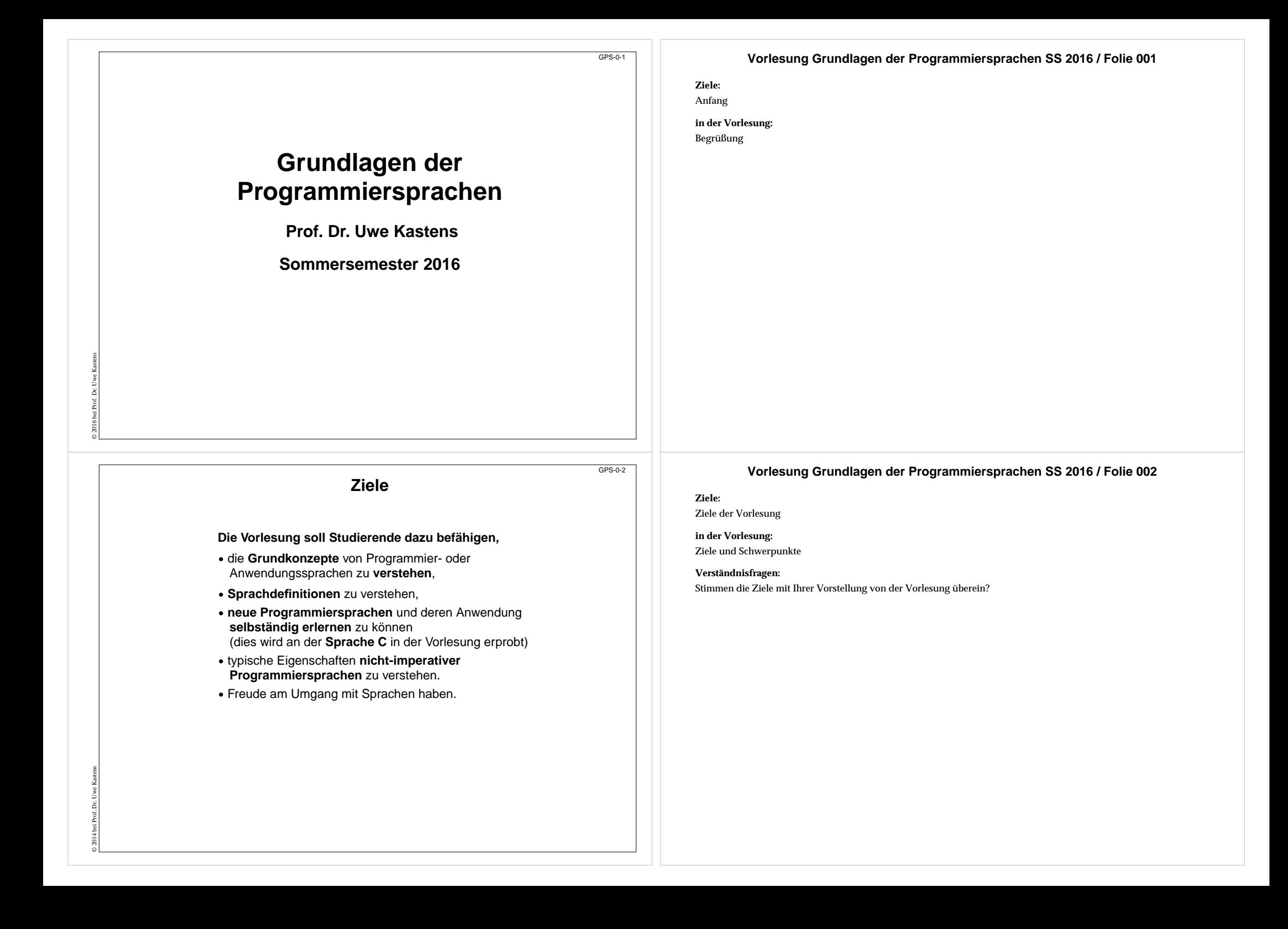

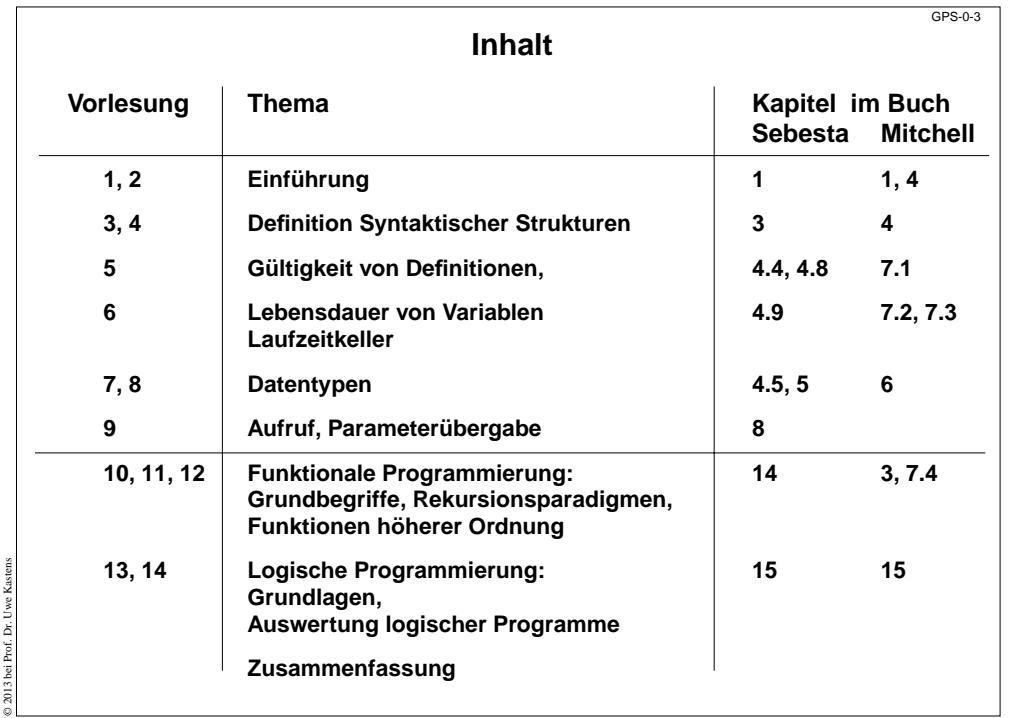

# **Bezüge zu anderen Vorlesungen**

GPS-0-4

### **In GPS verwendete Kenntnisse aus**

- **• Grundlagen der Programmierung 1, 2:** Eigenschaften von Programmiersprachen im allgemeinen
- **• Modellierung:**

© 2015 bei Prof. Dr. Uwe Kastens

 reguläre Ausdrücke, kontext-freie Grammatiken, abstrakte Definition von Wertemengen, Terme, Unifikation

### **Kenntnisse aus GPS werden benötigt z. B. für**

- **• weiterführende Veranstaltungen im Bereich Programmiersprachen und Übersetzer:** Verständnis für Sprachkonzepte und -konstrukte 5. Sem: **PLaC;** Master: noch offen
- **• Software-Technik:** Verständnis von Spezifikationssprachen
- **• Wissensbasierte Systeme:** logische Programmierung, Prolog
- **• alle Veranstaltungen, die Programmier-, Spezifikations- oder Spezialsprachen verwenden:**

 Grundverständnis für Sprachkonzepte und Sprachdefinitionen, z. B. VHDL in GTI/GRA; SQL in Datenbanken

### **Vorlesung Grundlagen der Programmiersprachen SS 2016 / Folie 003**

#### **Ziele:**

Übersicht über die Vorlesungsthemen

**in der Vorlesung:**

Ziele und Schwerpunkte

### **Vorlesung Grundlagen der Programmiersprachen SS 2016 / Folie 004**

#### **Ziele:**

Verzahnung mit anderen Veranstaltungen bewusst machen

### **in der Vorlesung:** Beispiele dazu

#### **nachlesen:**

Sammlung der Inhaltsbeschreibungen zu Vorlesungen des Informatikstudiums

# **GPS-Literatur**

**•** John C. Mitchell: Concepts in Programming Languages, Cambridge University Press, 2003

**•** L. C. Paulson: ML for the Working Programmer, 2nd ed., Cambridge University Press, 1996

**• elektronisches Skript GPS: http://ag-kastens.upb.de/lehre/material/gps •** R. W. Sebesta: Concepts of Programming Languages, 9th Ed., Pearson, 2010

### **Vorlesung Grundlagen der Programmiersprachen SS 2016 / Folie 005**

#### **Ziele:**

GPS-0-5

GPS-0-6

Einige wichtige Bücher zur Vorlesung kennenlernen.

#### **in der Vorlesung:**

Hinweise zur Verwendung der Bücher:

- [Sebesta]: passt gut zur Vorlesung
- [Mitchell]: Sehr gute Übersicht, tiefer und breiter als der Stoff in GPS; auch noch für PLaC geeignet
- [Paulson]: Praxis der funktionalen Programmierung, tiefer als GPS
- [Clocksin, Mellish]: Prolog: Sprache und einfache Beispiele
- [Vogt]: leichter Einstieg nach C
- [Harbison, Steele]: Referenz für C, inkl. Standard
- [Budd]: Umstieg nach C++
- [Arnold, Gosling]: Java bescrieben vom Java-Autor (Rationale)
- [Bracha, et.al.]: Java Referenz, tief gehend

# **C, C++, Java:**

**Zur Vorlesung insgesamt:**

**Zu Funktionaler Programmierung:**

**Zu Logischer Programmierung:**

© 2016 bei Prof. Dr. Uwe Kastens

© 2016 bei Prof. Dr. Uwe Kastens

- **•** Carsten Vogt: C für Java-Programmierer, Hanser, 2007
- **•** S.P. Harbison, G.L. Steele: C: A Reference Manual (5th ed.), Prentice Hall, 2002

**•** W.F. Clocksin and C.S. Mellish: Programming in Prolog , 5th ed. Springer, 2003

- **•** Timothy Budd: C++ for Java Programmers, Pearson, 1999.
- **•** K. Arnold, J. Gosling: The Java Programming Language, 4th Edition, Addison-Wesley, 2005
- **•** J. Gosling, B. Joy, G. L. Steele, G. Bracha, A. Buckley: The Java Language Specification, Java SE 8 Edition, Oracle, 2014

### **Organisation: Das GPS-Skript im WWW** UNIVERSITÄT PADE RBORN<br>Die Universität der Informationsgesellschaft 各分别 Vorlesung Grundlagen der Programmiersprachen SS 2016 Folier Organisatio Vorlesungsfolien Übungsaufgaben Mein koal.A Kanitelühersicht · Aufgabe **SUCHEN** · Folienverzeichnis • Drucker · Drucker **Organisation Wissenswertes** · Personen, Termine, Regelr · Ziele • Aktuelles • Literatu - Links 16.02.2016 Vorlesungsbeginn<br>Mi, 1. Jun. 2016 von<br>14 - 16 in L 1 staltungs-Nummer: L.079.05203 neriert mit Camelot | Probleme mit Camelot? | Geändert am: 16.02.2016 **http://ag-kastens.upb.de/lehre/material/gps**

## **Vorlesung Grundlagen der Programmiersprachen SS 2016 / Folie 006**

#### **Ziele:**

#### **in der Vorlesung:**

Erläuterungen des Vorlesungsmaterials im Web

### **Übungsaufgaben:**

Alle wichtigen Infos gibts auf diesen Seiten. Öfter mal reinschauen!

#### **Verständnisfragen:**

• Schon gesehen?

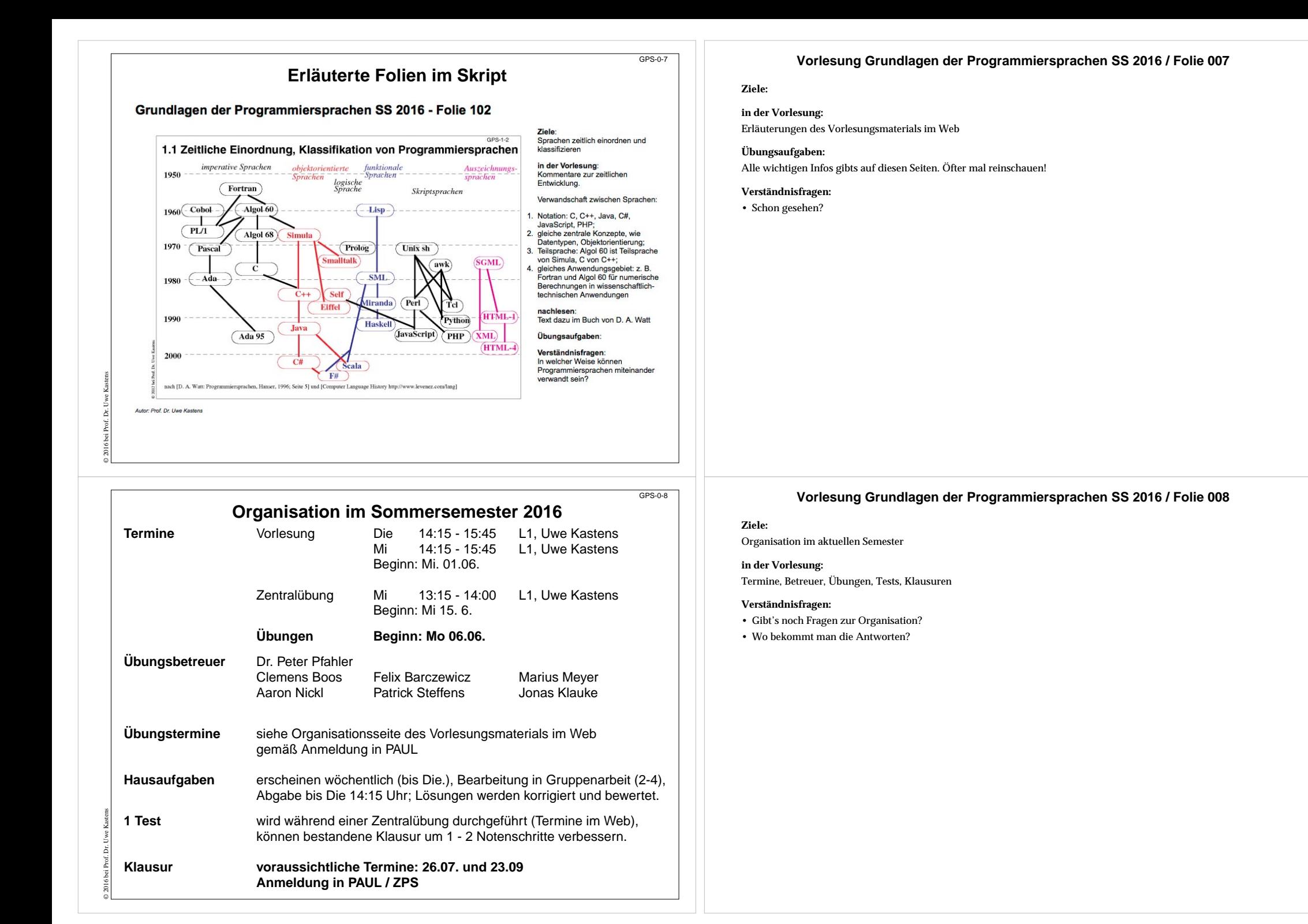

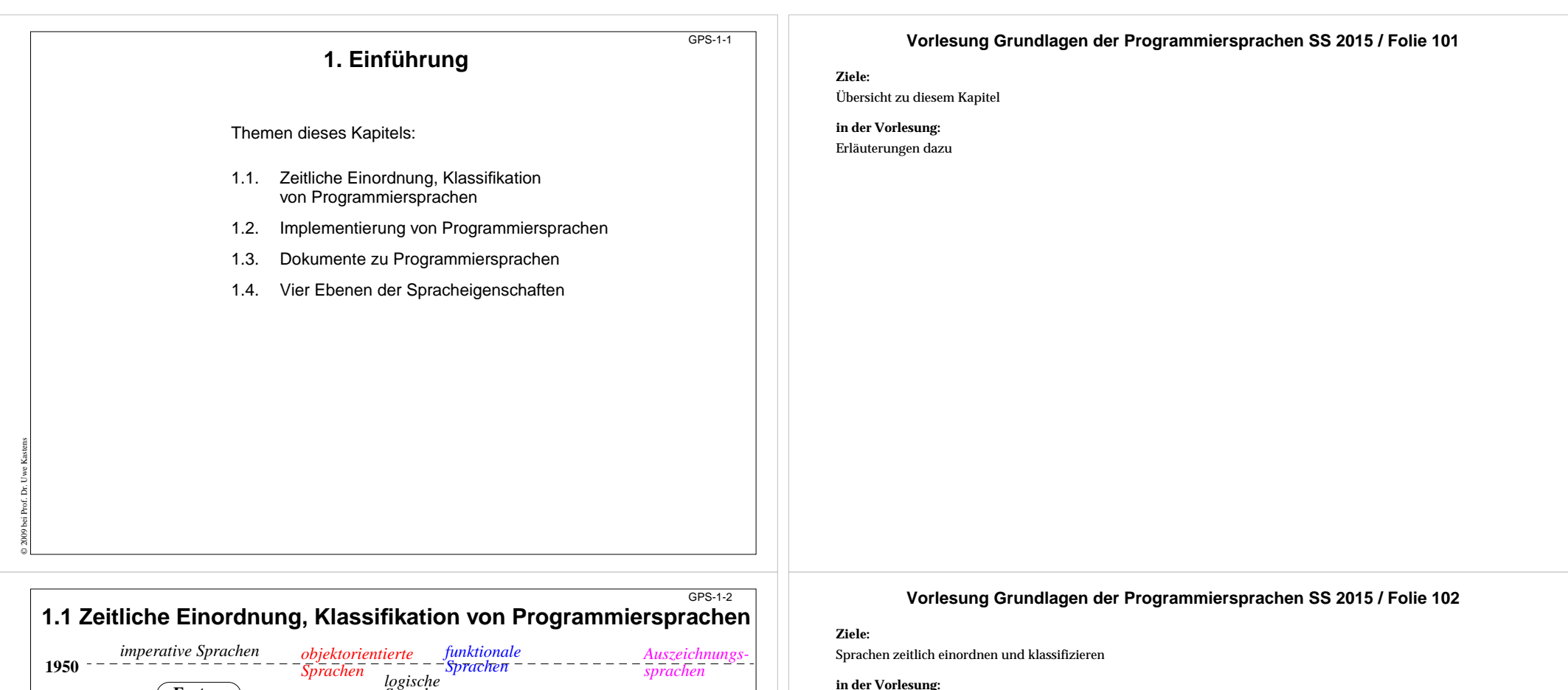

Kommentare zur zeitlichen Entwicklung.

Verwandschaft zwischen Sprachen:

- Notation: C, C++, Java, C#, JavaScript, PHP;
- gleiche zentrale Konzepte, wie Datentypen, Objektorientierung;
- Teilsprache: Algol 60 ist Teilsprache von Simula, C von C++;
- gleiches Anwendungsgebiet: z. B. Fortran und Algol 60 für numerische Berechnungen in wissenschaftlich-technischen Anwendungen

#### **nachlesen:**

Text dazu im Buch von D. A. Watt

**Übungsaufgaben:**

#### **Verständnisfragen:**

In welcher Weise können Programmiersprachen miteinander verwandt sein?

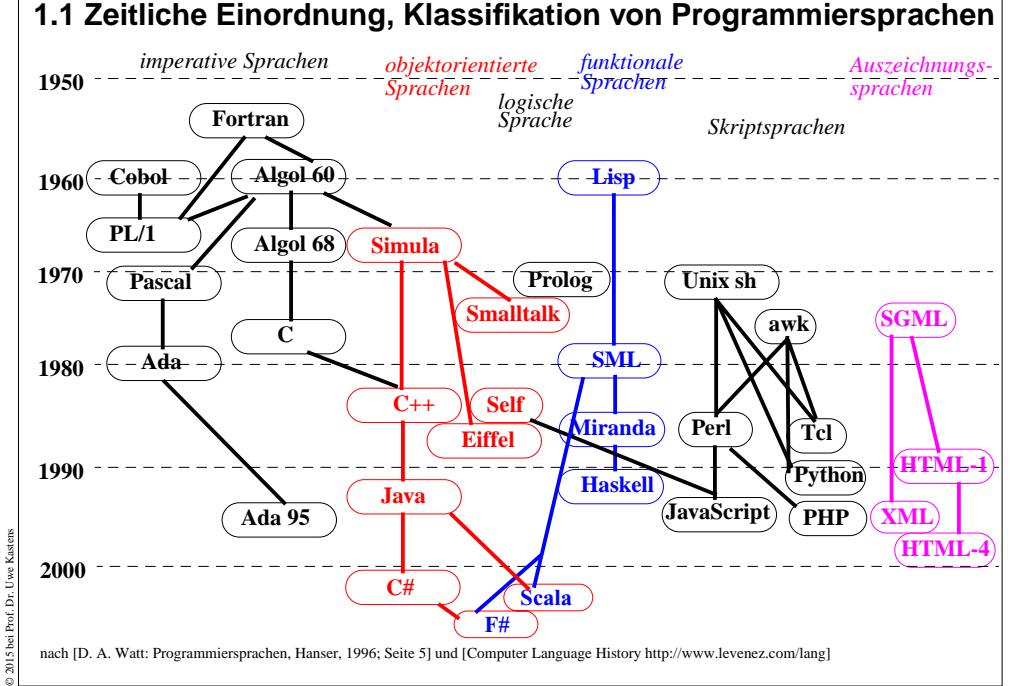

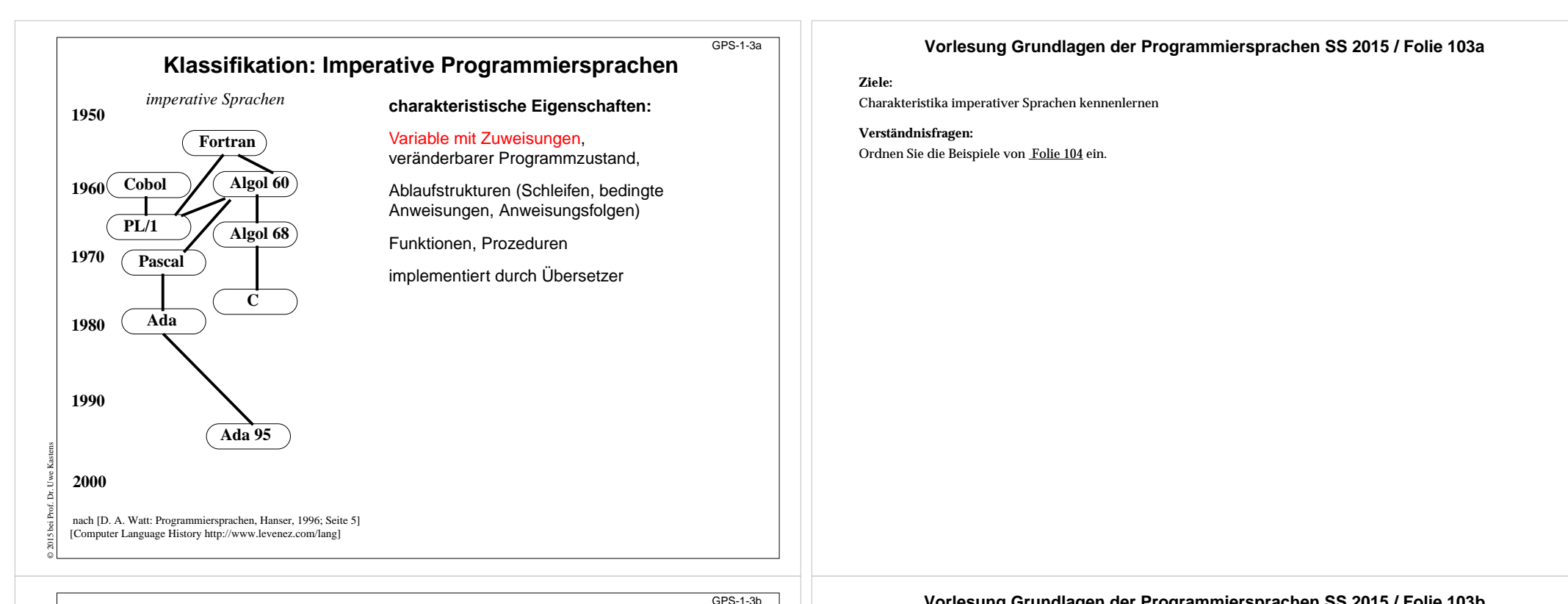

### **Vorlesung Grundlagen der Programmiersprachen SS 2015 / Folie 103b**

**Ziele:**

Charakteristika objektorientierter Sprachen kennenlernen

Ordnen Sie die Beispiele von Folie 104 ein.

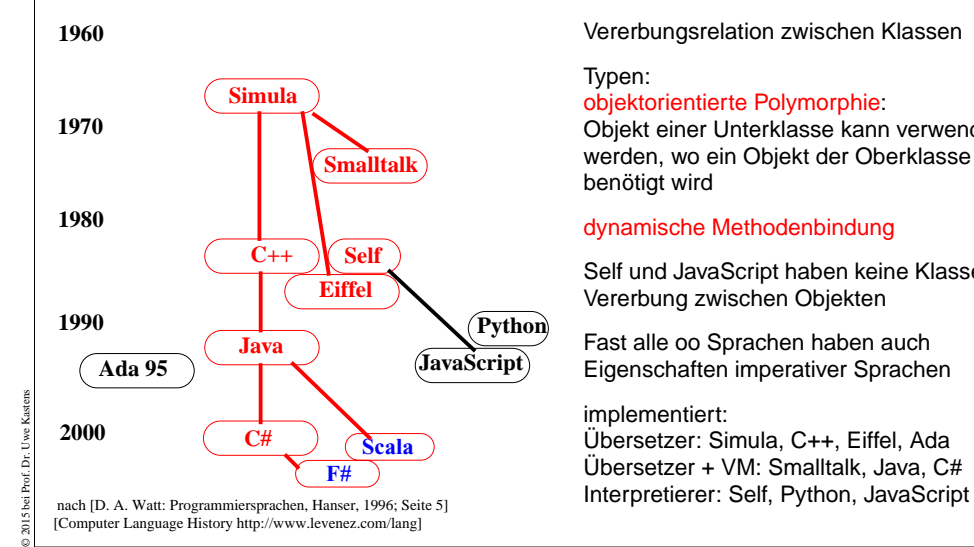

*objektorientierte Sprachen*

**1950**

#### Typen: objektorientierte Polymorphie:

Objekte zu Klassen

Objekt einer Unterklasse kann verwendet werden, wo ein Objekt der Oberklasse benötigt wird

Klassen mit Methoden und Attributen,

Vererbungsrelation zwischen Klassen

### dynamische Methodenbindung

Self und JavaScript haben keine Klassen; Vererbung zwischen Objekten

Fast alle oo Sprachen haben auch Eigenschaften imperativer Sprachen

implementiert: Übersetzer: Simula, C++, Eiffel, Ada Übersetzer + VM: Smalltalk, Java, C#

# **Klassifikation: objektorientierte Programmiersprachen charakteristische Eigenschaften:**

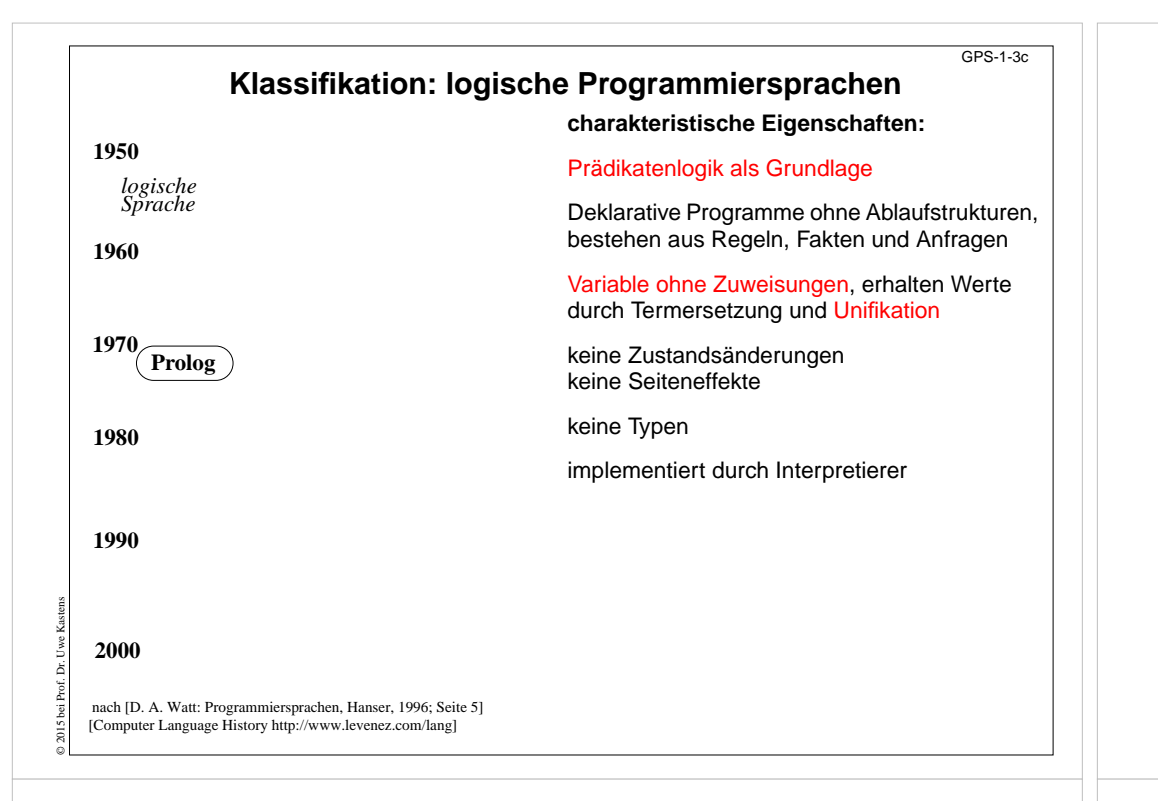

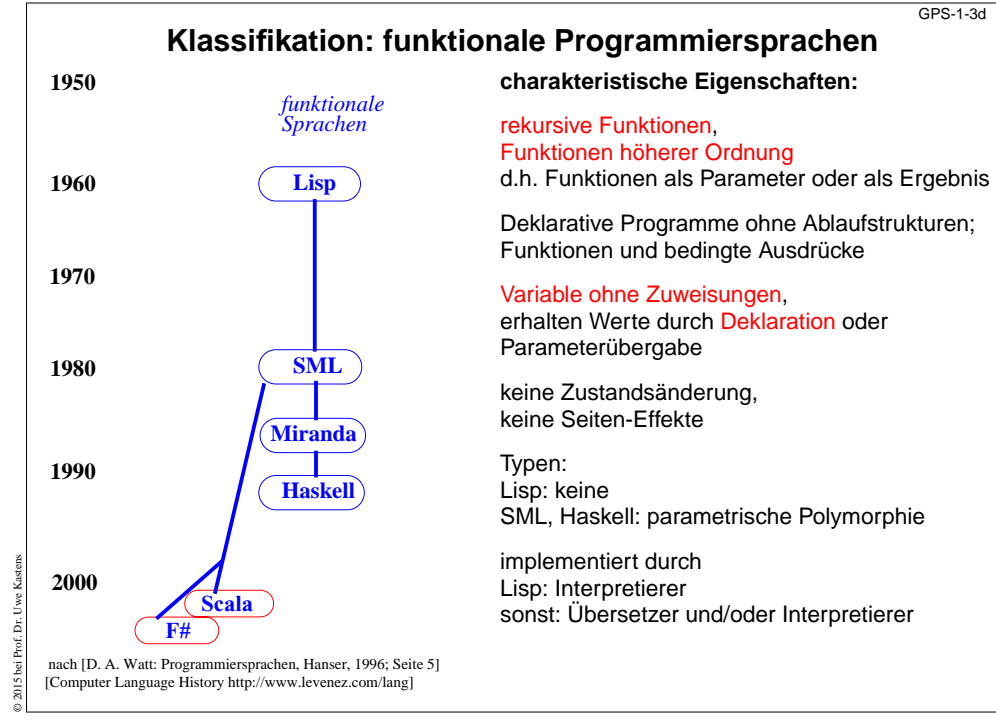

#### **Vorlesung Grundlagen der Programmiersprachen SS 2015 / Folie 103c**

#### **Ziele:**

Charakteristika logischer Sprachen kennenlernen

### **Verständnisfragen:**

Ordnen Sie die Beispiele von Folie 104 ein.

# **Vorlesung Grundlagen der Programmiersprachen SS 2015 / Folie 103d**

### **Ziele:**

Charakteristika funktionaler Sprachen kennenlernen

**Verständnisfragen:**

Ordnen Sie die Beispiele von Folie 104 ein.

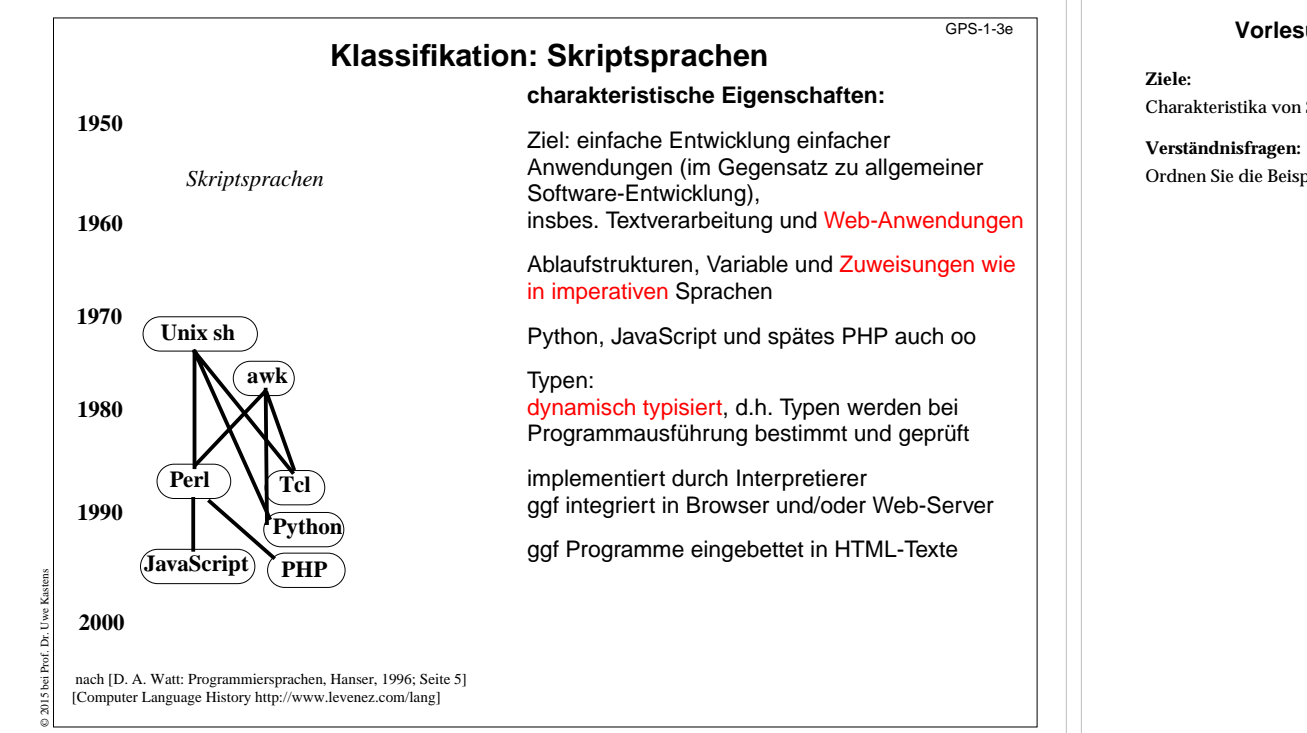

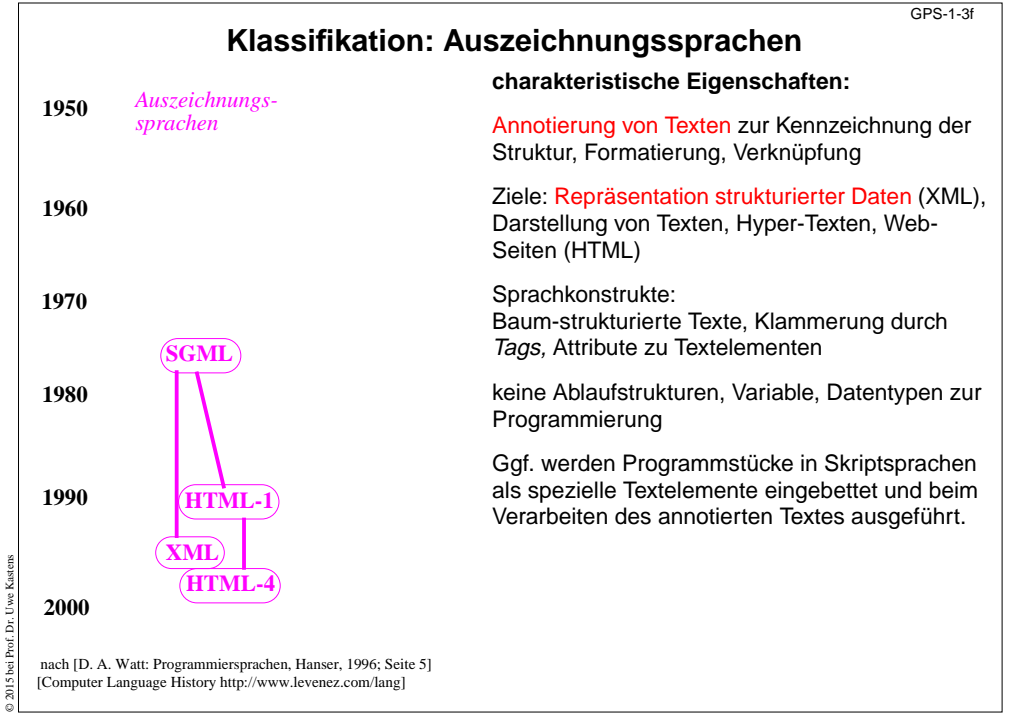

### **Vorlesung Grundlagen der Programmiersprachen SS 2015 / Folie 103e**

Charakteristika von Skriptsprachen kennenlernen

Ordnen Sie die Beispiele von Folie 104 ein.

## **Vorlesung Grundlagen der Programmiersprachen SS 2015 / Folie 103f**

#### **Ziele:**

Charakteristika von Auszeichnunugssprachen kennenlernen

**Verständnisfragen:** Ordnen Sie die Beispiele von Folie 104 ein.

#### © 2005 bei Prof. Dr. Uwe Kastens **Eine Funktion in verschiedenen Sprachen Sprache A:** function Length (list: IntList): integer; var len: integer; begin  $len := 0;$  while list <> nil do begin len := len + 1; list := list^.next end; Length := len end;**Sprache B:** int Length (Node list)  $\{$  int len = 0; while (list != null)  $\{ len += 1; list = list.linalg; \}$  return len; } **Sprache C:** fun Length list = if null list then 0 else 1 + Length (tl list); **Sprache D:** length([], 0). length([Head | Tail], Len): length(Tail, L), Len IS L + 1. GPS-1-4 **Vorlesung Grundlagen der Programmiersprachen SS 2015 / Folie 104 Ziele:**Vergleich von Spracheigenschaften **in der Vorlesung:** • Identifikation der Sprachen (?); • unterschiedliche Notation für gleiche Konstrukte, z. B. while-Schleife in A und B; • unterschiedliche Konstrukte für gleiche Wirkung, z. B. Funktionsergebnis bestimmen: A Zuweisung, B return-Anweisung, C Ergebnis eines bedingten Ausdruckes; • gleiche abstrakte Struktur, z. B. A und B; • unterschiedliche Typisierung, z. B. A, B statisch explizit, C statisch implizit, D typlos; • unterschiedliche Klassifikation (?). (Auflösung der (?) in der Vorlesung) **nachlesen:Übungsaufgaben: Verständnisfragen:** • Diskutieren Sie die Beispiele nach obigen Kriterien. • Aus welchen Sprachen stammen die Beispiele? **Hello World in vielen Sprachen** GPS-1-5a**000100 IDENTIFICATION DIVISION.**RLD 000200 PROGRAM-ID. **000300 DATE-WRITTEN. 02/05/96 21:04.000400\* AUTHOR BRIAN COLLINS000500 ENVIRONMENT DIVISION. 000600 CONFIGURATION SECTION. 000700 SOURCE-COMPUTER. RM-COBOL. 000800 OBJECT-COMPUTER. RM-COBOL.000900 001000 DATA DIVISION. 001100 FILE SECTION.001200 100000 PROCEDURE DIVISION.100100 100200 MAIN-LOGIC SECTION.COBOL**  FORTRAN IV **PROGRAM HELLO DO 10, I=1,10 PRINT \*,'Hello World' 10 CONTINUE STOP END** Pascal **Program Hello (Input, Output); Vorlesung Grundlagen der Programmiersprachen SS 2015 / Folie 105a Ziele:**Eindruck von unterschiedlichen Sprachen **in der Vorlesung:** Identität der Sprachen und Hinweise auf einige Eigenschaften

**100800 EXIT.** $\overline{C}$  **{ for(;;) { printf ("Hello World!\n"); }**

 **print "Hello, World!\n" while (1);**

 **100400 DISPLAY " " LINE 1 POSITION 1 ERASE EOS.100500 DISPLAY "HELLO, WORLD." LINE 15 POSITION 10.**

**}** Perl

**100300 BEGIN.**

**main()**

**}**

**100600 STOP RUN.100700 MAIN-LOGIC-EXIT.**

© 2011 bei Prof. Dr. Uwe Kastens

**Begin repeat writeln('Hello World!') until 1=2; End.**

Java

 **public static void main (String args[]) {**

 **System.out.print("HelloWorld");**

**class HelloWorld {**

 **for (;;) {**

 **} }**

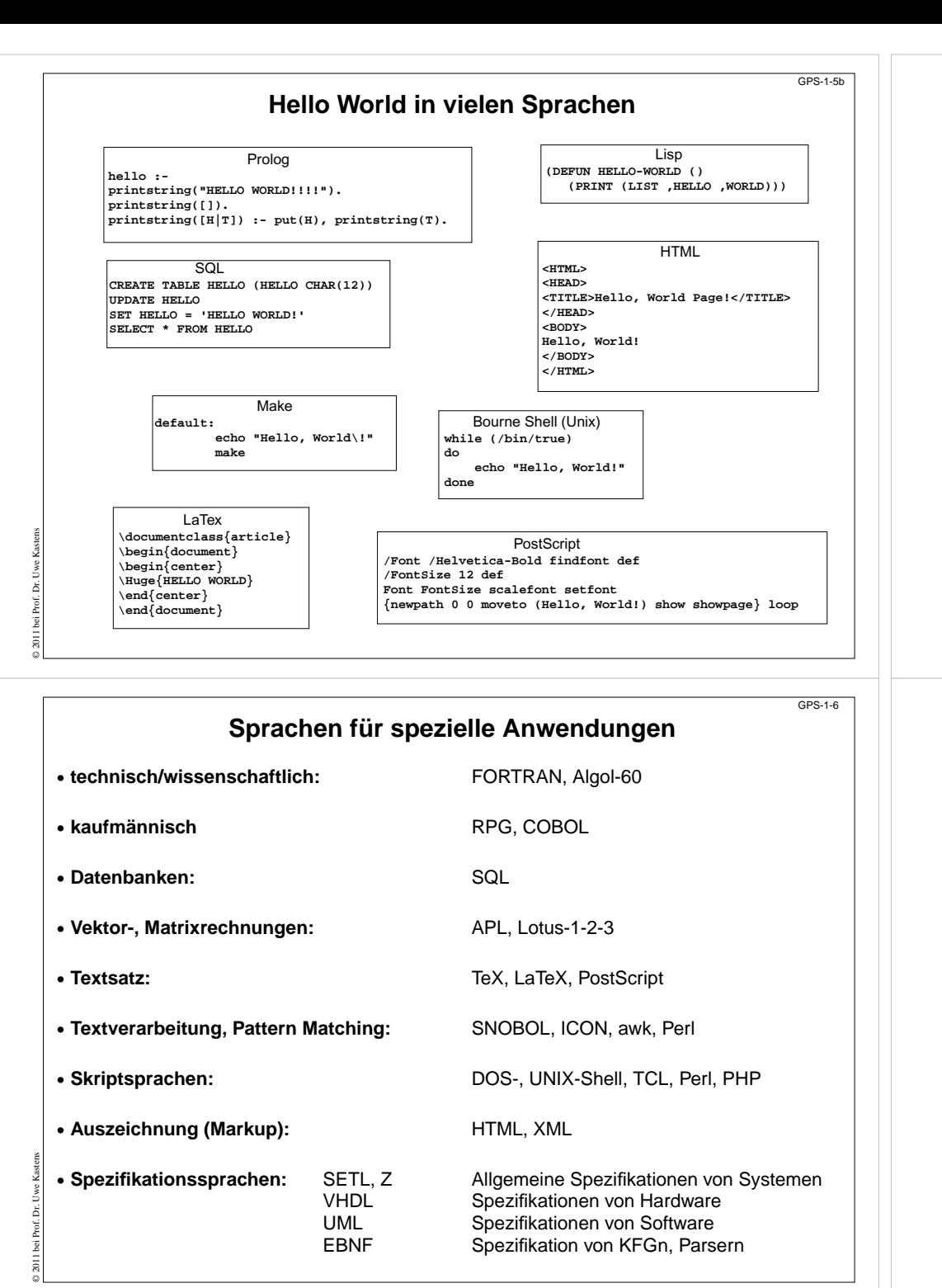

### **Vorlesung Grundlagen der Programmiersprachen SS 2015 / Folie 105b**

### **Ziele:**

Eindruck von unterschiedlichen Sprachen

### **in der Vorlesung:**

Identität der Sprachen und Hinweise auf einige Eigenschaften

## **Vorlesung Grundlagen der Programmiersprachen SS 2015 / Folie 106**

**Ziele:**

Es gibt nicht nur Programmiersprachen!

**in der Vorlesung:** Erläuterungen dazu; Beispiele zeigen

**nachlesen:** Interessante Web Site: The Language List

**Verständnisfragen:** Geben Sie mindestens 3 weitere Spezialsprachen an.

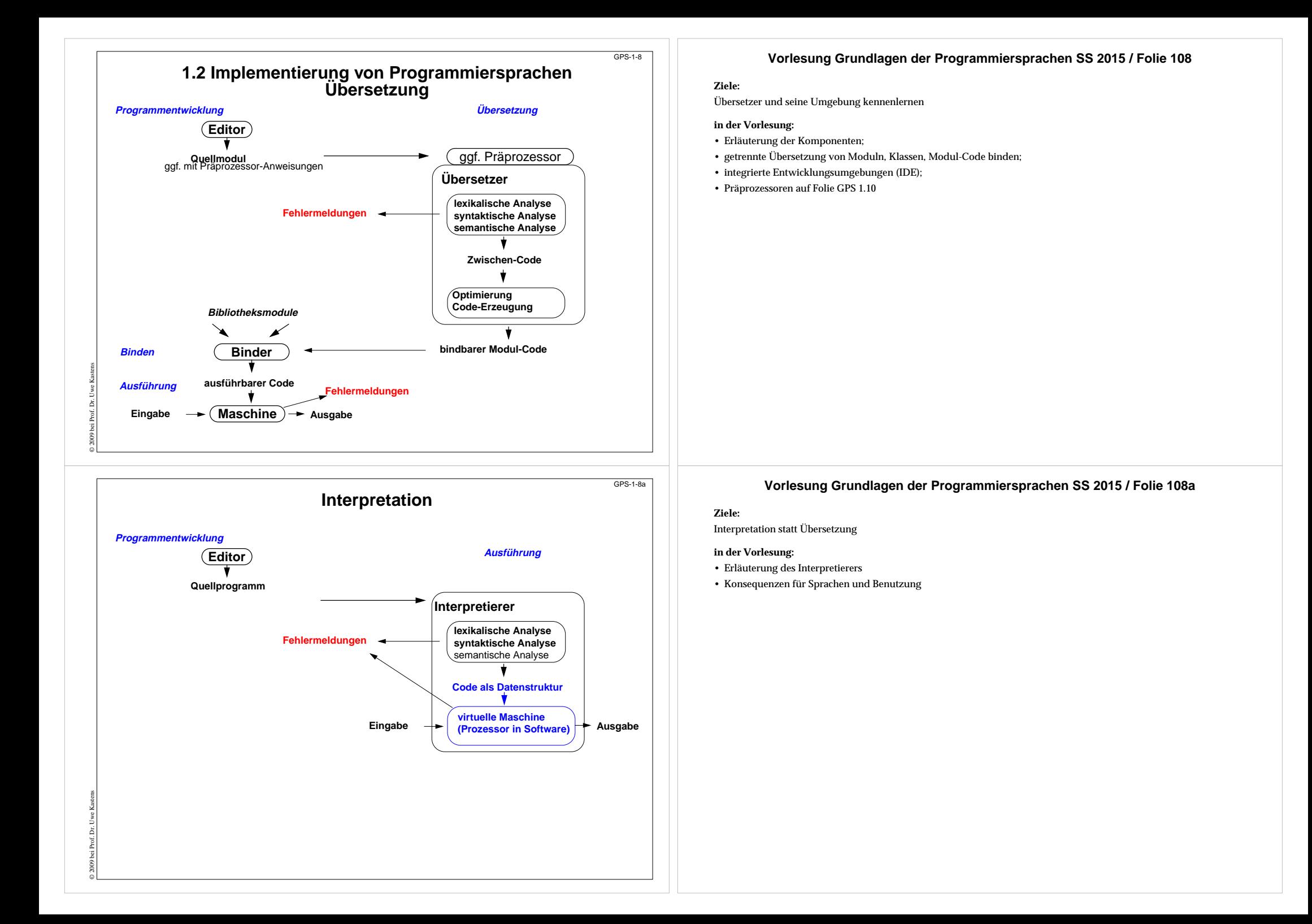

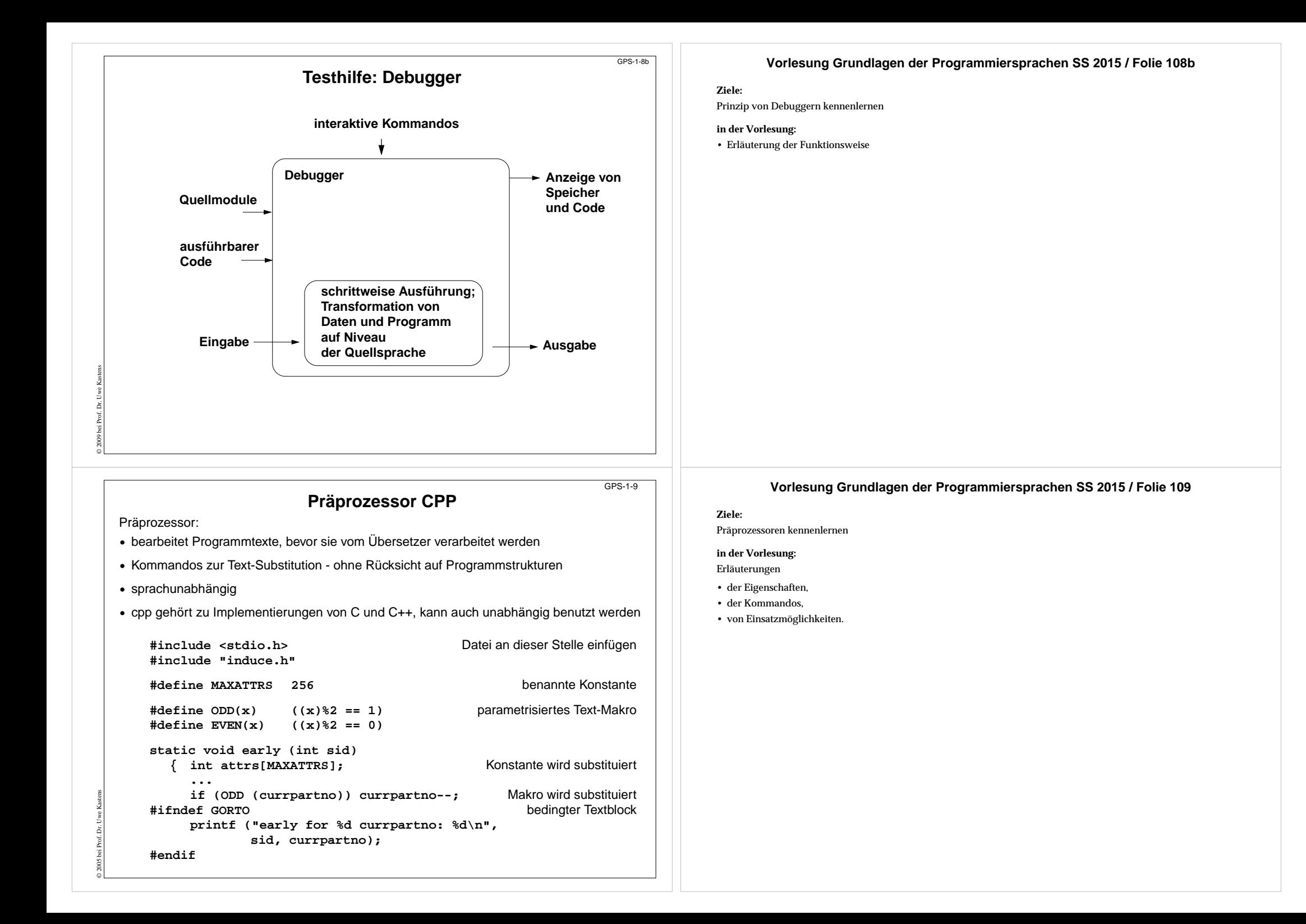

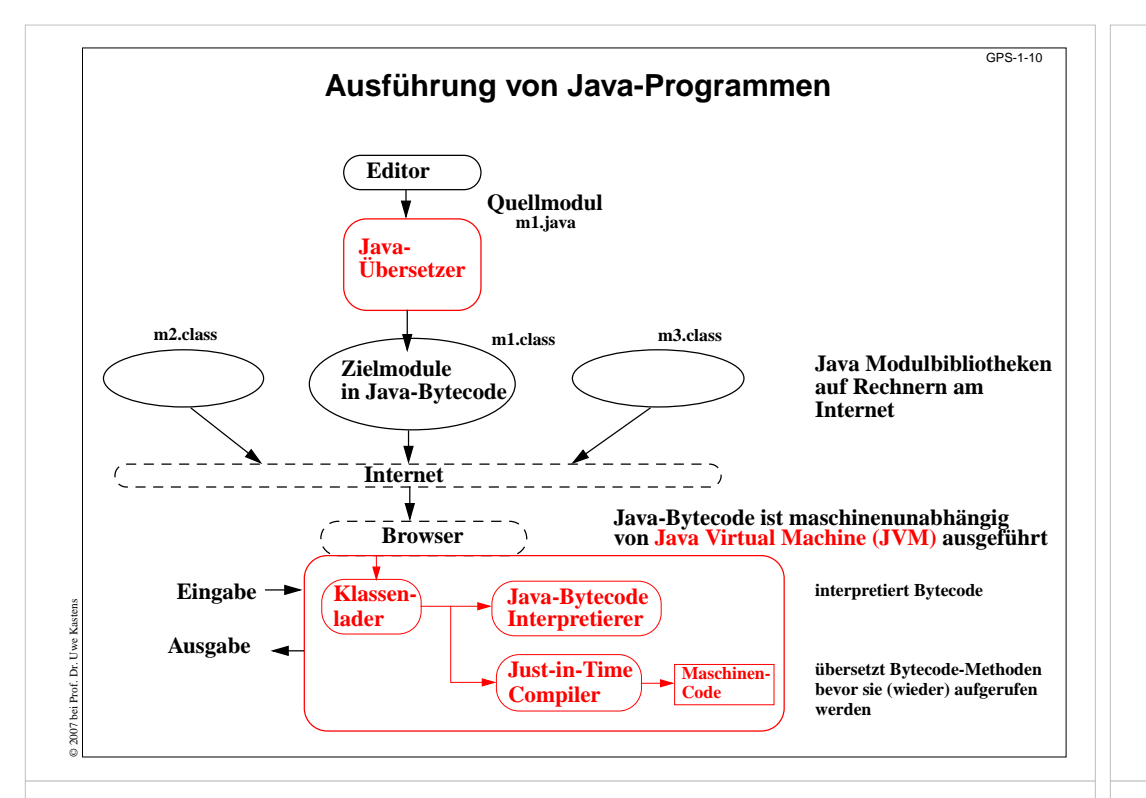

# **1.3 Dokumente zu Programmiersprachen**

#### **Reference Manual:**

verbindliche Sprachdefinition, beschreibt alle Konstrukte und Eigenschaften vollständig und präzise

### **Standard Dokument:**

Reference Manual, erstellt von einer anerkannten Institution, z.B. ANSI, ISO, DIN, BSI

### **formale Definition:**

für Implementierer und Sprachforscher, verwendet formale Kalküle, z.B. KFG, AG, vWG, VDL, denotationale Semantik

### **Benutzerhandbuch (Rationale):**

Erläuterung typischer Anwendungen der Sprachkonstrukte

### **Lehrbuch:**

© 2009 bei Prof. Dr. Uwe Kastens

didaktische Einführung in den Gebrauch der Sprache

### **Implementierungsbeschreibung:**

Besonderheiten der Implementierung, Abweichungen vom Standard, Grenzen, Sprachwerkzeuge

### **Vorlesung Grundlagen der Programmiersprachen SS 2015 / Folie 110**

### **Ziele:**

Maschinenunabhängigkeit durch Interpretation

**in der Vorlesung:** Java Bytecode, abstrakte Maschine, Rolle des Internet erläutern

### **Verständnisfragen:** Siehe SWE-16

## **Vorlesung Grundlagen der Programmiersprachen SS 2015 / Folie 111**

#### **Ziele:**

GPS1-11

Unterschiedliche Zwecke von Sprachdokumenten erkennen

#### **in der Vorlesung:**

- Auszüge aus Dokumenten
- typische Formulierungen in Reference Manuals

#### **nachlesen:**

..., Abschnitt

### **nachlesen:**

nur ansehen:

- Java Reference Manual,
- Java Benutzerhandbuch,
- ein Java Lehrbuch

#### **Übungsaufgaben:**

• Aussagen zu einer Spracheigenschaft in o.g. Dokumenten vergleichen

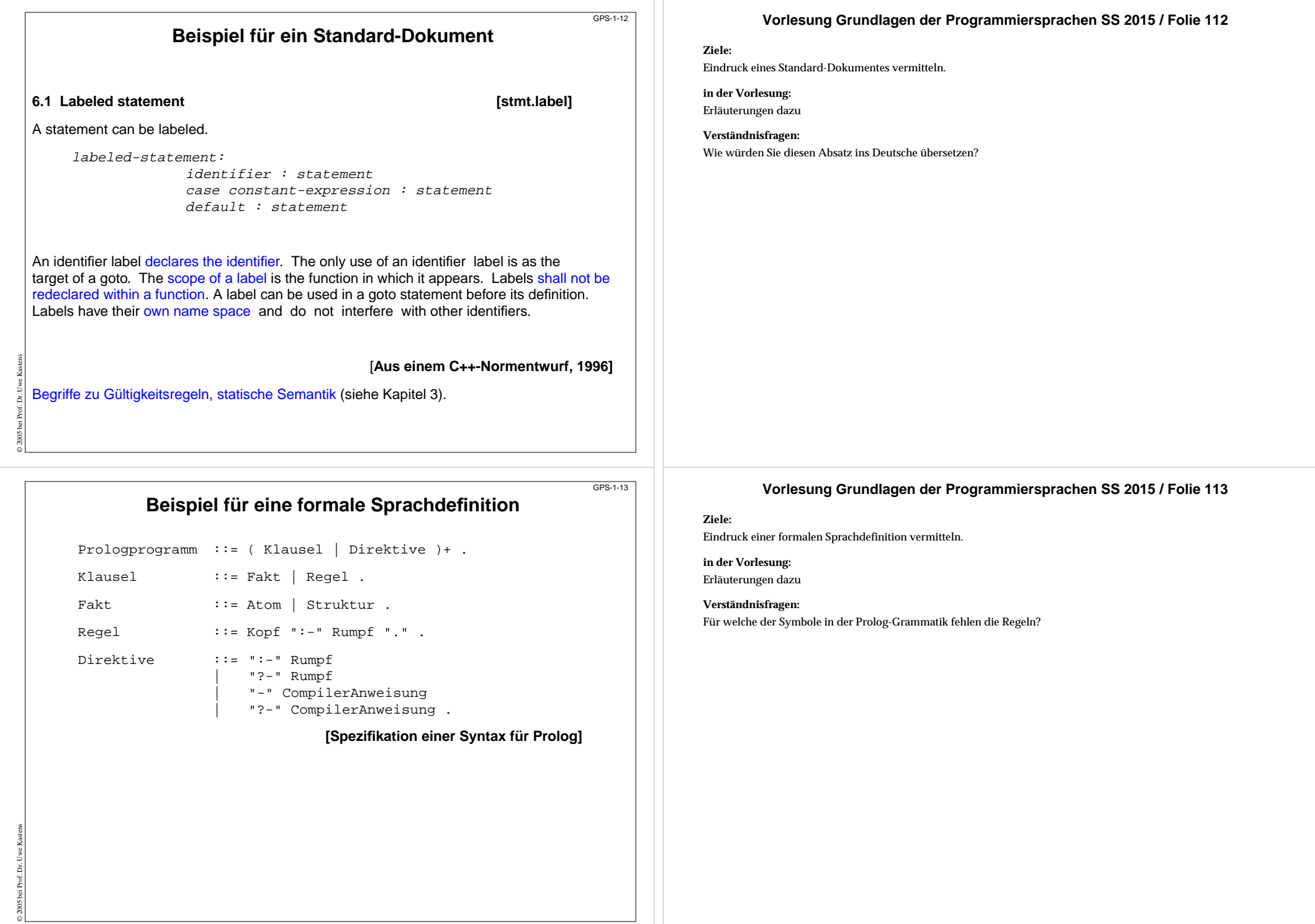

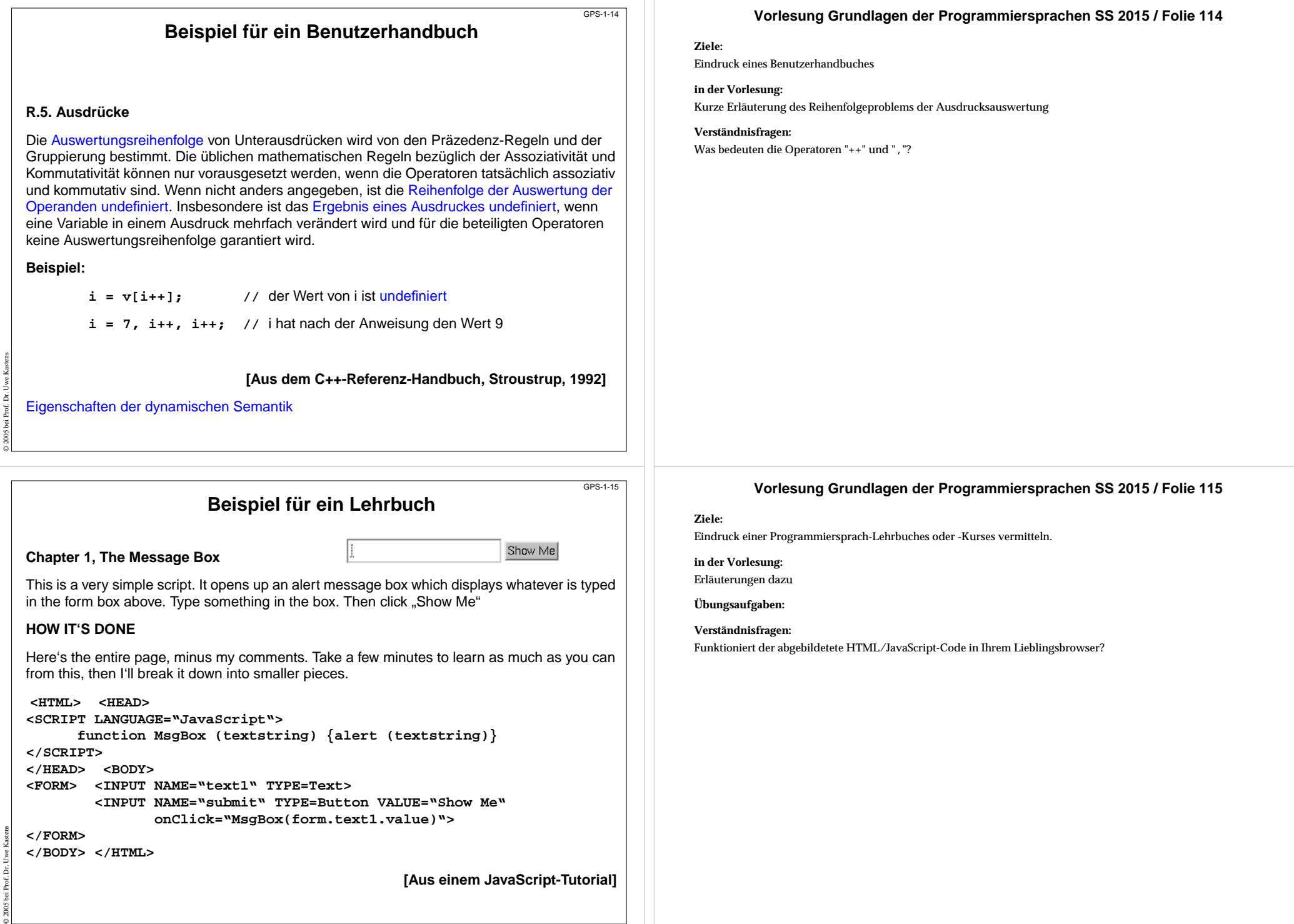

# **1.4 Vier Ebenen der Spracheigenschaften**

Die Eigenschaften von Programmiersprachen werden in 4 Ebenen eingeteilt:

Von a über b nach c werden immer größere Zusammenhänge im Programm betrachtet. In d kommt die Ausführung des Programmes hinzu.

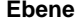

### **definierte Eigenschaften**

**a. Grundsymbole** *Notation* **b. Syntax (konkret und abstrakt) Struktur c. Statische Semantik statische Zusammenhänge d. Dynamische Semantik Wirkung, Bedeutung**

### **Vorlesung Grundlagen der Programmiersprachen SS 2015 / Folie 116**

#### **Ziele:**

GPS-1-16

GPS-1-17a

Einordnung von Spracheigenschaften

### **in der Vorlesung:**

- Ebenen gegeneinander abgrenzen;
- statische und dynamische Semantik definieren die Bedeutung von Konstrukten nicht nur ihre Korrektheit;
- Beispiele anhand der Folien GPS-1-17 bis GPS-1-19 und aus Reference Manuals

#### **Übungsaufgaben:**

- Geben Sie je 2 Verletzungen von Regeln zu **a** bis **d** in Java an.
- Schreiben Sie ein kurzes, fehlerhaftes Java-Programm, das zu **a** bis **d** je mindestens eine Fehlermeldung provoziert.

#### **Verständnisfragen:**

Können Sie sich Sprachen vorstellen, die keine statische Semantik haben? Welche Aufgaben würde ein Übersetzer für solche Sprachen erledigen?

# **Beispiel für die Ebene der Grundsymbole**

 **Ebene definierte Eigenschaften**

© 2010 bei Prof. Dr. Uwe Kastens

© 2010 bei Prof. Dr. Uwe Kastens

**a. Grundsymbole** *Notation* **<b>***Notation* 

typische **Klassen von Grundsymbolen**:

Bezeichner,

Literale (Zahlen, Zeichenreihen), Wortsymbole, Spezialsymbole

formal definiert z. B. durch **reguläre Ausdrücke**

Folge von Grundsymbolen:

**int dupl ( int a ) { return 2 \* a ; }**

### **Vorlesung Grundlagen der Programmiersprachen SS 2015 / Folie 117a**

**Ziele:**

Ebene der Grundsymbole verstehen

**in der Vorlesung:** Erläuterung des Beispiels

**Verständnisfragen:**

Warum sollte man beim Programmieren alle Wortsymbole der Sprache kennen?

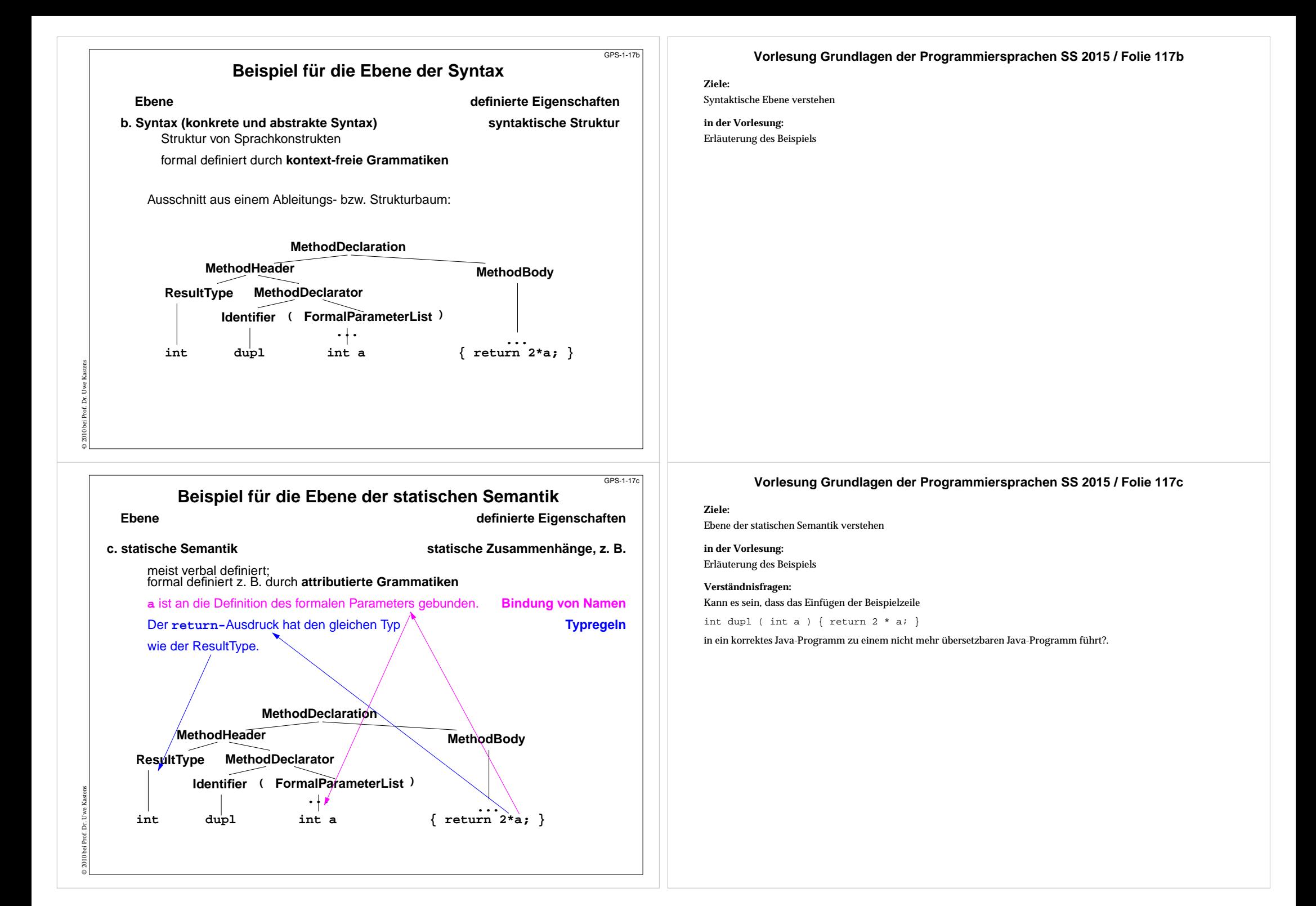

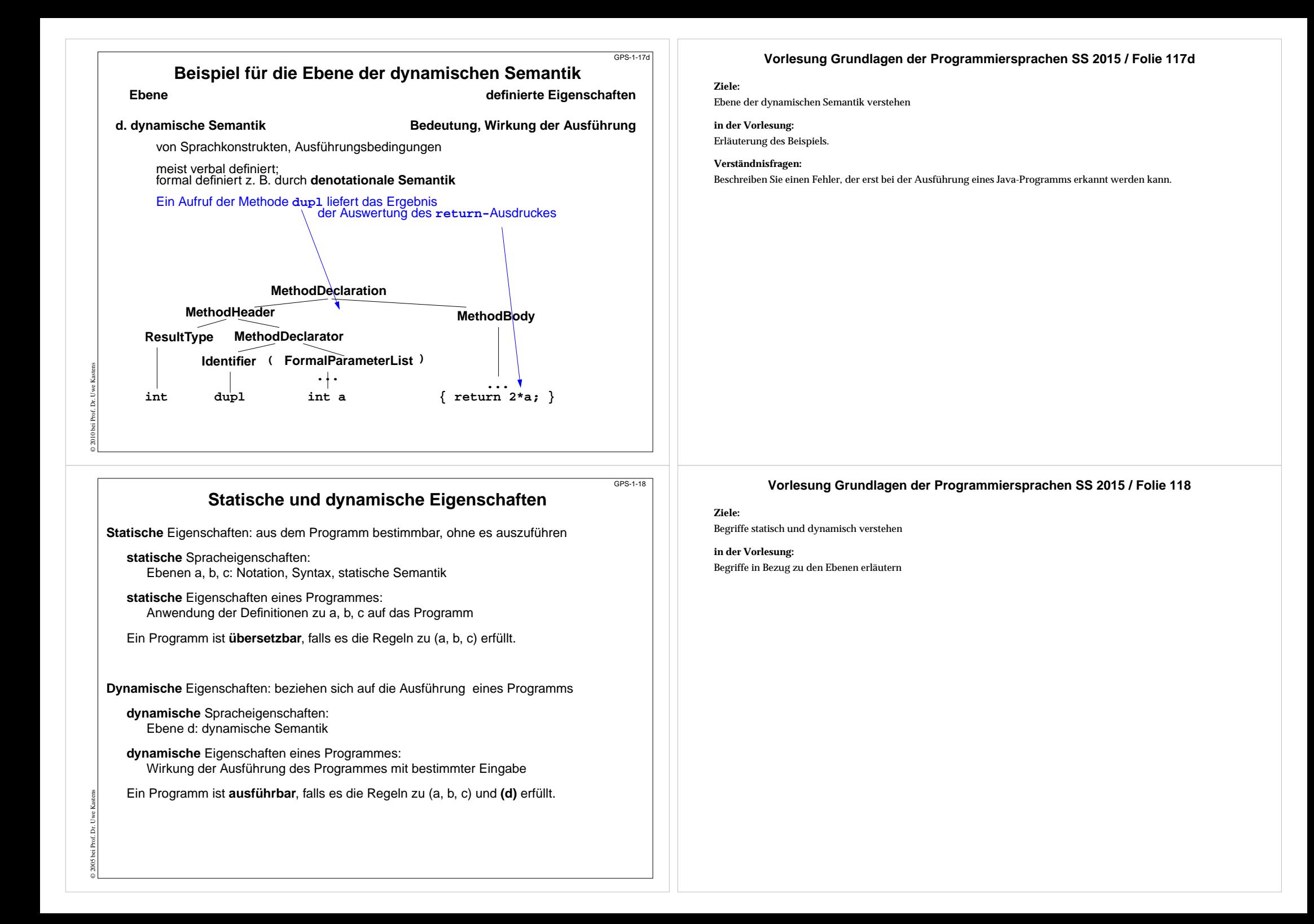

# **Beispiel: Dynamische Methodenbindung in Java**

Für den Aufruf einer Methode kann im Allgemeinen erst **beim Ausführen** des Programms bestimmt werden, **welche Methode** aufgerufen wird.

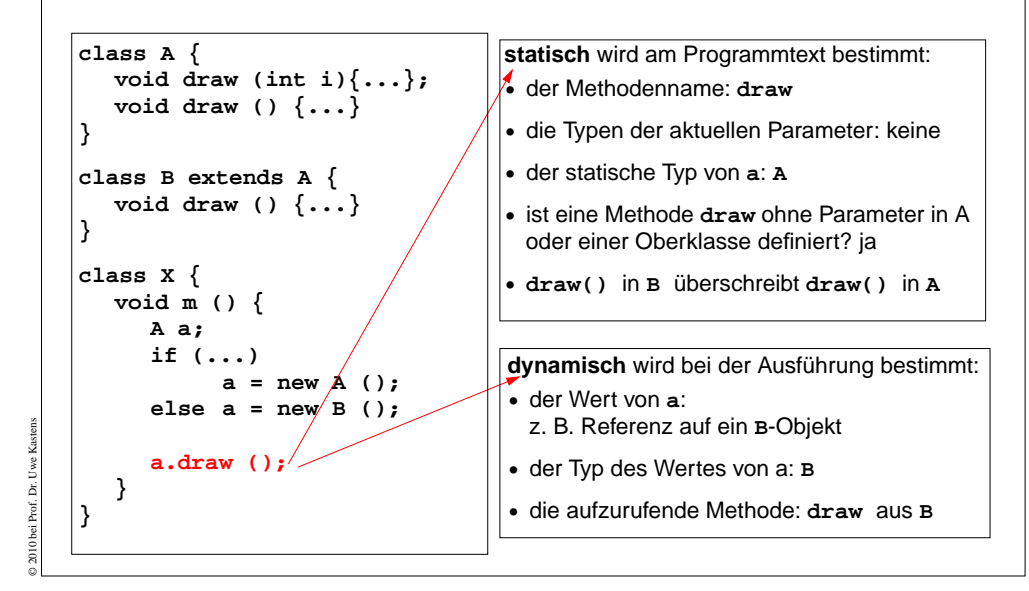

# **Fehler im Java-Programm**

Fehler klassifizieren: lexikalisch, syntaktisch, statisch oder dynamisch semantisch:

```
1 class Error
```
- 2  $\{$  private static final int  $x = 1..;$
- **3 public static void main (String [] arg)**
- **<sup>4</sup> { int[] a = new int[10];**

```
5 int i
```
**6 boolean b;**

```
7 x = 1; y = 0; i = 10;
```

```
8 a[10] = 1;
```

```
9 b = false;
```

```
10 if (b) a[i] = 5;
```

```
11 }
```
© 2005 bei Prof. Dr. Uwe Kastens

```
12 }
```
### **Vorlesung Grundlagen der Programmiersprachen SS 2015 / Folie 118a**

#### **Ziele:**

GPS-1-18a

GPS-1-19

Begriffe statisch und dynamisch verstehen

#### **in der Vorlesung:**

- Es wird erläutert, welche Aspekte der Methodenbindung in Java zur statischen und welche zur dynamischen Semantik gehören.
- Die Entscheidung zwischen überladenen Methoden wird vollständig statisch getroffen.

### **Vorlesung Grundlagen der Programmiersprachen SS 2015 / Folie 119**

#### **Ziele:**

Ebenen**a** bis**d** anhand von Fehlern erkennen

#### **in der Vorlesung:**

• Auflösung und Diskussion von nicht eindeutigen Klassifizierungen

#### **Übungsaufgaben:**

siehe <u>Folie 116</u>

- Warum kann man lexikalische und syntaktische Fehler nicht sicher unterscheiden?
- Regelt die Sprachdefinition immer eindeutig, in welchen Fällen ein Übersetzer einen Fehler melden muss?

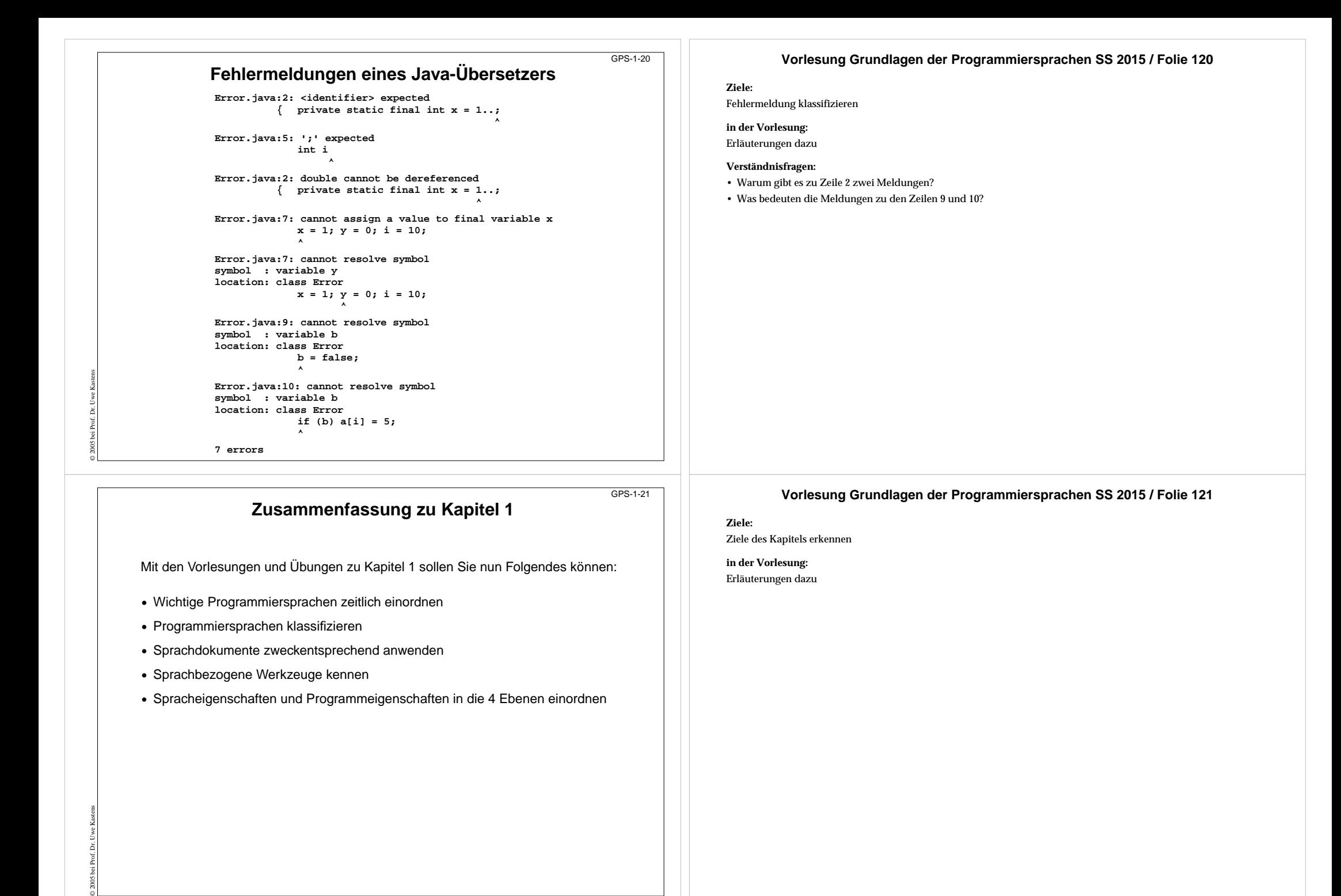

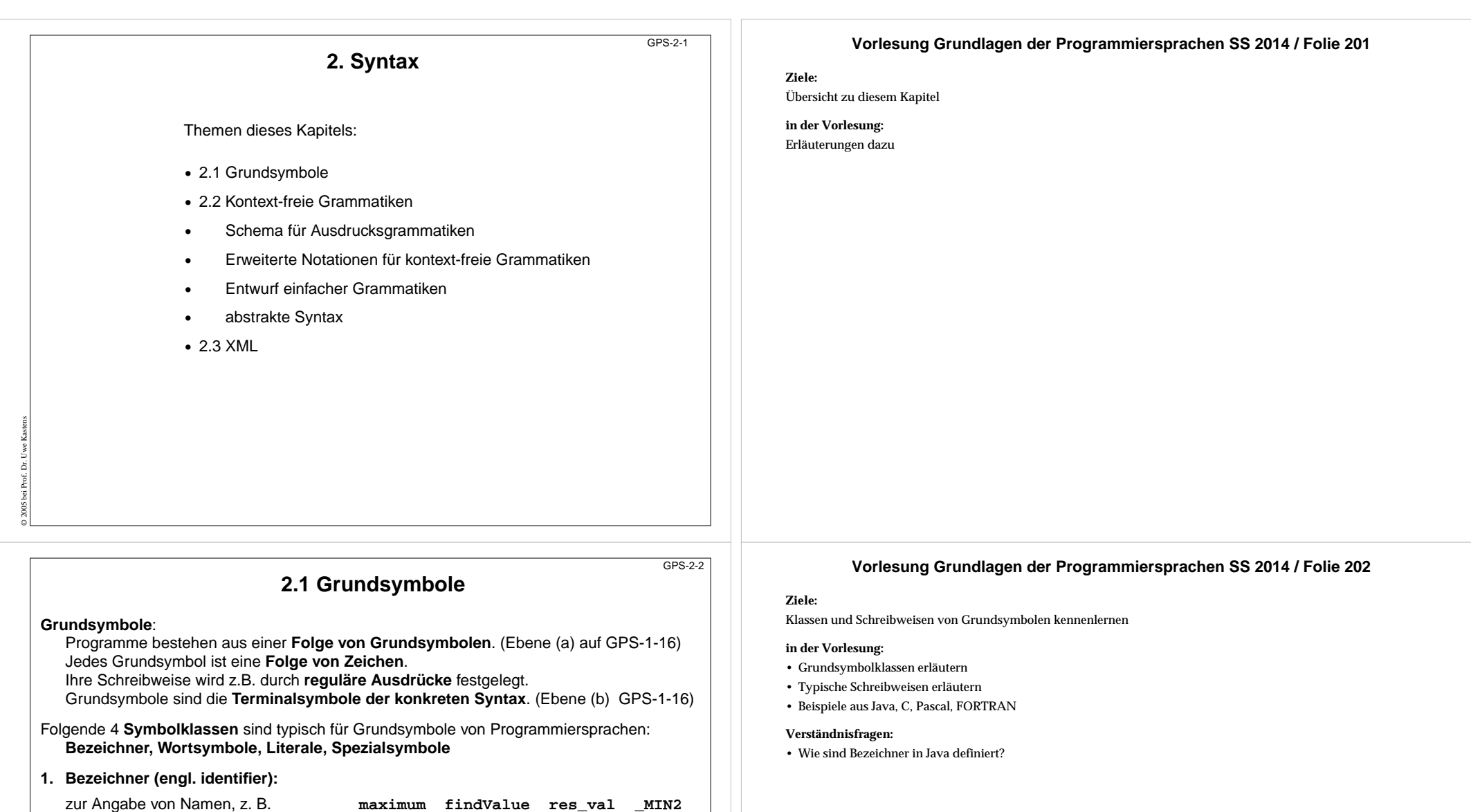

Definition einer Schreibweise durch reg. Ausdruck: Buchstabe (Buchstabe | Ziffer)\* **2. Wortsymbole (engl. keywords):**

kennzeichnen Sprachkonstrukte

© 2014 bei Prof. Dr. Uwe Kastens

Schreibweise fest vorgegeben; meist wie Bezeichner, z. B.**class static if for** Dann müssen Bezeichner verschieden von Wortsymbolen sein.

Nicht in PL/1; dort unterscheidet der Kontext zwischen Bezeichener und Wortsymbol: **IF THEN THEN THEN = ELSE ELSE ELSE = THEN;**

Es gibt auch gekennzeichnete Wortsymbole, z.B. **\$begin**

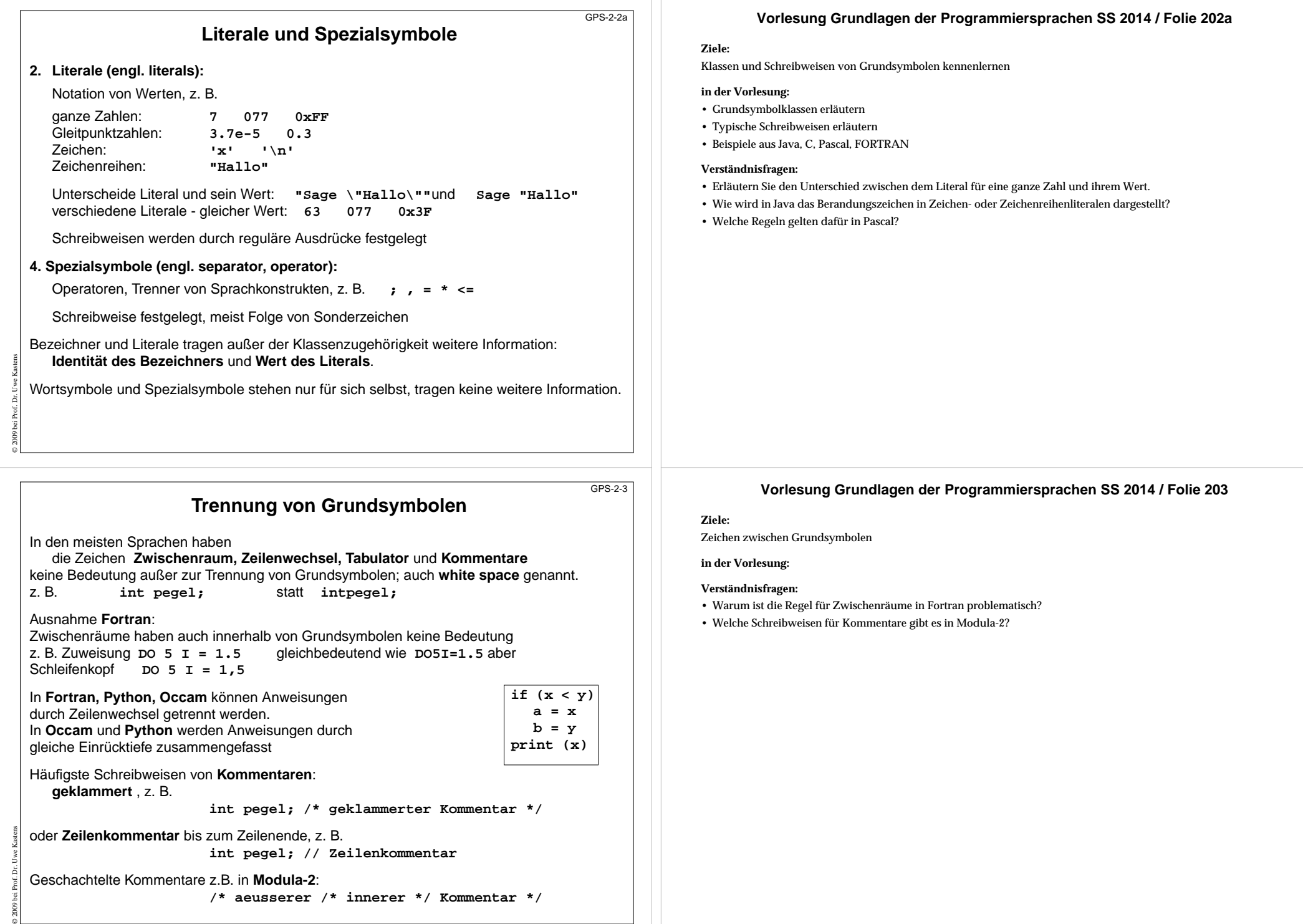

# **2.2 Kontext-freie Grammatiken; Definition**

**Kontext-freie Grammatik (KFG, engl. CFG)**: formaler Kalkül zur **Definition von Sprachen** und **von Bäumen**

Die **konkrete Syntax** einer Programmiersprache oder anderen formalen Sprache wird durch eine KFG definiert. (Ebene b, GPS 1-16)

Die **Strukturbäume** zur Repräsentation von Programmen in Übersetzern werden als **abstrakte Syntax** durch eine KFG definiert.

### Eine **kontext-freie Grammatik G = (T, N, P, S)** besteht aus:

T Menge der **Terminalsymbole** Daraus bestehen Sätze der Sprache; Grundsymbole N Menge der **Nichtterminalsymbole** Daraus werden Sprachkonstrukte abgeleitet. S∈N**Startsymbol** (auch **Zielsymbol**) Daraus werden Sätze abgeleitet. P ⊆ N × V\* Menge der **Produktionen** Regeln der Grammatik. außerdem wird V = T∪ Nals **Vokabular** definiert; T und N sind disjunkt

**Produktionen** haben also die Form **A ::= x**, mit A ∈ N und x ∈ V\* d.h. x ist eine evtl. leere Folge von Symbolen des Vokabulars.

# **KFG Beispiel: Grammatik für arithmetische Ausdrücke**

 $G_{aA}$  = (T, N, P, S) besteht aus:

© 2009 bei Prof. Dr. Uwe Kastens

© 2009 bei Prof. Dr. Uwe Kastens

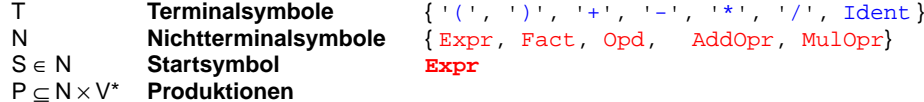

#### P Menge der Produktionen:

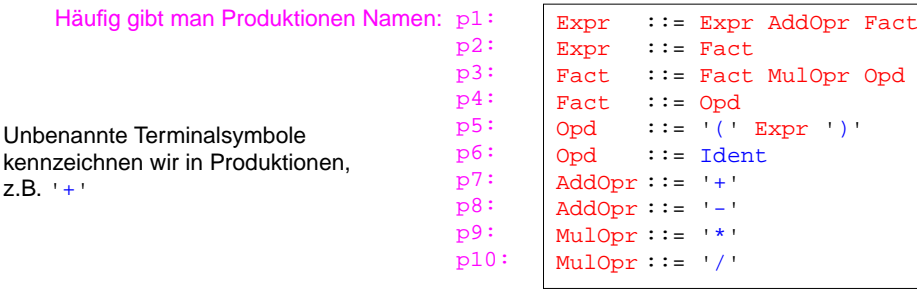

Es werden meist nur die Produktionen (und das Startsymbol) einer kontext-freien Grammatik angegeben, wenn sich die übrigen Eigenschaften daraus ergeben.

### **Vorlesung Grundlagen der Programmiersprachen SS 2014 / Folie 204**

#### **Ziele:**

GPS-2-4

GPS-2-4a

Kalkül kontext-freie Grammatik wiederholen

#### **in der Vorlesung:**

- Erläuterungen dazu am Beispiel der Ausdrucksgrammatik;
- Grundsymbole sind die Terminalsymbole der konkreten Syntax;
- KFG wird benutzt, um Programme zu schreiben und um existierende Programme zu strukturieren, prüfen, verstehen.

#### **nachlesen:**

Skript zu Modellierung, Kap. 5.1

#### **Verständnisfragen:**

• Wie kann man aus der Menge der Produktionen die Mengen der Terminale, Nichtterminale und das Startsymbol bestimmen?

### **Vorlesung Grundlagen der Programmiersprachen SS 2014 / Folie 204a**

#### **Ziele:**

Kalkül kontext-freie Grammatik wiederholen

#### **in der Vorlesung:**

- Erläuterungen dazu am Beispiel der Ausdrucksgrammatik;
- Grundsymbole sind die Terminalsymbole der konkreten Syntax;
- KFG wird benutzt, um Programme zu schreiben und um existierende Programme zu strukturieren, prüfen, verstehen.

#### **nachlesen:**

Skript zu Modellierung, Kap. 5.1

#### **Verständnisfragen:**

• Wie kann man aus der Menge der Produktionen die Mengen der Terminale, Nichtterminale und das Startsymbol bestimmen?

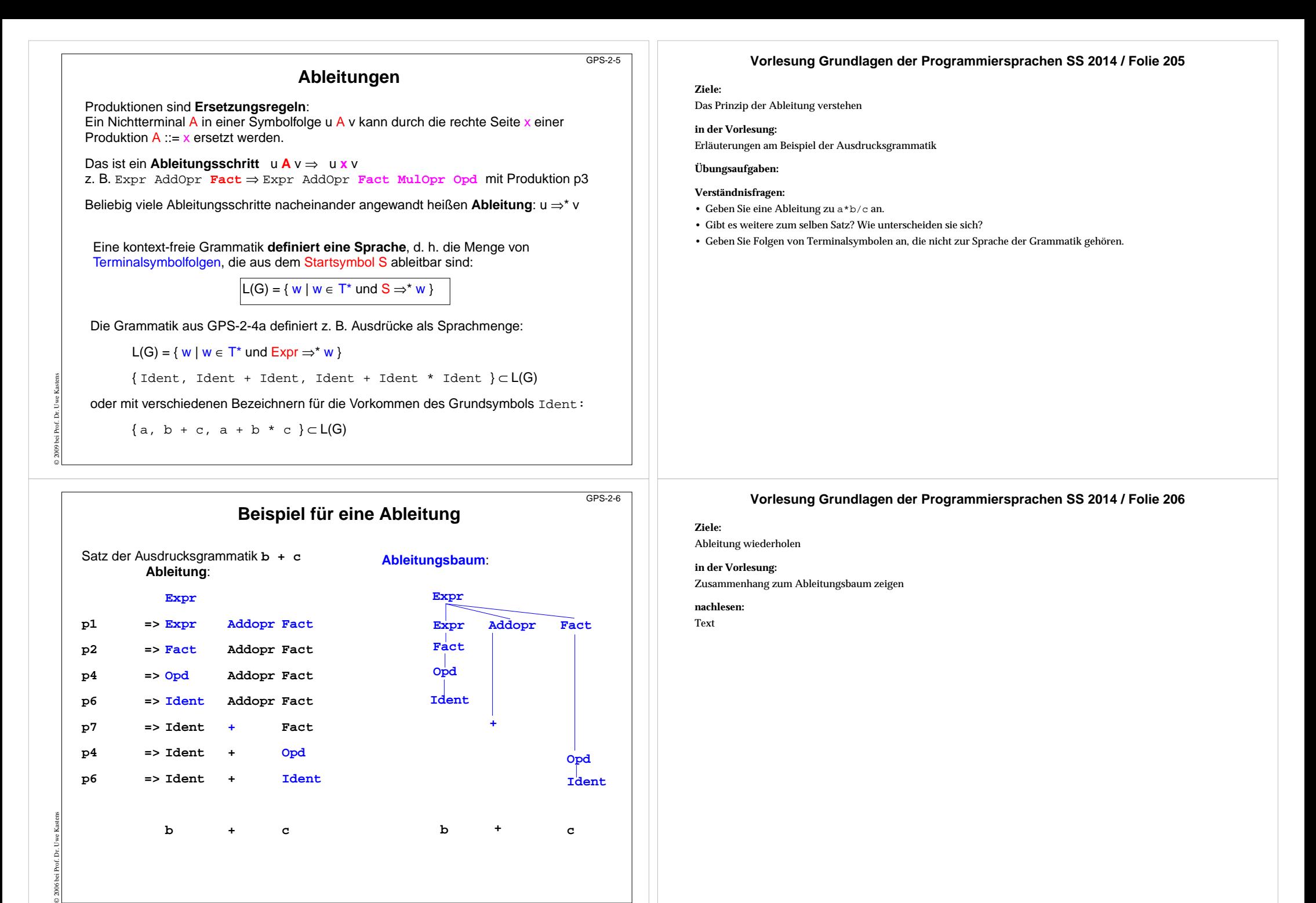

# **Ableitungsbäume**

Jede Ableitung kann man als **Baum** darstellen. Er **definiert die Struktur des Satzes**. Die **Knoten** repräsentieren **Vorkommen von Terminalen und Nichtterminalen**. Ein **Ableitungsschritt** mit einer Produktion wird dargestellt durch Kanten zwischen dem Knoten für das Symbol der linken und denen für die Symbole der rechten Seite der Produktion:

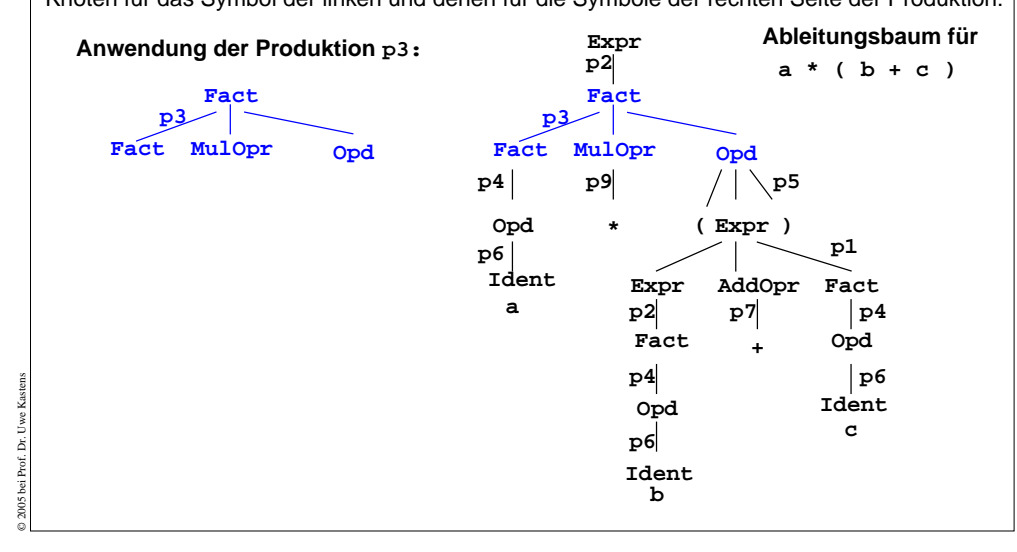

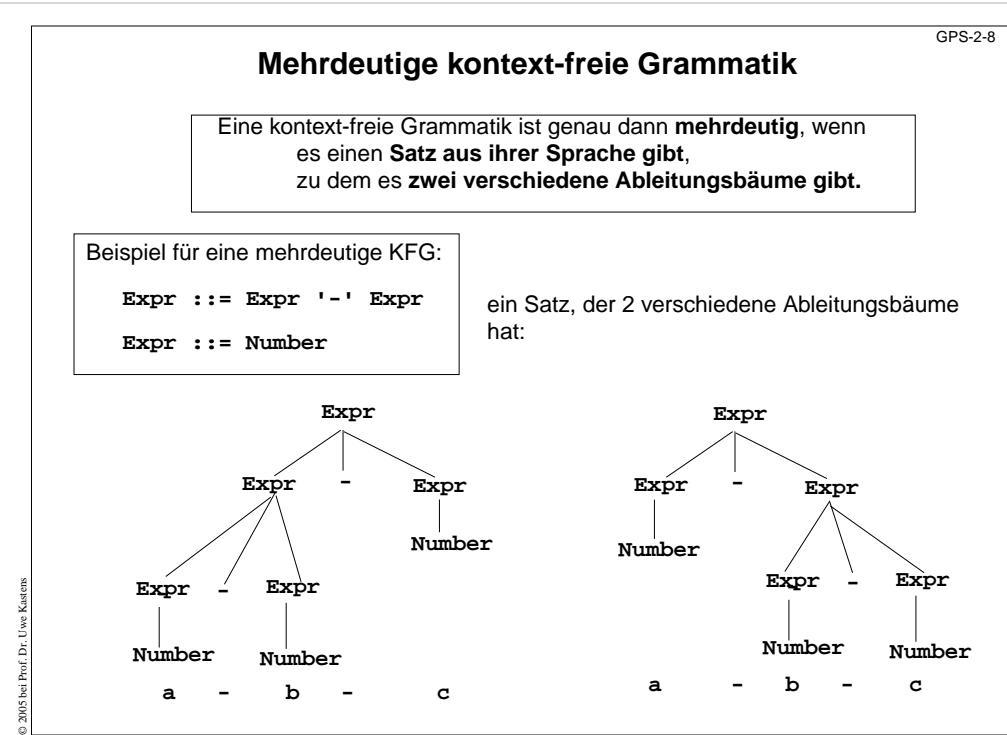

### **Vorlesung Grundlagen der Programmiersprachen SS 2014 / Folie 207**

### **Ziele:**

GPS-2-7

Ableitungsbäume verstehen

### **in der Vorlesung:**

- Erläuterungen dazu
- Beispiele für mehrdeutige Grammatiken

### **Übungsaufgaben:**

### **Verständnisfragen:**

• Zeigen Sie an dem Satz <sup>a</sup>\*b+c, dass der Ableitungsbaum wichtige Aussagen zur Struktur des Satzes enthält.

# **Vorlesung Grundlagen der Programmiersprachen SS 2014 / Folie 208**

### **Ziele:**

### Mehrdeutigkeit verstehen

### **in der Vorlesung:**

- Definition wiederholen;
- Beispiel erläutern;
- ein Satz mit verschiedenen Ableitungsbäumen ist mehrdeutig;
- zeigen, dass verschiedene Strukturen unterschiedliche Bedeutung haben können.

- Geben Sie andere mehrdeutige Sätze zu der Grammatik an.
- Geben Sie Sätze zu der Grammatik an, die nicht mehrdeutig sind.
- Geben Sie andere mehrdeutige Grammatiken an.

# **Ausdrucksgrammatik**

Die Struktur eines Satzes wird durch seinen Ableitungsbaum bestimmt. Ausdrucksgrammatiken legen dadurch die **Präzedenz** und **Assoziativität** von Operatoren fest.

Im Beispiel hat **AddOpr geringere Präzedenz als MulOpr**, weil er **höher in der Hierarchie der Kettenproduktionen** Expr ::= Fact, Fact ::= Opd steht.

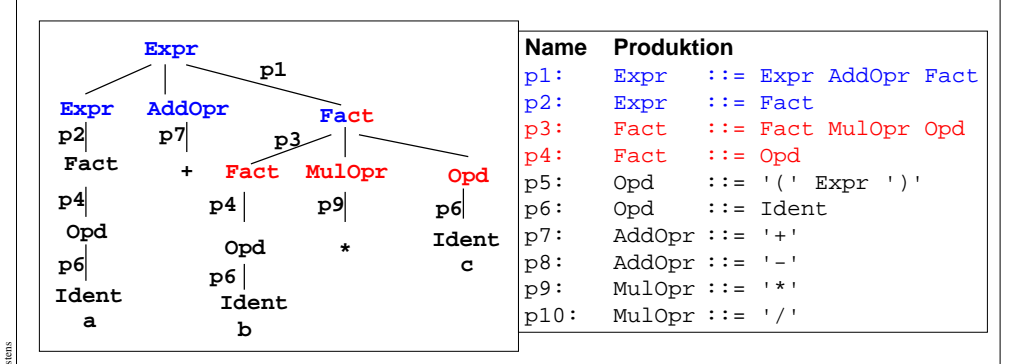

© 2005 bei Prof. Dr. Uwe Kastens Im Beispiel sind AddOpr und MulOpr **links-assoziativ**, weil ihre **Produktionen links-rekursiv** sind, d. h.  $a + b - c$  entspricht  $(a + b) - c$ .

# **Schemata für Ausdrucksgrammatiken**

**Ausdrucksgrammatiken** konstruiert man **schematisch**, sodass **strukturelle Eigenschaften** der Ausdrücke definiert werden:

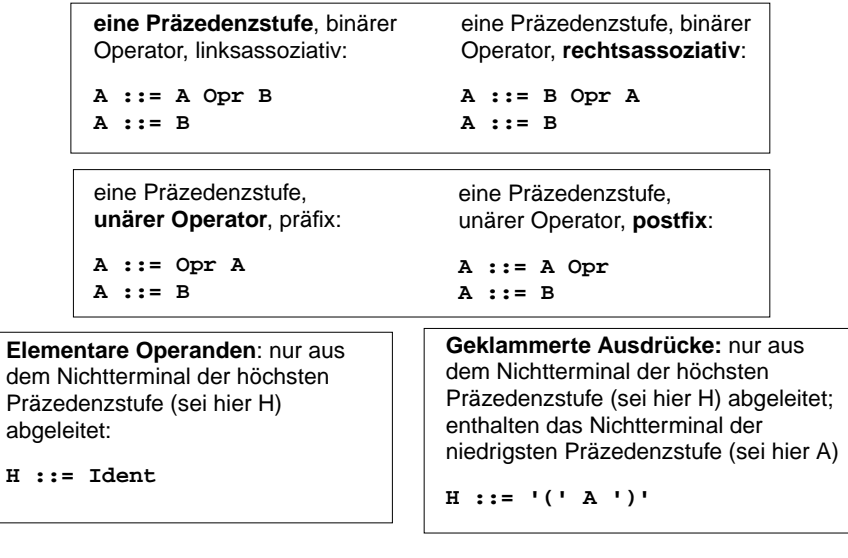

© 2005 bei Prof. Dr. Uwe Kastens

**H ::= Ident**

### **Vorlesung Grundlagen der Programmiersprachen SS 2014 / Folie 209**

#### **Ziele:**

GPS-2-9

GPS-2-10

Systematische Struktur von Ausdrucksgrammatiken verstehen

### **in der Vorlesung:**

- Erläuterungen dazu am Beispiel
- Variation des Beispiels

#### **Übungsaufgaben:**

Geben Sie eine Ausdrucksgrammatik für die Java-Operatoren auf SWE-30 an.

#### **Verständnisfragen:**

- Wie sind die Operatoren in der Java-Grammatik definiert?
- Wie ändert sich die Sprache, wenn Produktion p1 durch Expr ::= Fact '+' Fact ersetzt wird? Für welche Art von Operatoren wäre das sinnvoll?

### **Vorlesung Grundlagen der Programmiersprachen SS 2014 / Folie 210**

#### **Ziele:**

Schemata anwenden können

## **in der Vorlesung:**

Erläuterungen dazu

#### **Übungsaufgaben:**

Anwenden der Schemata zur Konstruktion und zum Verstehen von Ausdrucksgrammatiken

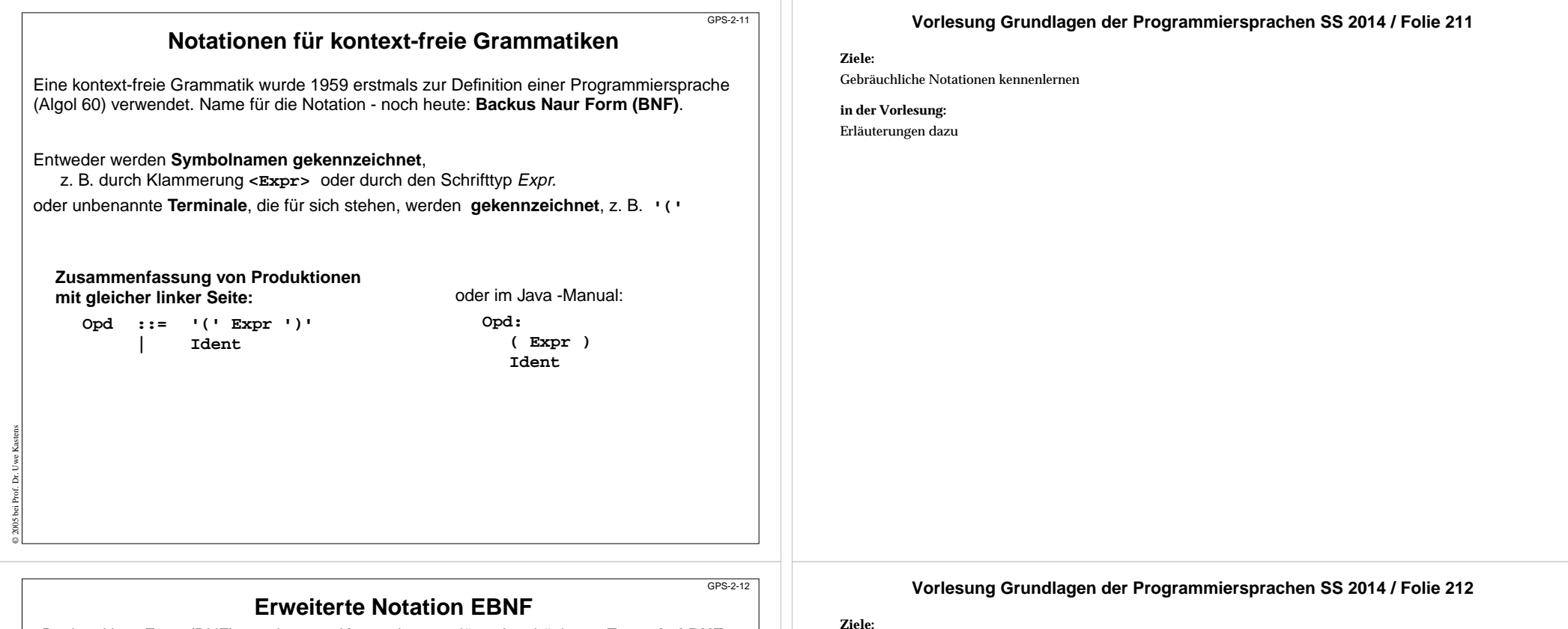

EBNF kennenlernen

**in der Vorlesung:**

- Erläuterungen der EBNF Konstrukte
- Transformation von EBNF in BNF

#### **nachlesen:**

..., Abschnitt

#### **Verständnisfragen:**

• Welche EBNF-Notationen werden in der Java-Sprachspezifikation verwendet?

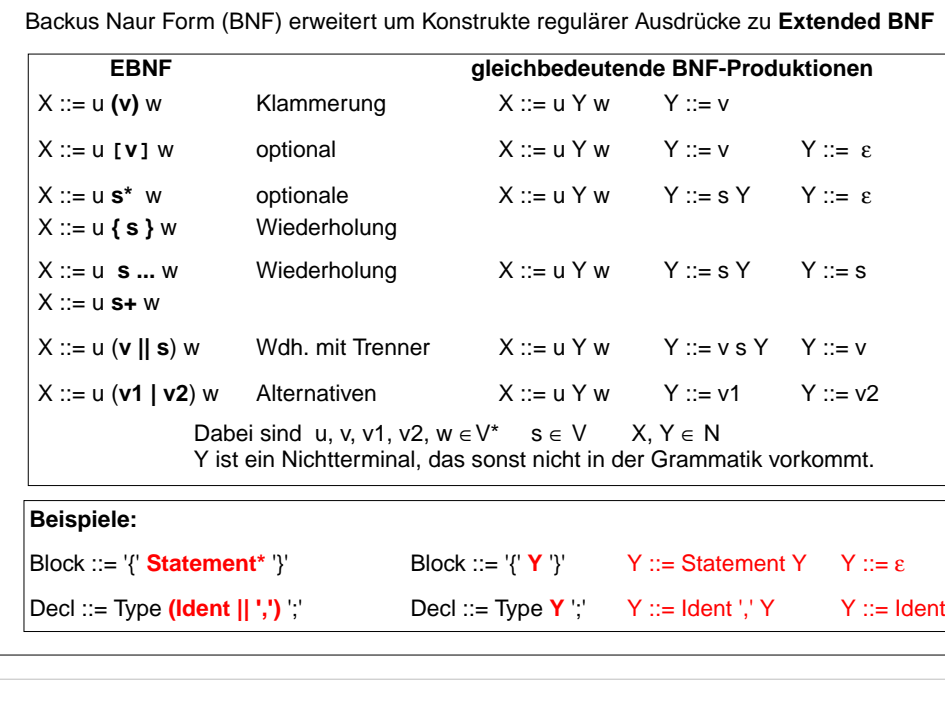

© 2014 bei Prof. Dr. Uwe Kastens

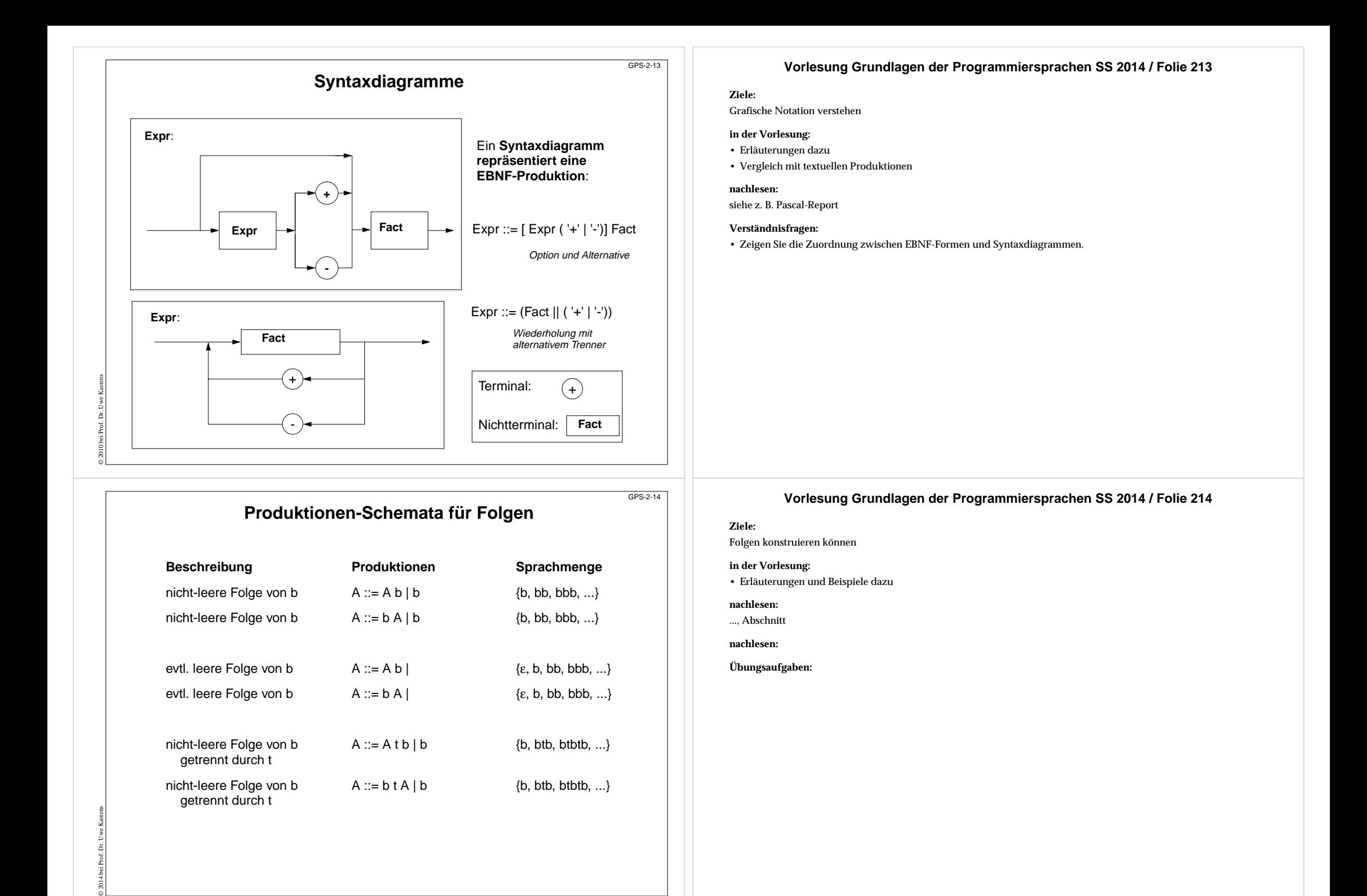

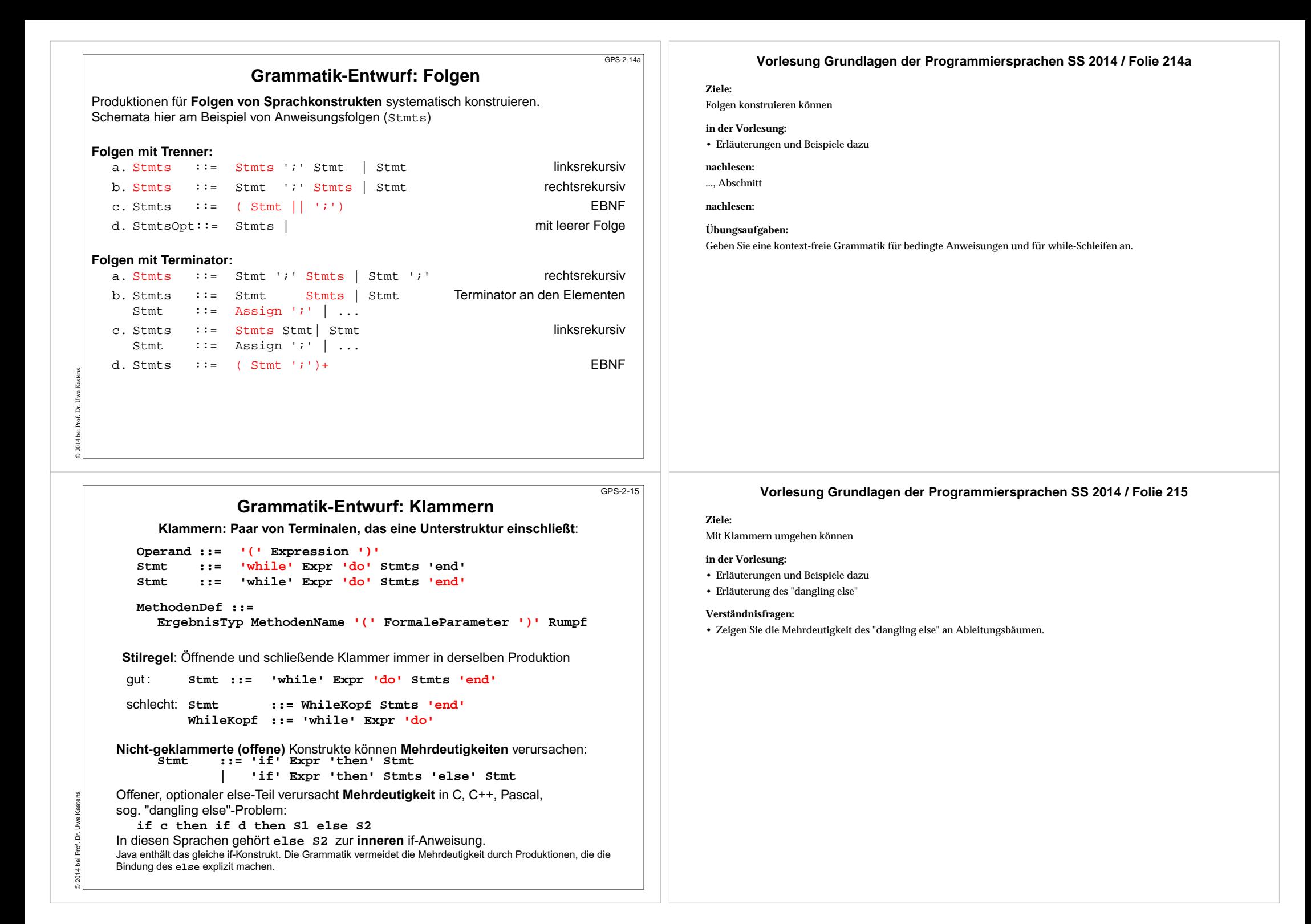

# **Abstrakte Syntax**

### **konkrete Syntax**

KFG definiert**Symbolfolgen** (Programmtexte) und deren **Ableitungsbäume**

konkrete Syntax bestimmt die Struktur von Programmkonstrukten, z. B. Präzedenz und Assozitivität vonOperatoren in Ausdrücken

Präzedenzschemata benötigen **Kettenproduktionen**, d.h. Produktionen mit genau einem Nichtterminal auf der rechtenSeite:

#### Expr  $:=$  Fact Fact ::= Opd Opd ::= '(' Expr ')'

**Mehrdeutigkeit** ist problematisch

Alle Terminale sind nötig.

© 2010 bei Prof. Dr. Uwe Kastens

**abstrakte Syntax**

KFG definiert**abstrakte Programmstruktur** durch **Strukturbäume**

statische und dynamische Semantik werden auf der abstrakten Syntax definiert

### **solche Kettenproduktionen** sind hier **überflüssig**

**Mehrdeutigkeit** ist akzeptabel

**Terminale**, die nur für sich selbst stehen und **keine Information** tragen, sind hier **überflüssig (Wortsymbole, Spezialsymbole)**, z.B. **class ( ) + - \* /**

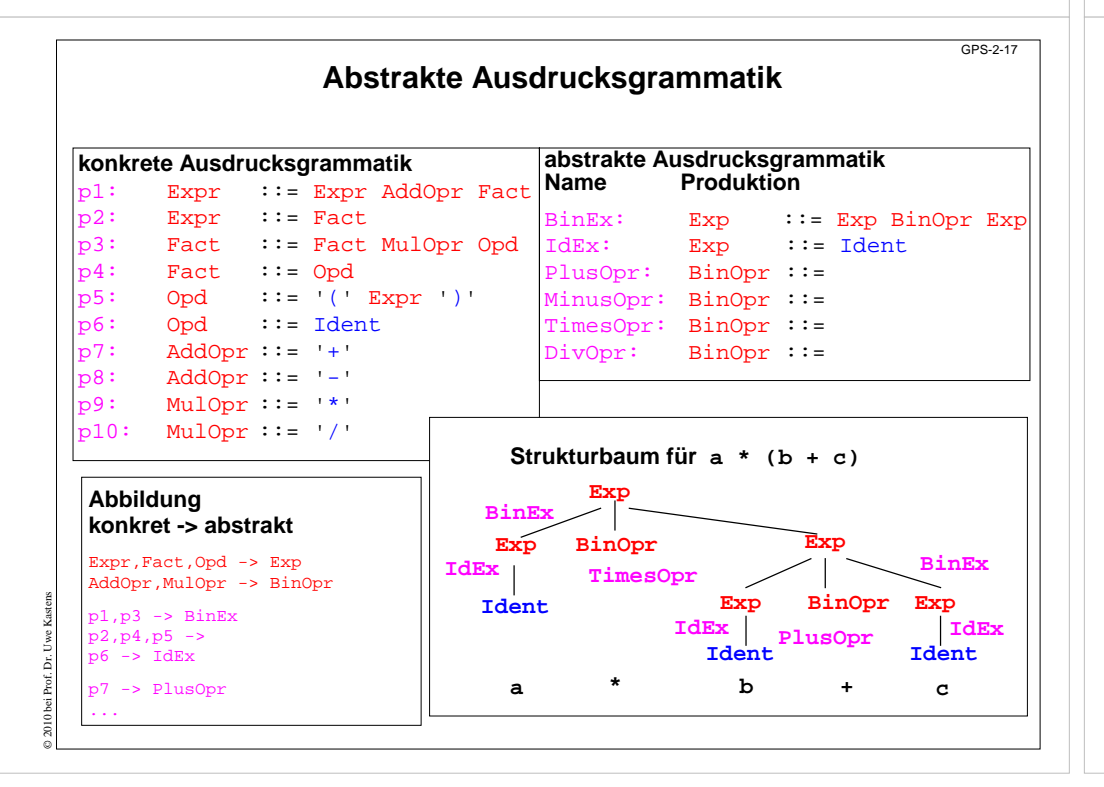

### **Vorlesung Grundlagen der Programmiersprachen SS 2014 / Folie 216**

### **Ziele:**

GPS-2-16

Prinzip der abstrakten Syntax verstehen

### **in der Vorlesung:**

- KFG ausschließlich zur Definition von Bäumen.
- Zusammenhang zur konkreten Syntax zeigen.
- Beispiel auf der nächsten Folie erläutern.

### **Verständnisfragen:**

• Geben Sie eine abstrakte Syntax zu den Anweisungsformen auf SWE-31 an.

# **Vorlesung Grundlagen der Programmiersprachen SS 2014 / Folie 217**

### **Ziele:**

Beispiel zur vorigen Folie

### **in der Vorlesung:**

- Bezüge zwischen konkreten und abstrakten Produktionen und Nichtterminalen zeigen;
- Strukturbaum und Ableitungsbaum vergleichen.

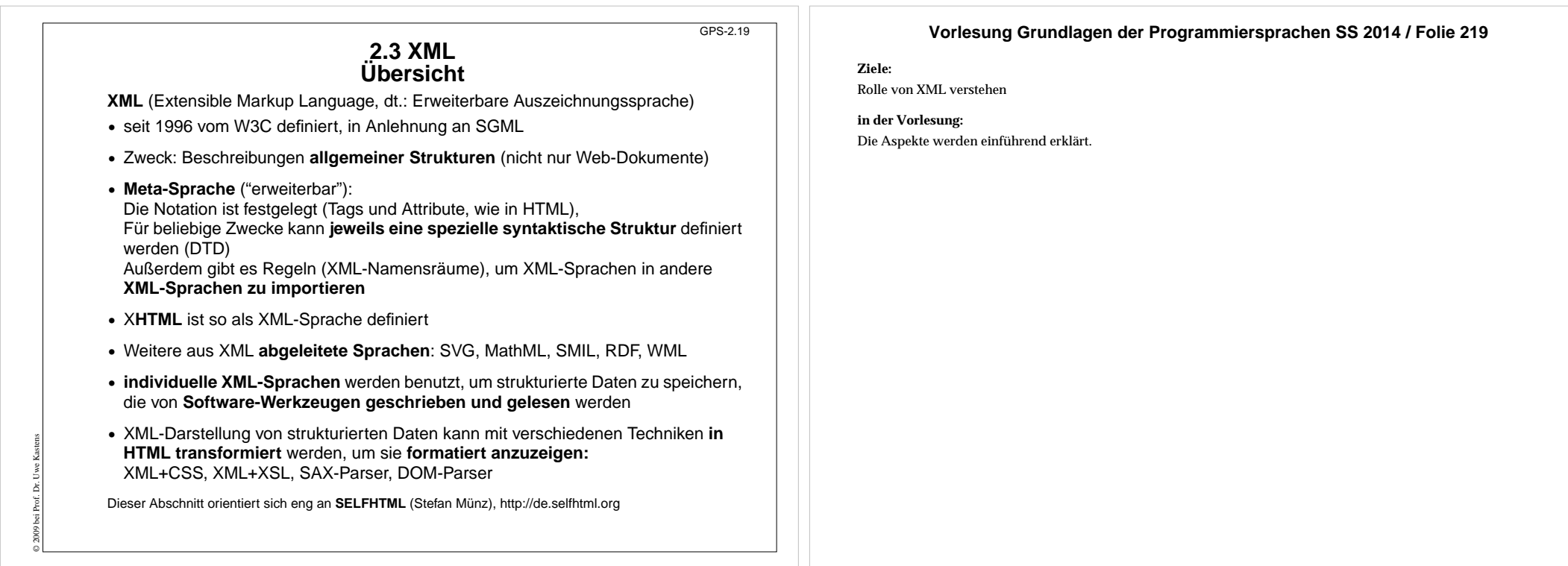

# **3 elementare Prinzipien** GPS-2.19aDie XML-Notation basiert auf 3 elementaren Prinzipien: **A: Vollständige Klammerung durch Tags B:Klammerstruktur ist äquivalent zu gewurzeltem Baum C:Kontextfreie Grammatik definiert Bäume**; eine DTD ist eine KFGabcHello World<a><b>Hello</b> <c>World</c></a> $a := b c$  $b ::= PCDATA$  $c ::= PCDATA$

© 2010 bei Prof. Dr. Uwe Kastens

### **Vorlesung Grundlagen der Programmiersprachen SS 2014 / Folie 219a**

### **Ziele:**

Prinzipien der XML-Notation

**in der Vorlesung:** Kurze Erklärung der Prinzipien.

#### **Notation und erste Beispiele S**

GPS-2.20

### **Vorlesung Grundlagen der Programmiersprachen SS 2014 / Folie 220**

#### **Ziele:**

Notation von XML verstehen

### **in der Vorlesung:**

An den Beispielen wird erklärt:

- Tags und Attribute werden für den speziellen Zweck frei erfunden,
- ein Tag-Paar begrenzt ein Element und benennt seine Rolle,
- geschachtelte Strukturen.
- Wir entwerfen eigene Sprachen!!

### Mit <del>Tags</del> gekennzeichnete Texte können geschachtelt werden.

**<ort>Paderborn</ort>**

Anfangs-Tags können Attribut-Wert-Paare enthalten:

Ein Satz in einer XML-Sprache ist ein Text, der durch Tags strukturiert wird. Tags werden **immer** in **Paaren von Anfangs- und End-Tag** verwendet:

**<telefon typ="dienst">05251606686</telefon>**

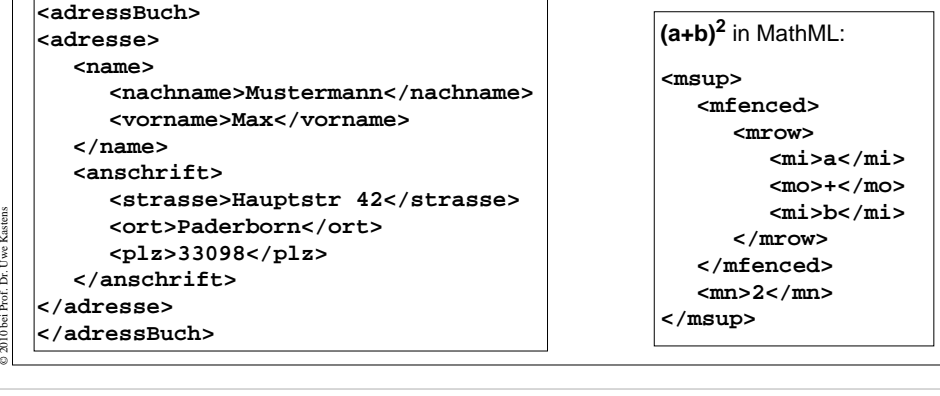

Die **Namen von Tags und Attributen** können für die XML-Sprache **frei gewählt** werden.

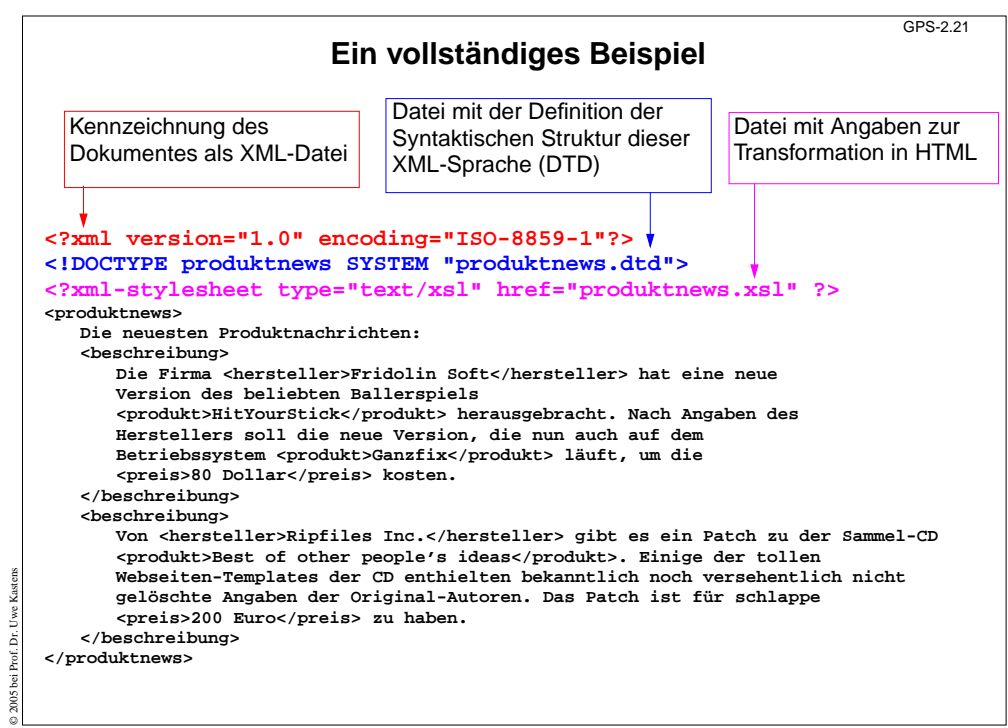

### **Vorlesung Grundlagen der Programmiersprachen SS 2014 / Folie 221**

#### **Ziele:**

Technische Angaben sehen

#### **in der Vorlesung:**

Am Beispiel wird erklärt:

- die 3 technischen Angaben,
- Text-Dokument als Beispiel.
- Beispiel wird noch weiterverwendet.

# **Baumdarstellung von XML-Texten**

Jeder XML-Text ist durch Tag-Paare **vollständig geklammert** (wenn er well-formed ist).

Deshalb kann er eindeutig **als Baum dargestellt** werden. (Attribute betrachten wir noch nicht) Wir markieren die inneren Knoten mit den Tag-Namen; die Blätter sind die elementaren Texte:

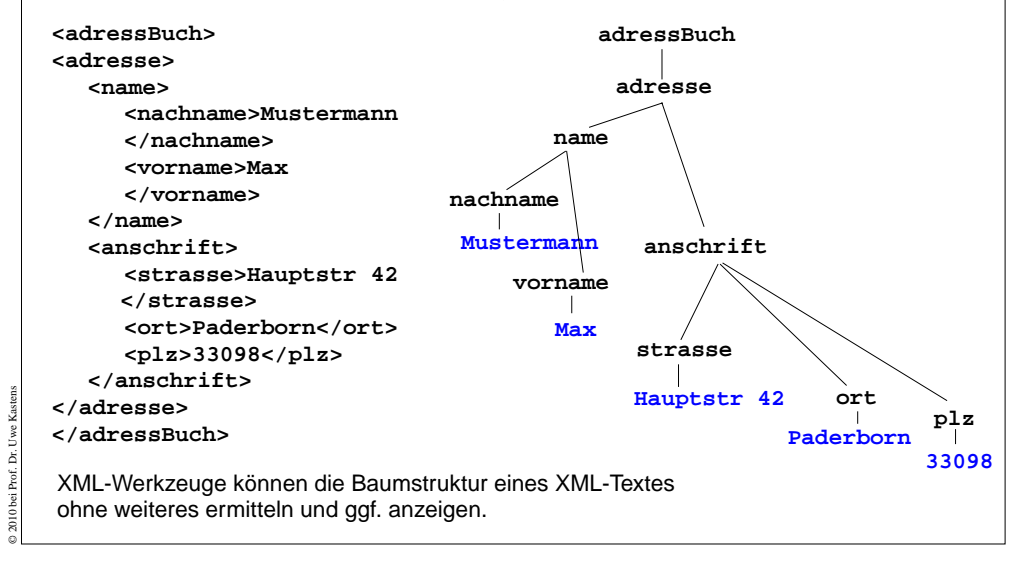

### **Grammatik definiert die Struktur der XML-Bäume**GPS-2.23

Mit **kontextfreien Grammatiken (KFG)** kann man **Bäume definieren**.

© 2010 bei Prof. Dr. Uwe Kastens

Folgende KFG definiert korrekt strukturierte Bäume für das Beispiel Adressbuch:

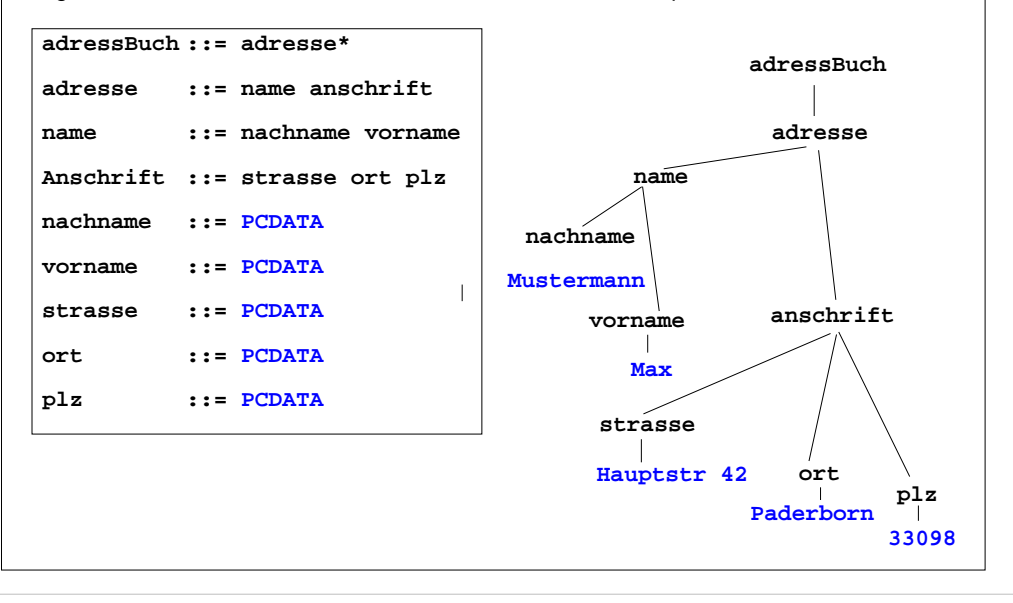

### **Vorlesung Grundlagen der Programmiersprachen SS 2014 / Folie 222**

#### **Ziele:**

GPS-2.22

XML-Text als Baum verstehen

**in der Vorlesung:**

Am Beispiel wird erklärt:

- vollständige Klammerung durch Tags,
- definiert einen Baum,
- aus dem Baum kann man den Text wiederherstellen

### **Vorlesung Grundlagen der Programmiersprachen SS 2014 / Folie 223**

#### **Ziele:**

Definition durch KFG verstehen

#### **in der Vorlesung:**

Am Beispiel wird erklärt:

- Tag-Namen werden Nichtterminale,
- PCDATA ist das Terminal für die elementaren Texte,
- weiteren Baum skizzieren.

# **Document Type Definition (DTD) statt KFG**

Die Struktur von XML-Bäumen und -Texten wird in der **DTD-Notation** definiert. Ihre Konzepte entsprechen denen von KFGn:

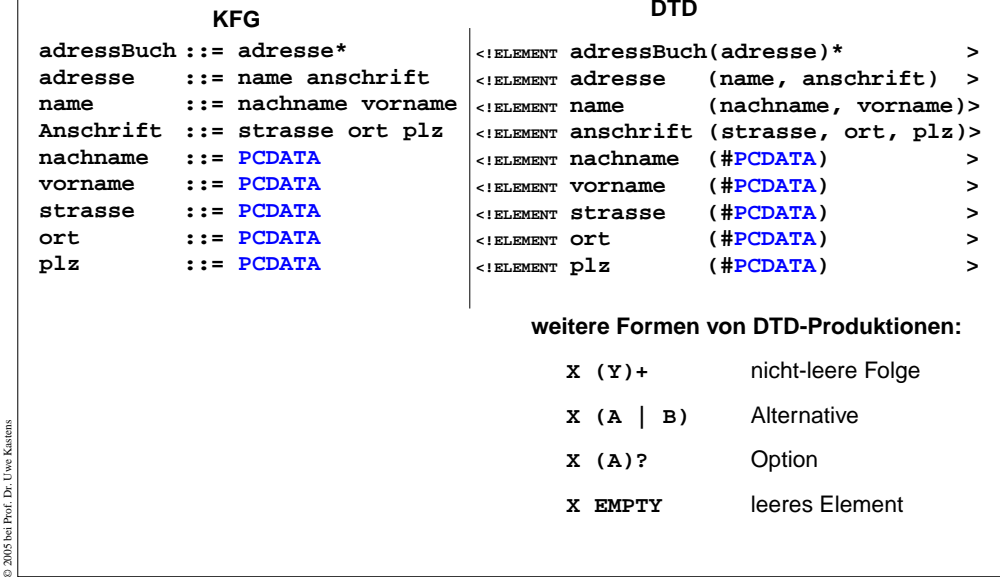

### **Vorlesung Grundlagen der Programmiersprachen SS 2014 / Folie 224**

### **Ziele:**

GPS-2.24

GPS-2-31

DTD-Notation als KFG verstehen

### **in der Vorlesung:**

Am Beispiel wird erklärt:

- Zuordnung der KFG- zu DTD-Konstrukten,
- Erklärung der weiteren Formen an Beispielen.
- Hinweis: Die DTD-Notation zur Definition von Attributlisten in Anfangs-Tags wird hier nicht beschrieben.

### **Vorlesung Grundlagen der Programmiersprachen SS 2014 / Folie 231**

**Ziele:**

Ziele des Kapitels erkennen

**in der Vorlesung:** Erläuterungen dazu

**Zusammenfassung zu Kapitel 2**

Mit den Vorlesungen und Übungen zu Kapitel 2 sollen Sie nun Folgendes können:

- **•** Notation und Rolle der Grundsymbole kennen.
- **•** Kontext-freie Grammatiken für praktische Sprachen lesen und verstehen.
- **•** Kontext-freie Grammatiken für einfache Strukturen selbst entwerfen.
- **•** Schemata für Ausdrucksgrammatiken, Folgen und Anweisungsformen anwenden können.
- **•** EBNF sinnvoll einsetzen können.
- **•** Abstrakte Syntax als Definition von Strukturbäumen verstehen.
- **•** XML als Meta-Sprache zur Beschreibung von Bäumen verstehen
- **•** DTD von XML als kontext-freie Grammatik verstehen
- **•** XML lesen können

© 2005 bei Prof. Dr. Uwe Kastens

Prof.

© 2005 bei Prof. Dr. Uwe Kastens

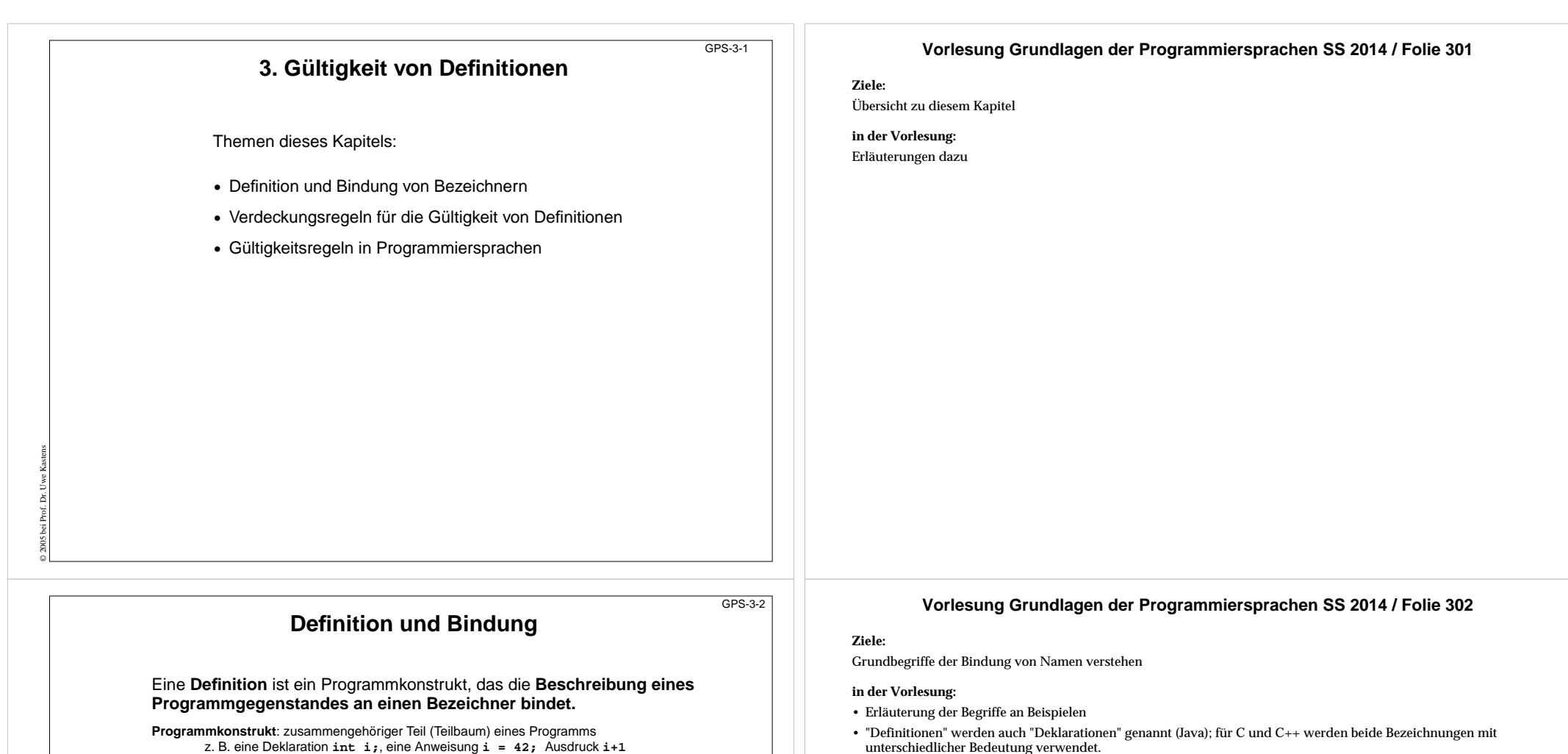

**Programmgegenstand**: wird im Programm beschrieben und benutzt z. B. die Methode **main**, der Typ **String**, eine Variable **i**, ein Parameter **args**

Meist legt die Definition Eigenschaften des Programmgegenstandes fest, z. B. den Typ:

 **public static void main (String[] args)**

© 2010 bei Prof. Dr. Uwe Kastens

**nachlesen:**

### ..., Abschnitt Kapitel 4 Bindung

#### **Übungsaufgaben:**

- Welche Arten von benannten Programmgegenständen gibt es in Java?
- Geben Sie zu jeder eine Definition und eine Benutzung des Bezeichners an.
- Erläutern Sie: In Java gibt es auch unbenannte Klassen und Packages.

# **Statische und dynamische Bindung**

Ein Bezeichner, der in einer Definition gebunden wird, tritt dort **definierend** auf; an anderen Stellen tritt er **angewandt** auf. Definierendes und angewandtes Auftreten von Bezeichnern kann man meist **syntaktisch unterscheiden**, z. B.

```
 static int ggt (int
a, int
b)
    { ...
 return ggt(a %
b
,
b);
    ... }
```
Regeln der Sprache entscheiden, in welcher Definition ein angewandtes Auftreten eines Bezeichners gebunden ist.

### **Statische Bindung**:

gegenstand gebunden sind.

© 2010 bei Prof. Dr. Uwe Kastens

© 2005 bei Prof. Dr. Uwe Kastens

Gültigkeitsregeln entscheiden die Bindung am **Programmtext**, z. B. statische Bindung im Rest dieses Kapitels und **{ float a = 1.0; { int a = 2; printf ("%d", a); } }**

in den meisten Sprachen, außer ...

**Dynamische Bindung**: Wird bei der **Ausführung des Programms** entschieden: Für einen angewandten Bezeichner **<sup>a</sup>** gilt die zuletzt für **a ausgeführte** Definition.

dynamische Bindung in Lisp und einigen Skriptsprachen

# **Gültigkeitsbereich** Der **Gültigkeitsbereich (scope)** einer Definition **D** für einen Bezeichner **b** ist der Programmabschnitt, in dem angewandte Auftreten von **b** an den in **D** definierten Programm-

**äußeres a**

**äußeres a**

**inneres a**

**{ def a; def b; { def a; def c; use a; } use a; }**

# **Gültigkeitsbereiche**

In **qualifizierten Namen**, können Bezeichner auch außerhalb des Gültigkeitsbereiches ihrer Definition angewandt werden:

**Thread.sleep(1000); max = super.MAX\_THINGS;**

**sleep** ist in der Klasse **Thread** definiert, **MAX\_THINGS** in einer Oberklasse.

### **Vorlesung Grundlagen der Programmiersprachen SS 2014 / Folie 302a**

#### **Ziele:**

GPS-3-2a

GPS-3-3

Grundbegriffe der statische Bindung verstehen

### **in der Vorlesung:**

- Begriffe erläutern,
- Unterscheide: Im Programmtext steht die "Beschreibung einer Objektvariablen" (statisch). Bei der Programmausführung werden Objekte erzeugt, in deren Speicher jeweils eine Objektvariable zu der Beschreibung enthalten ist (dynamisch).

#### **nachlesen:**

..., Abschnitt Kapitel 4 Bindung

**Übungsaufgaben:**

### **Vorlesung Grundlagen der Programmiersprachen SS 2014 / Folie 303**

#### **Ziele:**

Begriff Gültigkeitsbereich verstehen

#### **in der Vorlesung:**

• Erläuterung des Begriffs am Beispiel
# **Verdeckung von Definitionen**

In Sprachen mit geschachtelten Programmstrukturen kann eine Definition eine andere für den gleichen Bezeichner **verdecken** (**hiding**).

Es gibt **2 unterschiedliche Grundregeln** dafür:

**Algol-Verdeckungsregel (**in Algol-60, Algol-68, Pascal, Modula-2, Ada, Java s. u.**):**

Eine Definition gilt im kleinsten sie umfassenden Abschnitt **überall**, ausgenommen darin enthaltene Abschnitte mit einer Definition für denselben Bezeichner.

oder operational formuliert:

Suche vom angewandten Auftreten eines Bezeichners **b** ausgehend nach außen den kleinsten umfassenden Abschnitt mit einer Definition für**b**.

### **C-Verdeckungsregel (**in C, C++, Java**):**

Die Definition eines Bezeichners**<sup>b</sup>** gilt **von der Definitionsstelle** bis zum Ende des kleinsten sie umfassenden Abschnitts, **ausgenommen die Gültigkeitsbereiche von Definitionen fürb** in darin enthaltenen Abschnitten.

Die **C-Regel** erzwingt definierendes vor angewandtem Auftreten.

Die **Algol-Regel** ist einfacher, toleranter und vermeidet Sonderregeln für notwendige Vorwärtsreferenzen.

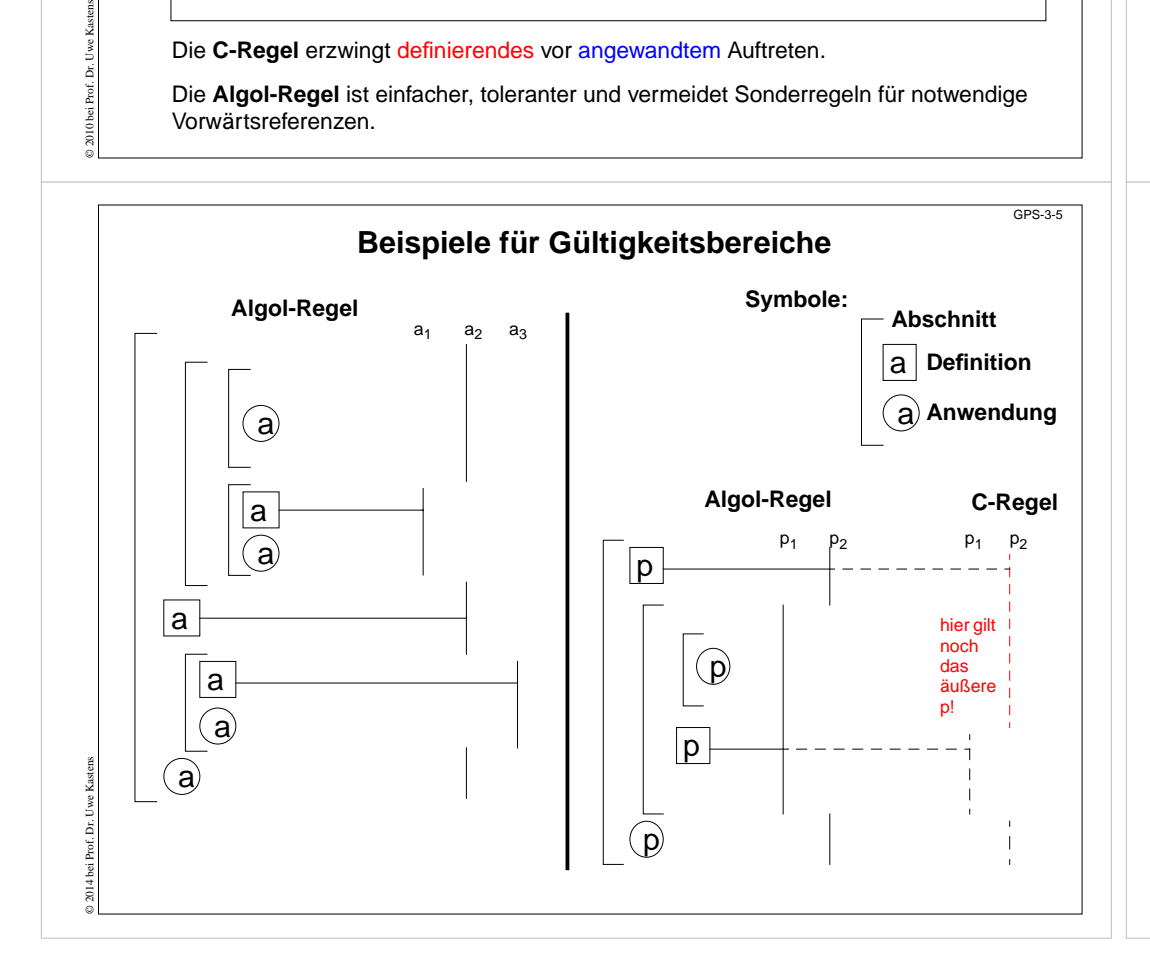

### **Vorlesung Grundlagen der Programmiersprachen SS 2014 / Folie 304**

### **Ziele:**

GPS-3-4

Verdeckungsprinzip verstehen

### **in der Vorlesung:**

- Erläuterung der Verdeckungsregeln
- Verdeutlichung der Unterschiede
- Auswirkungen auf die Programmierung

### **nachlesen:**

..., Abschnitt Kapitel 4 Bindung

### **Verständnisfragen:**

- Warum ist die Algol-Regel einfacher zu handhaben?
- Warum erfordern rekursive Definitionen von Funktionen oder Typen Ausnahmen von dem Zwang zur Definition vor der Anwendung?

### **Vorlesung Grundlagen der Programmiersprachen SS 2014 / Folie 305**

### **Ziele:**

Gültigkeitsregeln an Beispielen zu Folie 304

### **in der Vorlesung:**

Erläuterungen zusammen mit Folie 304

### **nachlesen:**

..., Abschnitt Kapitel 4 Bindung

### **Übungsaufgaben:**

• Geben Sie zu dem rechten Beispiel 2 Pascal-Programme an: a.p ist als Prozedur definiert, b.p ist als Pointer-Typ definiert.

### **Verständnisfragen:**

• Kann das rechte Beispiel als korrektes Pascal-Programm verstanden werden?

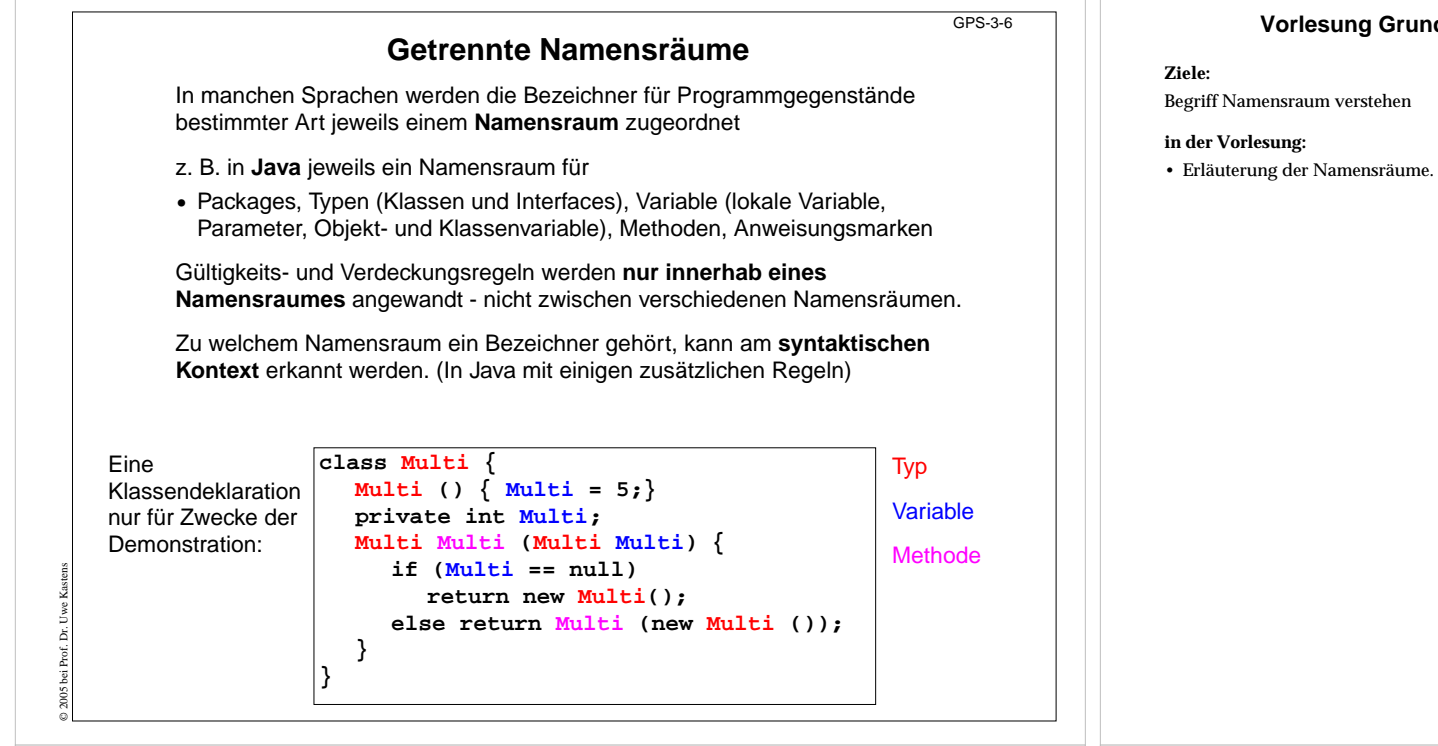

# **Gültigkeitsbereiche in Java**

GPS-3-6a

### **Package-Namen**:

sichtbare Übersetzungseinheiten

### **Typnamen**:

in der ganzen Übersetzungseinheit, Algol-60-Verdeckungsregel

### **Methodennamen**:

umgebende Klasse, Algol-60-Verdeckungsregel, aber Objektmethoden der Oberklassen werden überschrieben oder überladen - nicht verdeckt

### Namen von **Objekt- und Klassenvariablen**:

umgebende Klasse, Algol-60-Verdeckungsregel, Objekt- und Klassenvariable können Variable der Oberklassen verdecken

### **Parameter**:

© 2005 bei Prof. Dr. Uwe Kastens

Methodenrumpf, (dürfen nur durch innere Klassen verdeckt werden)

### **Lokale Variable**:

Rest des Blockes (bzw. bei Laufvariable in for-Schleife: Rest der for-Schleife), C-Verdeckungsregel (dürfen nur durch innere Klassen verdeckt werden)

Terminologie in Java: shadowing für verdecken bei Schachtelung, hiding für verdecken beim Erben

# **Vorlesung Grundlagen der Programmiersprachen SS 2014 / Folie 306**

# **Vorlesung Grundlagen der Programmiersprachen SS 2014 / Folie 306a**

### **Ziele:**

Gültigkeitsregeln von Java kennenlernen

### **in der Vorlesung:**

• Erläuterung der Besonderheiten in Java

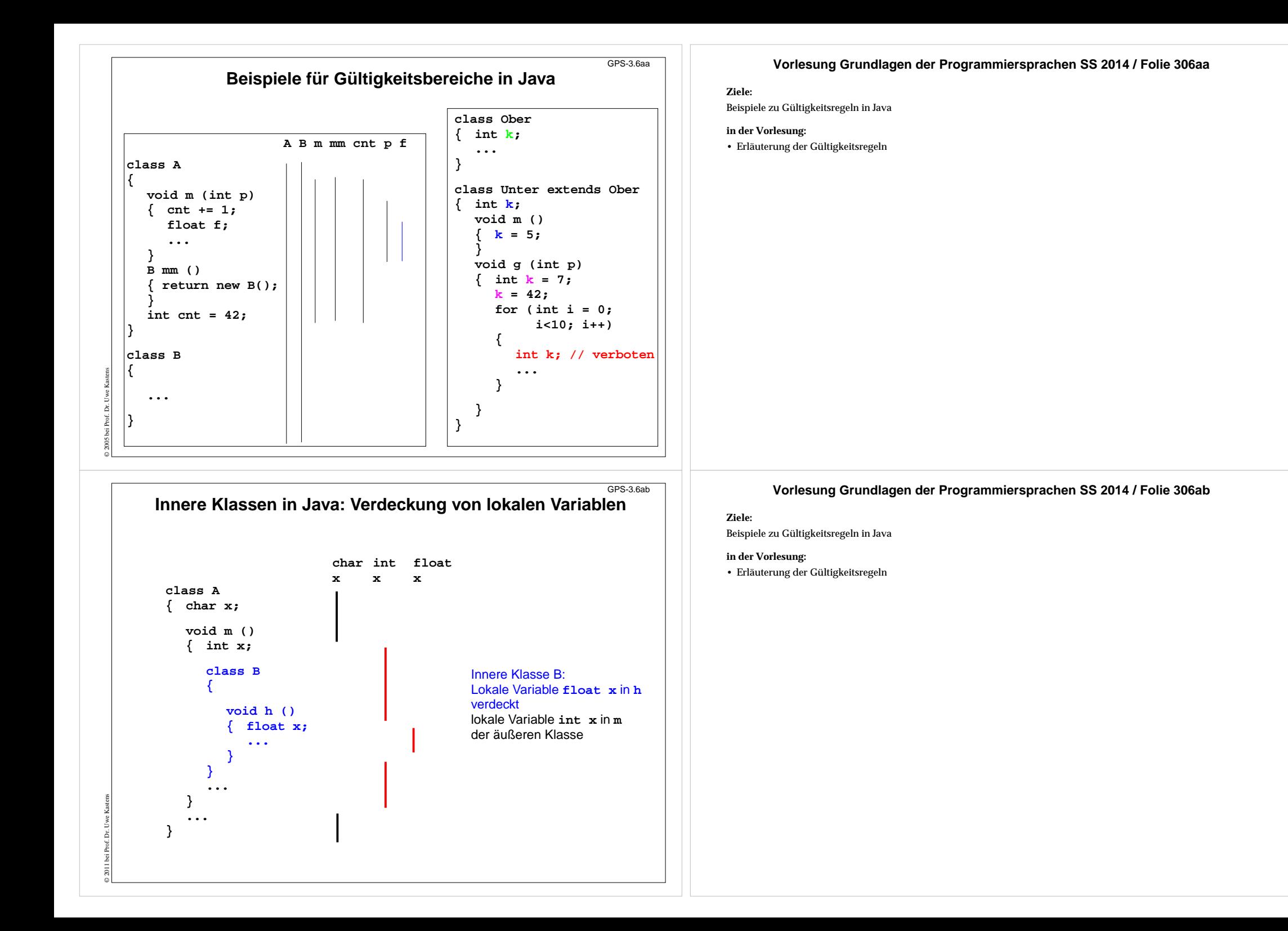

![](_page_39_Figure_0.jpeg)

GPS-3-7

# **Zusammenfassung zum Kapitel 3**

Mit den Vorlesungen und Übungen zu Kapitel 3 sollen Sie nun Folgendes können:

**•** Bindung von Bezeichnern verstehen

© 2005 bei Prof. Dr. Uwe Kastens

- **•** Verdeckungsregeln für die Gültigkeit von Definitionen anwenden
- **•** Grundbegriffe in den Gültigkeitsregeln von Programmiersprachen erkennen

### **Vorlesung Grundlagen der Programmiersprachen SS 2014 / Folie 307**

**Ziele:**

Ziele des Kapitels erkennen

**in der Vorlesung:** Erläuterungen dazu

![](_page_40_Picture_199.jpeg)

![](_page_41_Picture_365.jpeg)

#### **Stellen als Werte von Variablen**GPS-4-3aIn objektorientierten Sprachen, wie Java oder C++, liefert die Ausführung von **new C(...)** die Stelle (Referenz) eines im Speicher erzeugten Objektes. Sie kann in Variablen gespeichert werden. In C können Pointer-Variable Stellen alsWerte haben (wie in C++). Die Ausführung von **malloc (sizeof(Circles))** liefert die Stelle (Referenz) eines im Speicher erzeugten Objektes. Der Ausdruck **&i** liefert die Stelle der deklarierten Variable**i**, d. h. der **&**-Operator **unterdrückt die implizite Inhaltsoperation**. Der Ausdruck **\*i bewirkt eine Inhaltsoperation** - zusätzlich zu der impliziten. Java:**Circles cir =new Circles(0, 1.0); x = cir.getRadius();**  $C++$ : **Circles \*cir =new Circles(0, 1.0); x = cir->getRadius();** C:**Circles \*cir =malloc(sizeof(Circle)); cir->radius = 1.0; int i = 5, j = 0; int \*p = &i; j = \*p + 1; p = &i; Ziele:**Stellen als Werte von Variablen verstehen**in der Vorlesung:** • Erläuterung der Operationen **nachlesen:**..., Abschnitt 3, 3.1, 3.2

# **Lebensdauer von Variablen im Speicher**

**Lebensdauer:** Zeit von der Bildung (Allokation) bis zur Vernichtung (Deallokation) des Speichers einer Variablen. Begriff der **dynamischen Semantik**!

![](_page_42_Picture_310.jpeg)

Variable mit gleicher Lebensdauer werden zu **Speicherblöcken** zusammengefasst. (Bei Sprachen mit geschachtelten Funktionen kommen auch Funktionsrepräsentanten dazu.)

### **Speicherblock für**

© 2014 bei Prof. Dr. Uwe Kastens

© 2010 bei Prof. Dr. Uwe Kastens

- **•** Klassenvariable einer Klasse
- **•** einen Aufruf mit den Parametervariablen und lokalen Variablen
- **•** ein Objekt einer Klasse mit seinen Objektvariablen

# **Vorlesung Grundlagen der Programmiersprachen SS 2014 / Folie 403a**

# **Vorlesung Grundlagen der Programmiersprachen SS 2014 / Folie 404**

### **Ziele:**

GPS-4-4

Unterschiedliche Lebensdauern

### **in der Vorlesung:**

Erläuterungen dazu, siehe SWE-40

### **nachlesen:**

..., Abschnitt 3.4.1

![](_page_43_Figure_0.jpeg)

# **Laufzeitkeller bei geschachtelten Funktionen**

Bei der Auswertung von Ausdrücken kann auf Variablen aus der **Umgebung** zugegriffen werden. Das sind die Speicherblöcke zu den Programmstrukturen, die den Ausdruck umfassen.

in Pascal, Modula-2, in funktionalen Sprachen: geschachtelte Funktionen in Java: Methoden in Klassen, geschachtelte Klassen

Im **Laufzeitkeller** wird die **aktuelle Umgebung** repräsentiert durch die aktuelle Schachtel und die Schachteln entlang der Kette der **statischen Vorgänger**. Der statische Vorgänger zeigt auf die Schachtel, die die Definition der aufgerufenen Funktion enthält.

![](_page_43_Figure_5.jpeg)

### **Vorlesung Grundlagen der Programmiersprachen SS 2014 / Folie 405**

### **Ziele:**

Das Speichermodell "Laufzeitkeller" verstehen

### **in der Vorlesung:**

Erläuterung

- des Prinzips,
- des Beispiels.
- Bei rekursiven Aufrufen liegen mehrere Schachteln zur selben Funktion zugleich auf dem Laufzeitkeller.
- Die folgende PDF-Datei zeigt die Entwicklung des Laufzeitkellers

### **nachlesen:**

..., Abschnitt 3.4.1

### **Übungsaufgaben:**

• Geben Sie Programme an, deren Ausführung vorgegebene Laufzeitkeller erzeugt.

### **Vorlesung Grundlagen der Programmiersprachen SS 2014 / Folie 406**

### **Ziele:**

Laufzeitkeller für geschachtelte Funktionen verstehen

#### **in der Vorlesung:**

Erläuterung

- des Umgebungsbegriffs
- der Bedeutung der statischen Vorgänger
- des Beispiels.
- Jeder Schachtel zur Funktion q ist eine Definition von <sup>r</sup> zugeordnet. Sie sind zur Verdeutlichung in den Schachteln des Laufzeitkellerbildes eingezeichnet (r:), obwohl sie dort nicht wie Variable gespeichert sind. Ebenso ist die Zuweisung in der Schachtel zu r nur angegeben, um zu verdeutlichen, in welcher Umgebung sie ausgeführt wird.
- Die folgende PDF-Datei zeigt die Entwicklung des Laufzeitkellers

### **nachlesen:**

..., Abschnitt 3.4.1

### **Übungsaufgaben:**

• Geben Sie Programme mit geschachtelten Funktionen an, deren Ausführung vorgegebene Laufzeitkeller erzeugt.

#### **Verständnisfragen:**

Tüftelei: Ändern Sie in dem abgebildeten Laufzeitkeller, den statischen Vorgänger der Schachtel zum Aufruf von r auf die erste Schachtel von<sup>q</sup>. Wie müssen Sie das Programm modifizieren, damit es solch einen Keller erzeugt? Sie müssen die Funktion r als Parameter übergeben.

![](_page_44_Picture_112.jpeg)

![](_page_45_Picture_285.jpeg)

GPS-5-2a

# **Statische oder dynamische Typbindung**

### **Statische Typbindung:**

Die **Typen** von Programmgegenständen (z.B. Variable, Funktionen) und Programmkonstrukten (z. B. Ausdrücke, Aufrufe) werden **durch den Programmtext festgelegt**.

z. B. in Java, Pascal, C, C++, Ada, Modula-2 **explizit durch Deklarationen** z. B. in SML, Haskell **implizit durch Typinferenz** (siehe GPS-7.4 ff)

**Typprüfung im Wesentlichen zur Übersetzungszeit**. Entwickler muss erkannte Typfehler beheben.

# **Dynamische Typbindung:**

Die **Typen** der Programmgegenstände und Programmkonstrukte werden erst **bei der Ausführung bestimmt**. Sie können bei der Ausführung nacheinander Werte unterschiedlichen Typs haben.

z. B. Smalltalk, PHP, JavaScript und andere Skriptsprachen

### **Typprüfung erst zur Laufzeit**.

Evtl. werden Typfehler erst beim Anwender erkannt.

### **Keine Typisierung:**

© 2009 bei Prof. Dr. Uwe Kastens

In den Regeln der Sprache wird der **Typbegriff nicht verwendet**.

z. B. Prolog, Lisp

### **Vorlesung Grundlagen der Programmiersprachen SS 2013 / Folie 502a**

### **Ziele:**

Zeitpunkt der Typbindung unterscheiden

### **in der Vorlesung:** Erläuterung der Begriffe

**nachlesen:**

..., Abschnitt 2.1, 2.5.1, 7

### **Verständnisfragen:**

Die Verwendung von Programmiersprachen mit dynamischer Typbindung wird zuweilen als "teuer" bezeichnet. Finden Sie Argumente für diese Ansicht.

![](_page_46_Picture_258.jpeg)

Die Einhaltung der **Typregeln** der Sprache stellt sicher, dass **jede Operation** nur mit **Werten des dafür vorgesehenen Typs** ausgeführt wird.

**Jede Verletzung einer Typregel wird erkannt** und als Typfehler gemeldet - zur Übersetzungszeit oder zur Laufzeit.

![](_page_46_Picture_259.jpeg)

**Pascal**nicht ganz streng typisiert Typ-Uminterpretation in Variant-Records

**C, C++** nicht ganz streng typisiert es gibt undiscriminated Union-Types

**Ada** nicht ganz streng typisiert es gibt Direktiven, welche die Typprüfung an bestimmten Stellen ausschalten

**Java**streng typisiert alle Typfehler werden entdeckt, zum Teil erst zur Laufzeit

© 2009 bei Prof. Dr. Uwe Kastens

**in der Vorlesung:** Erläuterung der Begriffe

#### **nachlesen:**

..., Abschnitt 2.1, 2.5.1, 7

### **Verständnisfragen:**

- Warum ist in Pascal der Zugriff auf Verbundvarianten unsicher?
- Konstruieren Sie eine unsichere Verwendung von Vereinigungstypen in C.

![](_page_47_Picture_193.jpeg)

![](_page_48_Picture_338.jpeg)

GPS-5-7

# **Abstrakte Definition von Typen: Beispiele**

![](_page_48_Picture_339.jpeg)

© 2005 bei Prof. Dr. Uwe Kastens

¢

# **Vorlesung Grundlagen der Programmiersprachen SS 2013 / Folie 507**

### **Ziele:**

Erste Beispiele zu den Grundkonzepten

### **in der Vorlesung:**

- Erläuterung der Beispiele und der Notation
- Vertiefung auf späteren Folien

#### **nachlesen:**

..., Abschnitt 2.2, 2.3, 2.4

![](_page_49_Picture_254.jpeg)

In imperativen Sprachen werden rekursive Typen mit Verbunden (struct) implementiert, die Verbundkomponenten mit Stellen als Werte (Pointer) enthalten, z. B. in C:

**typedef struct \_IntElem \*IntList ; typedef struct \_IntElem { int head; IntList tail;} IntElem;**

© 2008 bei Prof. Dr. Uwe Kastens

# **Parametrisierte Typen**

### **Parametrisierte Typen (Polytypen)**:

Typangaben mit **formalen Parametern, die für Typen** stehen.

Man erhält aus einem Polytyp einen konkreten Typ durch **konsistentes Einsetzen eines beliebigen Typs** für jeden Typparameter.

Ein Polytyp beschreibt die **Typabstraktion**, die allen daraus erzeugbaren konkreten Typen gemeinsam ist.

**Beispiele** in SML-Notation mit **'a, 'b**, ... für Typparameter:

![](_page_50_Picture_333.jpeg)

© 2006 bei Prof. Dr. Uwe Kastens Verwendung z. B. in **Typabstraktionen** und in **polymorphen Funktionen** (GPS-5-9a) In SML werden konkrete Typen zu parametrisierten Typen statisch bestimmt und geprüft.

# **Polymorphe Funktionen**

GPS-5-9a

 $GPR-5-9$ 

# (Parametrisch) **polymorphe Funktion**:

eine Funktion, deren **Signatur ein Polytyp** ist, d. h. Typparameter enthält.

Die Funktion ist auf Werte eines jeden konkreten Typs zu der Signatur anwendbar. D. h. sie muss unabhängig von den einzusetzenden Typen sein;

### **Beispiele**:

© 2011 bei Prof. Dr. Uwe Kastens

eine Funktion, die die Länge einer beliebigen homogenen Liste bestimmt:

**fun length l = if null l then 0 else 1 + length (tl l);**

polymorphe Signatur:**'a list -> int**

```
Aufrufe: length ([1, 2, 3]); length ([(1, true), (2, true)]);
```
eine Funktion, die aus einer Liste durch elementweise Abbildung eine neue Liste erzeugt:

**fun map (f, l) = ...**

polymorphe Signatur: **(('a -> 'b)** × **'a list) -> 'b list**

Aufruf: **map (even, [1, 2, 3])** liefert **[false, true, false]**

**int->bool,int list bool list**

# **Vorlesung Grundlagen der Programmiersprachen SS 2013 / Folie 509**

### **Ziele:**

Parametrisierte Typen verstehen

### **in der Vorlesung:**

- Wichtiges Prinzip erläutern
- Vorkommen in funktionalen Sprachen zeigen

### **nachlesen:**

..., Abschnitt 7.1, 7.3, 7.4

### **Verständnisfragen:**

• Geben Sie weitere Beispiele zu Polytypen an

### **Vorlesung Grundlagen der Programmiersprachen SS 2013 / Folie 509a**

### **Ziele:**

Polymorphe Signaturen verstehen

### **in der Vorlesung:**

- Vorkommen in funktionalen Sprachen zeigen
- Weitere Beispiele zu polymorphen Funktionen

#### **nachlesen:**

..., Abschnitt 7.1, 7.3, 7.4

### **Verständnisfragen:**

• Geben Sie weitere Beispiele zu polymorphen Funktionen an.

![](_page_51_Figure_0.jpeg)

**Generische Definitionen** wurden in Ada und C++ schon früher als in Java eingeführt. Außer Klassen können auch Module (Ada) und Funktionen generisch definiert werden. **Formale generische Parameter** stehen für beliebige Typen, Funktionen oder Konstante. (Einschränkungen können nicht formuliert werden.)

### **Beispiel in C++:**

© 2010 bei Prof. Dr. Uwe Kastens

Generische Definition einer Klasse **Stack** mit generischem Parameter für den Elementtyp

```
template <class Elem
>class Stack{ private Elem store [size];
    void push (Elem el) {... store[top]=el;...}
    ...};
```
Eine **generische Definition wird instanziiert** durch Einsetzen von **aktuellen generischen Parametern**. Dadurch entsteht Übersetzungszeit eine Klassen-, Modul- oder Funktionsdefinition.

```
Stack<float>* taschenRechner = new Stack<float>();
Stack<Frame>* windowMgr = new Stack<Frame>();
```

```
Auch Grundtypen wie int und float können als aktuelle generische Parameter eingesetzt
werden.
```
Generische Parametrisierung in Java

### **in der Vorlesung:**

Erläuterung der Notation

#### **nachlesen:**

..., Abschnitt 6.4

### **Verständnisfragen:**

Warum ist es fragwürdig, ein Sortierschema mit zwei generischen Parametern für den Elementtyp und die Vergleichsfunktion zu definieren?

![](_page_52_Picture_262.jpeg)

Die Typen (a) bis (d) werden auf ganze Zahlen abgebildet (ordinal types) und können deshalb auch exakt verglichen, zur Indizierung und in Fallunterscheidungen verwendet werden.

ă

![](_page_53_Picture_317.jpeg)

900

![](_page_54_Figure_0.jpeg)

![](_page_55_Figure_0.jpeg)

# **Reihungen (Arrays)**

**Abbildung** des Indextyps auf den Elementtyp: D = I -> E **oder kartesisches Produkt** mit fester Anzahl Komponenten × E× ...× E

in **Pascal**-Notation: type D = array [ I ] of E

#### **Indexgrenzen**, alternative Konzepte: statische Eigenschaft des Typs (Pascal): array [0..9] of integer; statische Eigenschaft der Reihungsvariablen (C): **C**): int a[10]; dynamische Eigenschaft des Typs (Ada): array (0..m\*n) of float; dynamisch, bei Bildung von Werten, Objekten (**Java**) int[] a = new int[m\*n];

**Mehrstufige Reihungen**: Elementtyp ist Reihungstyp:

```
array [ I1 ] of array [ I2 ] of E kurz: array [ I1, I2 ] of E
zeilenweise Zusammenfassung in fast allen Sprachen; nur in FORTRAN spaltenweise
```
### **Operationen:**

© 2006 bei Prof. Dr. Uwe Kastens

**Zuweisung, Indizierung als Zugriffsfunktion: x[i] y[i][j] y[i,j]** in C, C++, FORTRAN ohne Prüfung des Index gegen die Grenzen

**Notation für Reihungswerte in Ausdrücken**: (fehlen in vielen Sprachen; vgl. Verbunde)

```
Algol-68: a := (2, 0, 0, 3, 0, 0)Ada:a := (2 | 4 => 3, others => 0);
C:int a[6] = \{2, 0, 0, 3, 0, 0\}; nur in Initialisierungen
Java:int[] a = \{2, 0, 0, 3, 0, 0\};
         a = new int [] {2, 0, 0, 3, 0, 0};Pascal: keine
```
### **Vorlesung Grundlagen der Programmiersprachen SS 2013 / Folie 514a**

Sichere Vereinigung von Wertebereichen

- Dynamische Typkennung von Werten
- Bezug zu Vererbung in OO-Sprachen
- Entwerfen Sie ein Sprachkonstrukt zur sicheren Fallunterscheidung über vereinigte Typen. Beispiel angeben und Semantik skizzieren.

#### **Verständnisfragen:**

• Warum ist auch die *discriminated union* in Pascal unsicher?

### **Vorlesung Grundlagen der Programmiersprachen SS 2013 / Folie 515**

### **Ziele:**

GPS-5-15

Reihungen in verschiedenen Sprachen

### **in der Vorlesung:**

Erläuterung

- der Bestimmung der Indexgrenzen,
- der Notation von Reihungswerten.

### **nachlesen:**

..., Abschnitt 2.3.3

### **Verständnisfragen:**

• Auch wenn Indexgrenzen erst dynamisch bestimmt werden, sind sichere Zugriffe möglich. Wie?

# **Speicherung von Arrays durch Pointer-Bäume**

Ein n-dimensionales Array mit explizit gegebenen Unter- und Obergrenzen (Pascal-Notation):

**a: array[u1..o1, u2..o2, ..., un..on] of real;**

wird z. B. in **Java** als **Baum von linearen Arrays** gespeichert

n-1 Ebenen von Pointer-Arrays und Daten Arrays auf der n-ten Ebene

![](_page_56_Figure_5.jpeg)

Jedes einzelne Array kann separat, dynamisch, gestreut im Speicher angelegt werden; nicht alle Teil-Arrays müssen sofort angelegt werden

![](_page_56_Figure_7.jpeg)

### **Vorlesung Grundlagen der Programmiersprachen SS 2013 / Folie 516**

### **Ziele:**

GPS-5-16

Speicherung von Arrays in Java wiederholen

**in der Vorlesung:**

Erläuterungen dazu

# **Vorlesung Grundlagen der Programmiersprachen SS 2013 / Folie 517**

### **Ziele:**

Speicherabbildung für Arrays verstehen

### **in der Vorlesung:**

Erläuterungen zur Linearisierung am Beispiel

### **Verständnisfragen:**

- Wie vereinfacht sich die Formel zur Indexabbildung, wenn wie in C, C++, Java die Untergrenzen immer 0 sind?
- Welchen Wert hat der Index k, für a[0,0,...,0]?

![](_page_57_Picture_345.jpeg)

GPS-5.18a

# **Beispiel für Verletzung der Laufzeitkeller-Disziplin**

In imperativen Sprachen ist die Verwendung von Funktionen so eingeschränkt, dass bei Aufruf einer Funktion die Umgebung des Aufrufes (d. h. alle statischen Vorgänger-Schachteln) noch auf dem Laufzeitkeller liegen.

Es darf z. B. nicht eine eingeschachtelte Funktion an eine globale Variable zugewiesen und dann aufgerufen werden (vgl. GPS-4.6):

![](_page_57_Figure_4.jpeg)

# **Vorlesung Grundlagen der Programmiersprachen SS 2013 / Folie 518a**

### **Ziele:**

Verletzung der Laufzeitkeller-Disziplin verstehen

# **in der Vorlesung:**

Beispiel wird erklärt

### **nachlesen:**

..., Abschnitt 2.3.3

### **Verständnisfragen:**

• Welche Einschränkungen garantieren in Pascal, C und Modula-2 Laufzeitkeller-Disziplin?

![](_page_58_Figure_0.jpeg)

![](_page_59_Picture_130.jpeg)

![](_page_60_Figure_0.jpeg)

![](_page_61_Picture_242.jpeg)

# **Call-by-value**

GPS-6-4

Der **formale Parameter ist eine lokale Variable**, die **mit dem Wert des aktuellen Parameters initialisiert** wird.

**Zuweisungen im Funktionsrumpf** haben keine Wirkung auf die aktuellen Parameter eines Aufrufes.

Die **Werte der aktuellen Parameter** werden in die Parametervariablen **kopiert**.

**Sprachen:** fast alle Sprachen, z. B. Java, C, C++, Pascal, Modula-2, Ada, FORTRAN

Variante **call-by-strict-value: Der formale Parameter ist ein Name für den Wert des aktuellen Parameters.**

**Zuweisungen im Funktionsrumpf** an formale Parameter sind nicht möglich.

**Implementierung:**

© 2010 bei Prof. Dr. Uwe Kastens

a. wie call-by-value und Zuweisungen durch Übersetzer verbieten

b. wie call-by-reference und Zuweisungen durch Übersetzer verbieten; erspart Kopieren

**Sprachen:** Algol-68, funktionale Sprachen

# **Vorlesung Grundlagen der Programmiersprachen SS 2010 / Folie 604**

### **Ziele:**

Übergabeart präzise erklären können

### **in der Vorlesung:**

- Allgemeinste, gebräuchlichste Übergabeart
- Ausgabe des Beispiels zeigen
- call-by-strict-value verdeutlichen

### **nachlesen:**

..., Abschnitt 5.2.1, 5.2.2

![](_page_62_Picture_280.jpeg)

GPS-6-6

# **Call-by-result**

Der formale Parameter ist eine **lokale, nicht initialisierte Variable**. Ihr Wert wird **nach erfolgreichem Abarbeiten des Aufrufes an die Stelle des aktuellen Parameters zugewiesen**. Die Stelle des aktuellen Parameters wird beim Aufruf bestimmt.

### Geeignet als **Ausgabeparameter**.

Die Wirkung auf den aktuellen Parameter tritt erst beim Abschluss des Aufrufs ein. Aktueller Parameter muss eine Stelle haben.

Kopieren erforderlich.

**Sprachen:** Ada (out-Parameter)

# **Call-by-value-and-result**

Der formale Parameter ist eine **lokale Variable, die mit dem Wert des aktuellen Parameters initialisiert wird**. Ihr Wert wird nach erfolgreichem Abarbeiten des Aufrufes an die Stelle des aktuellen Parameters zugewiesen. Die Stelle des aktuellen Parameters wird beim Aufruf bestimmt.

Geeignet als Ein- und Ausgabeparameter (**transient**);

Die Wirkung auf den aktuellen Parameter tritt erst beim Abschluss des Aufrufs ein.

Aktueller Parameter muss eine Stelle haben.

Zweimal Kopieren erforderlich.

© 2006 bei Prof. Dr. Uwe Kastens

**Sprachen:** Ada (in out-Parameter)

### **Vorlesung Grundlagen der Programmiersprachen SS 2010 / Folie 606**

### **Ziele:**

Unterschied zu call-by-reference verstehen

### **in der Vorlesung:**

• Ausgabe des Beispiels zeigen

### **nachlesen:**

..., Abschnitt 5.2.1, 5.2.2

### **Verständnisfragen:**

• Skizzieren Sie ein möglichst kurzes Programm, das mit call-by-value-and-result oder call-by-reference unterschiedliche Ausgabe erzeugt.

![](_page_63_Picture_173.jpeg)

![](_page_64_Figure_0.jpeg)

![](_page_65_Picture_262.jpeg)

# **Wichtige Sprachkonstrukte von SML: Funktionen**

Funktionen können direkt notiert werden, ohne Deklaration und ohne Namen: **Funktionskonstruktor** (**lambda-Ausdruck**: Ausdruck, der eine Funktion liefert): **fn FormalerParameter => Ausdruck**

**fn i => 2 \* i** Funktion, deren Aufruf das Doppelte ihres Parameters liefert **fn (a, b) => 2 \* a + b**

Beispiel, unbenannte Funktion als Parameter eines Aufrufes:

**map (fn i => 2 \* i, [1, 2, 3])**

### Funktionen haben **immer einen Parameter**:

© 2014 bei Prof. Dr. Uwe Kastens

statt mehrerer Parameter ein Parameter-Tupel wie (a, b) (a, b) ist ein **Muster** für ein Paar als Parameter

statt keinem Parameter ein leerer Parameter vom Typ **unit**, entspricht **void**

**Typangaben sind optional**. Trotzdem prüft der Übersetzer streng auf korrekte Typisierung. Er berechnet die Typen aus den benutzten Operationen (**Typinferenz**)

Typangaben sind nötig zur **Unterscheidung von int und real** fn i : int  $\Rightarrow$  i \* i

### **Vorlesung Grundlagen der Programmiersprachen SS 2014 / Folie 704**

### **Ziele:**

Funktionen in SML verstehen

### **in der Vorlesung:**

- Erläuterung von Funktionen als Werte
- Bestimmung der Funktionssignaturen aus den verwendeten Operationen ohne explizite Typangaben (Typinferenz)

### **nachlesen:**

..., Abschnitt 13.1

### **nachlesen:**

L. C. Paulson: ML for the Working Programmer, siehe Folie 004

![](_page_66_Figure_0.jpeg)

Eine **Definition** bindet den Wert eines Ausdrucks an einen Namen:

**val four = 4;** val  $Dupl = fn i \Rightarrow 2 * i;$ **val Foo = fn i => (i, 2\*i); val x = Dupl four;**

Eine Definition kann ein **Tupel von Werten** an ein **Tupel von Namen**, sog. **Muster**, binden: allgemeine Form:

**val Muster = Ausdruck ;**

```
val (a, b) = Foo 3;
```
Der Aufruf **Foo 3** liefert ein Paar von Werten, sie werden gebunden an die Namen **a** und **b** imMuster für Paare **(a, b)**.

**Kurzform** für Funktionsdefinitionen:

© 2013 bei Prof. Dr. Uwe Kastens

**fun Name FormalerParameter = Ausdruck ;**

```
fun Dupl i = 2 * i;
fun Fac n = if n \le 1 then 1 else n * Fac (n-1);
           bedingter Ausdruck: Ergebnis ist der Wert des then- oder else-Ausdruckes
```
Notation von Definitionen verstehen

### **in der Vorlesung:**

- Bedeutung der Konstrukte
- Erläuterung der Bindung durch Muster
- Funktionsdefinitionen in allgemeiner und in Kurzform

### **nachlesen:**

..., Abschnitt 13.1

### **nachlesen:**

L. C. Paulson: ML for the Working Programmer, siehe Folie 004

# **Rekursionsparadigma Induktion**

Funktionen für induktive Berechnungen sollen schematisch entworfen werden:

### **Beispiele:**

![](_page_67_Figure_3.jpeg)

# **Induktion - effizientere Rekursion**

Induktive Definition und rekursive Funktionen zur Berechnung von Fibonacci-Zahlen:

![](_page_67_Figure_6.jpeg)

```
fun AFib (n, alt, neu) =
     if n = 1 then neuelse AFib (n-1, neu, alt+neu);
```
© 2006 bei Prof. Dr. Uwe Kastens

fun Fib  $n =$  if  $n = 0$  then 0 else AFib  $(n, 0, 1)$ ;

### **Vorlesung Grundlagen der Programmiersprachen SS 2014 / Folie 705**

### **Ziele:**

GPS-7-5

GPS-7-5a

Induktionsschema an Beispielen

### **in der Vorlesung:**

- Erinnerung an Terminierung rekursiver Funktionen
- Erläuterung der Beispiele

### **nachlesen:**

..., Abschnitt 13.1

### **Verständnisfragen:**

• Vergleichen Sie die Funktionen mit entsprechenden imperativen Programmen.

### **Vorlesung Grundlagen der Programmiersprachen SS 2014 / Folie 705a**

### **Ziele:**

Rekursionstyp erkennen

### **in der Vorlesung:**

• Ineffizienz der Mehrfachrekursion zeigen

#### **nachlesen:**

..., Abschnitt 13.1

### **Verständnisfragen:**

• Vergleichen Sie die Funktionen mit entsprechenden imperativen Programmen.

# **Funktionsdefinition mit Fallunterscheidung**

Funktionen können übersichtlicher definiert werden durch

- **• Fallunterscheidung** über den Parameter statt bedingter Ausdruck als Rumpf,
- **•** formuliert durch **Muster**
- **• Bezeichner** darin werden **an Teil-Werte des aktuellen Parameters gebunden**

```
bedingter Ausdruck als Rumpf:
fun Fac n =if n=1 then 1else n * Fac (n-1);
fun Power (n, b) =
  if n = 0then 1.0else b * Power (n-1, b);
                                    Fallunterscheidung mit Mustern:
                                   fun Fib (0) = 0| Fib (n) =
```
**fun Fac (1) = 1**  $\text{Fac}$  (n) = n \* Fac (n-1):  $fun$  **Power**  $(0, b) = 1.0$ **| Power (n, b) <sup>=</sup> b \* Power (n-1, b); | Fib (1) = 1 Fib(n-1) + Fib(n-2);**

Die Muster werden in der **angegebenen Reihenfolge** gegen den aktuellen Parameter geprüft. Es wird der erste Fall gewählt, dessen Muster trifft. Deshalb muss ein allgemeiner **"catch-all"-Fall am Ende** stehen.

# **Listen als rekursive Datentypen**

GPS-7-6

GPS-7-5b

**Parametrisierter Typ für lineare Listen** vordefiniert: (Typparameter **'a**; polymorpher Typ) **datatype 'a list = nil | :: of ('a \* 'a list)**

definert den 0-stelligen Konstruktor **nil** und den 2-stelligen Konstruktor **::**

### **Schreibweisen für Listen**:

© 2006 bei Prof. Dr. Uwe Kastens

**x :: xs** eine Liste mit erstem Element **x** und der Restliste **xs [1, 2, 3]** für **1 :: 2 :: 3 :: nil**

### Nützliche **vordefinierte Funktionen auf Listen**:

![](_page_68_Picture_397.jpeg)

Funktion, die die Elemente einer Liste addiert:

 $fun$   $Sum$   $l =$   $if$   $null$   $l$   $then$   $0$ 

**else (hd l) + Sum (tl l);**

© 2005 bei Prof. Dr. Uwe Kastens

**Signatur: Sum: int list -> int**

### **Vorlesung Grundlagen der Programmiersprachen SS 2014 / Folie 705b**

### **Ziele:**

Kurz-Notation kennenlernen

### **in der Vorlesung:**

• Erläuterung der Kurzschreibweise

### **nachlesen:**

..., Abschnitt 13.1.2

# **Vorlesung Grundlagen der Programmiersprachen SS 2014 / Folie 706**

### **Ziele:**

Notation und Operationen für Listen kennenlernen

### **in der Vorlesung:**

Erläuterungen

- zur Notation,
- zur Typdefinition,
- zu den elementaren Funktionen über Listen,
- zur Konkatenation von Listen mit Kopie der linken Teilliste, um die referentielle Konsistenz zu bewahren
- Werte können nicht geändert werden!

### **nachlesen:**

..., Abschnitt 13.1.1, 13.1.2

### **Verständnisfragen:**

• Die Operation zur Listenverkettung erfordert Kopieren. Warum?

• Beschreiben Sie die Operation durch Angabe eines Speicherbildes dazu.

# **Konkatenation von Listen**

**l1**

### **In funktionalen Sprachen werden Werte nie geändert**.

Bei der **Konkatenation** zweier Listen wird die **Liste des linken Operands kopiert**.

**val l1 = [1, 2, 3]; val l2 = [4, 5]; val l3 = l1 @ l2;**

© 2006 bei Prof. Dr. Uwe Kastens

© 2006 bei Prof. Dr. Uwe Kastens

![](_page_69_Figure_4.jpeg)

**nil**

# **Einige Funktionen über Listen**

```
Liste[n,...,1] erzeugen:
   fun MkList 0 = nil
        | Mklist n = n :: MkList (n-1);
  Signatur: MkList: int -> int list
Fallunterscheidung mit Listenkonstruktoren nil und :: in Mustern:
Summe der Listenelemente:fun Sum (nil) = 0
       Sum(h::t) = h + Sumt;Prädikat: Ist das Element in der Liste enthalten?:fun Member (nil, m)= false
       Member (h::t,m)= if h = m then true else Member (t,m);Polymorphe Signatur: Member: ('a list * 'a) -> bool
Liste als Konkatenation zweier Listen berechnen (@-Operator):
  fun Append (nil, r)= r
       | Append (l, nil)= l
       | Append (h::t, r)= h :: Append (t, r);
  Die linke Liste wird neu aufgebaut!<br>Polymorphe Signatur: Ap
                             Polymorphe Signatur: Append: ('a list * 'a list) -> 'a list
```
# **Vorlesung Grundlagen der Programmiersprachen SS 2014 / Folie 706a**

### **Ziele:**

GPS-7-6a

GPS-7-7

Werte sind unveränderlich!

### **in der Vorlesung:**

- Konkatenation erläutern;
- es gibt keine veränderlichen Variablen;
- durch Kopieren können neue Werte erzeugt werden, ohne existierende zu verändern.

### **nachlesen:**

..., Abschnitt 13.1

### **nachlesen:**

L. C. Paulson: ML for the Working Programmer, siehe Folie 004

# **Vorlesung Grundlagen der Programmiersprachen SS 2014 / Folie 707**

### **Ziele:**

Techniken für Funktionen über Listen

### **in der Vorlesung:**

- Erläuterungen zu den Funktionen und ihren Signaturen,
- Erläuterung der Kurzschreibweise
- Append-Funktion: Listen werden nicht verändert, sondern kopiert wenn nötig!

### **nachlesen:**

..., Abschnitt 13.1.2

### **Übungsaufgaben:**

• Weitere Listenfunktionen entwerfen

### **Verständnisfragen:** Weshalb kann man keine zyklische Liste erzeugen?

![](_page_70_Figure_0.jpeg)

# **End-Rekursion**

In einer Funktion <u>f</u> heißt ein **Aufruf** von f **end-rekursiv**, wenn er (als letzte Operation) das Funktionsergebnis bestimmt, sonst heißt er **zentral-rekursiv**.

Eine **Funktion** heißt **end-rekursiv**, wenn **alle rekursiven Aufrufe end-rekursiv** sind.

![](_page_71_Picture_355.jpeg)

# **End-Rekursion entspricht Schleife**

Jede **imperative Schleife** kann in eine **end-rekursive Funktion** transformiert werden. Allgemeines Schema:

while (  $p(x)$  )  $\{x = r(x); \}$  return  $q(x)$ ; **fun While x = if p x then While (r x) else q x ;**

Jede **end-rekursive** Funktion kann in eine imperative Form transformiert werden: Jeder **end-rekursive Aufruf** wird durch einen **Sprung** an den Anfang der Funktion (oder durch eine **Schleife**) ersetzt:

```
fun Member (l, a) =
   if null l then false
   else if (hd l) = a then true else Member (tl l, a)
;
```
### **Imperativ in C:**

© 2010 bei Prof. Dr. Uwe Kastens

ä Prof.

© 2014 bei Prof. Dr. Uwe Kastens

```
int Member (ElemList l, Elem a)
{ Begin: if (null (l)) return 0 /*false*/;
          else if (hd (l) == a) return 1 /*true*/;
               else \{ 1 = t1 (1); goto Begin;
}
```
Gute Übersetzer leisten diese Optimierung automatisch - auch in imperativen Sprachen.

# **Vorlesung Grundlagen der Programmiersprachen SS 2014 / Folie 710**

### **Ziele:**

GPS-7-10

GPS-7-10a

Prinzip: End-Rekursion verstehen

### **in der Vorlesung:**

- End-Rekursion erkennen
- Aufrufergebnis verstehen

### **Übungsaufgaben:**

• An Beispielen End-Rekursion erkennen

### **Vorlesung Grundlagen der Programmiersprachen SS 2014 / Folie 710a**

### **Ziele:**

Prinzip: End-Rekursion - imperative Schleife

### **in der Vorlesung:**

- Schleife in Funktion transformieren
- Funktion in Schleife transformieren

#### **Übungsaufgaben:**

• An Beispielen End-Rekursion transformieren

### **Verständnisfragen:**

• In welchen Fällen benötigt man Hilfsvariable um einen end-rekursiven Aufruf zu transformieren?
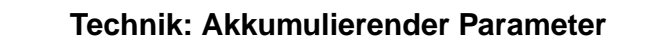

Unter bestimmten Voraussetzungen können **zentral-rekursive** Funktionen in **end-rekursive** transformiert werden:

Ein **akkumulierender Parameter** führt das bisher berechnete Zwischenergebnis mit durch die Rekursion. Die Berechnungsrichtung wird umgekehrt,

#### z. B.:Summe der Elemente einer Liste **zentral-rekursiv:**

**fun Sum (nil)= 0 | Sum (h::t)= h + (Sum t);** **Sum [1, 2, 3, 4]** berechnet  $1 + (2 + (3 + (4 + (0))))$ 

#### **transformiert in end-rekursiv:**

 $fun$   $ASum (nil, a:int) = a$ **| ASum (h::t,a) = ASum (t, a + h); fun Sum l = ASum (l, 0); ASum ([1, 2, 3, 4], 0)** berechnet  $((((0 + 1) + 2) + 3) + 4)$ 

Die Verknüpfung (hier <sup>+</sup>) muß **assoziativ** sein.

© 2006 bei Prof. Dr. Uwe Kastens Initial wird mit dem **neutralen Element der Verknüpfung** (hier <sup>0</sup>) aufgerufen.

Gleiche Technik bei AFib (GPS-7.5a); dort 2 akkumulierende Parameter.

 $GPS$ -7-11a

GPS-7-11

## **Liste umkehren mit akkumulierendem Parameter**

**Liste umkehren**:

© 2006 bei Prof. Dr. Uwe Kastens

```
fun Reverse (nil)= nil
   | Reverse (h::t)= Append (Reverse t, h::nil);
```
**Append** dupliziert die linke Liste bei jeder Rekursion von **Reverse**, benötigt also k mal **::**, wenn k die Länge der linken Liste ist. Insgesamt benötigt **Reverse** wegen der Rekursion (n-1) + (n-2) + ... + 1 mal **::**, also Aufwand O(n 2).

Transformation von **Reverse** führt zu linearem Aufwand:

```
fun AReverse (nil, a)= a
   | AReverse (h::t,a)= AReverse (t, h::a);
fun Reverse l = AReverse (l, nil);
```
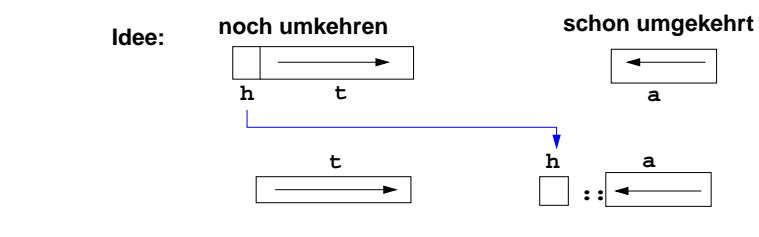

#### **Vorlesung Grundlagen der Programmiersprachen SS 2014 / Folie 711**

#### **Ziele:**

Systematische Transformationstechnik verstehen

#### **in der Vorlesung:**

- Ausgeführte Verknüpfungen zeigen
- Aufrufkeller zeigen

#### **Übungsaufgaben:**

• Technik an Beispielen anwenden

#### **Vorlesung Grundlagen der Programmiersprachen SS 2014 / Folie 711a**

#### **Ziele:**

Effizienz durch akkumulierenden Parameter

#### **in der Vorlesung:**

• Aufrufkeller zeigen

#### **Verständnisfragen:**

• Zeigen Sie den Aufwand dieser Reverse-Implementierung.

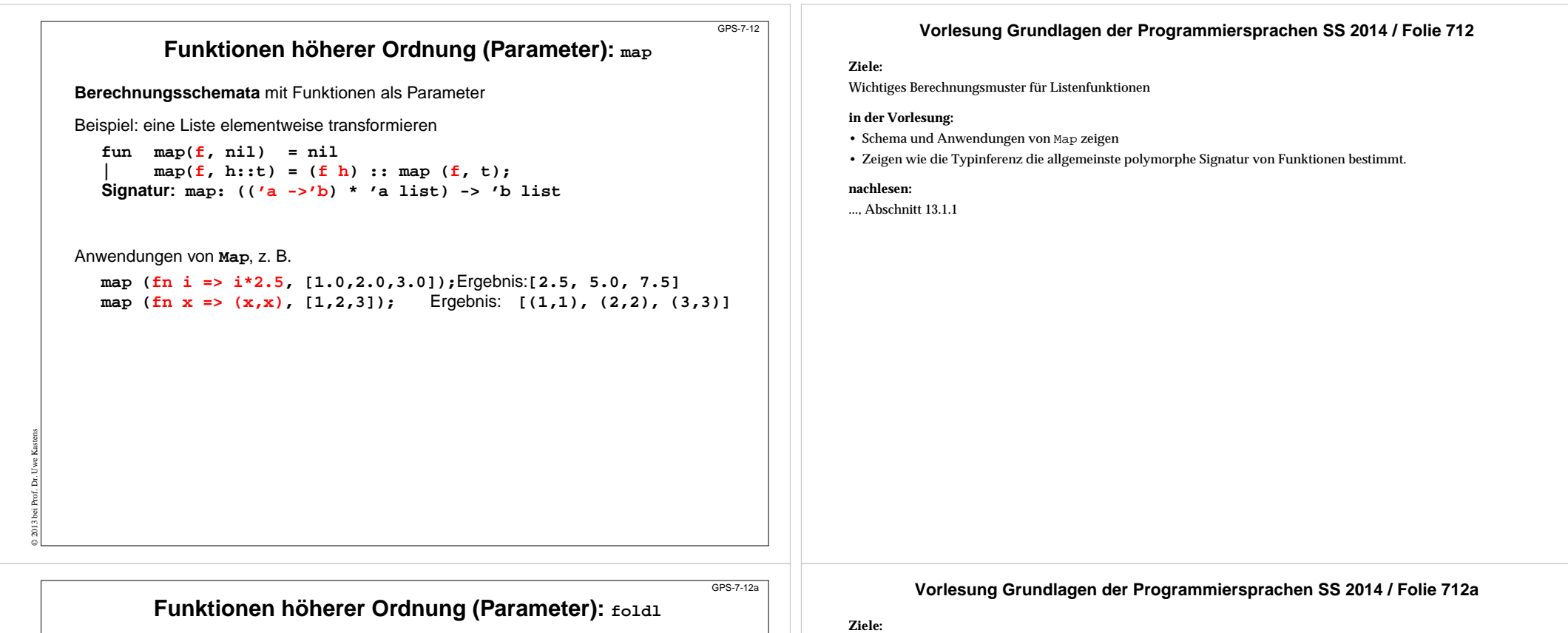

# **foldl verknüpft Listenelemente von links nach rechts**

**foldl** ist mit akkumulierendem Parameter definiert:

**fun foldl ( f, a, nil) = a | foldl ( f , a, h::t)= foldl ( f , f (a, h), t); Signatur: foldl: (('b \* 'a)->'b \* 'b \* 'a list) -> 'b**

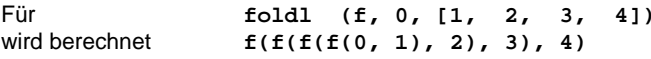

#### **Anwendungen von foldl**

© 2011 bei Prof. Dr. Uwe Kastens

assoziative Verknüpfungsfunktion und neutrales Element einsetzen:

**fun Sum l = foldl (fn (a, h:int) => a+h , 0, l);**

Verknüpfung: Addition; **Sum** addiert Listenelemente

**fun Reverse l = foldl (fn (a, h) => h::a , nil, l);** Verknüpfung: Liste vorne verlängern; **Reverse** kehrt Liste um

## Wichtiges Berechnungsmuster für Listenfunktionen

#### **in der Vorlesung:**

- Schema und Anwendungen von LInsert zeigen
- Zeigen wie die Typinferenz die allgemeinste polymorphe Signatur von Funktionen bestimmt.

#### **nachlesen:**

..., Abschnitt 13.1.1

#### **Übungsaufgaben:**

• Geben Sie ein Schema zur Verknüpfung der Listenelemente von rechts nach links an.

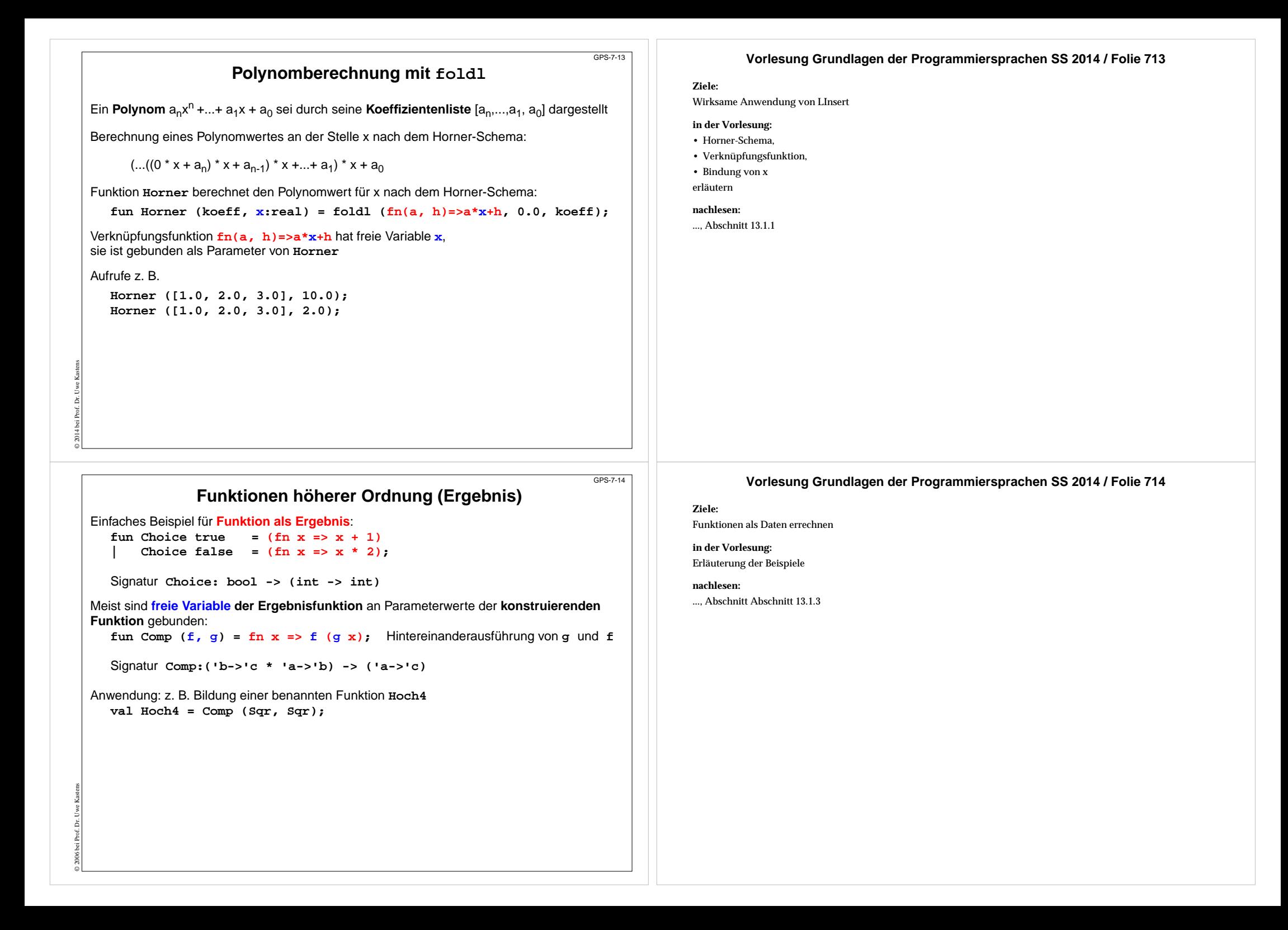

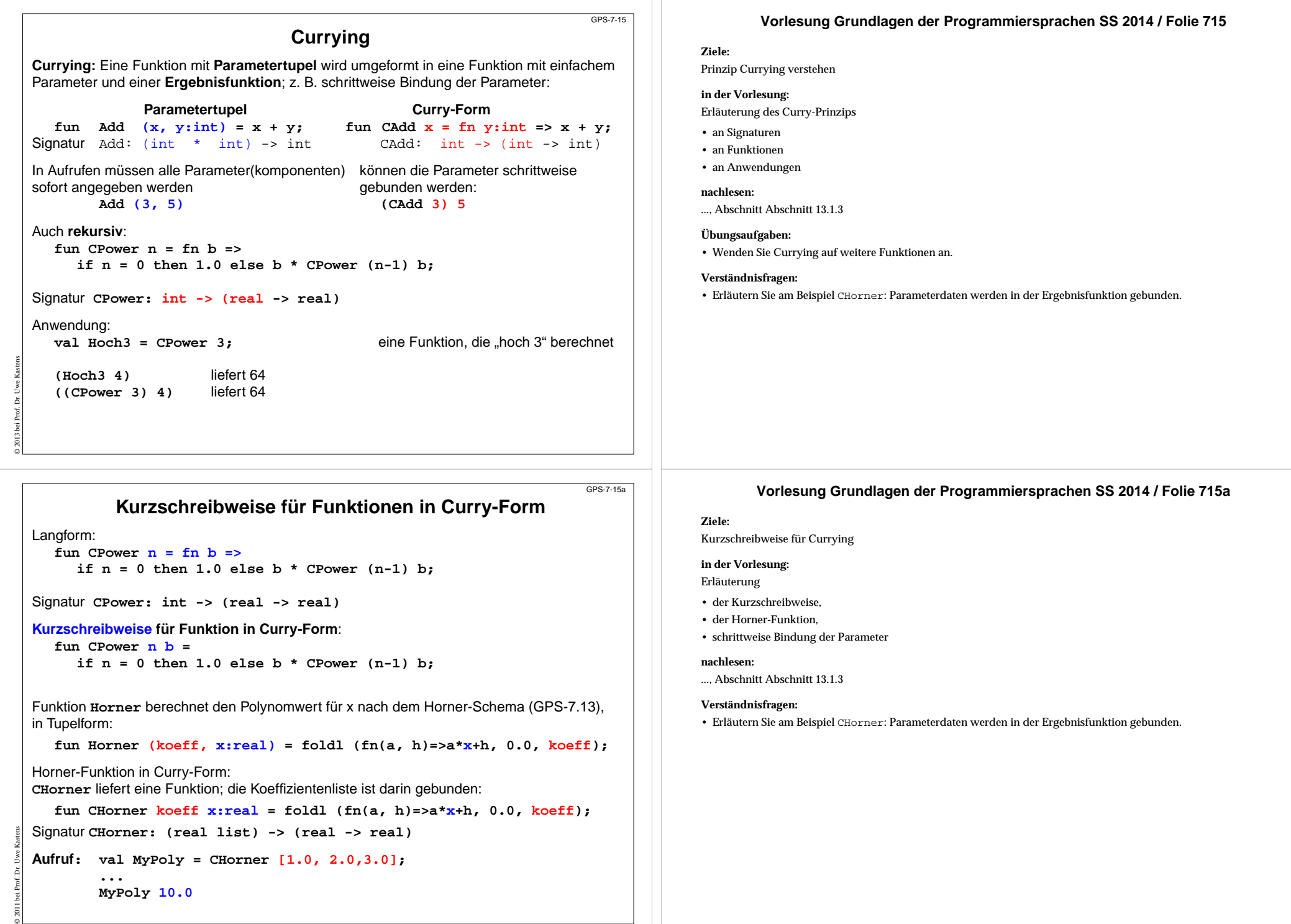

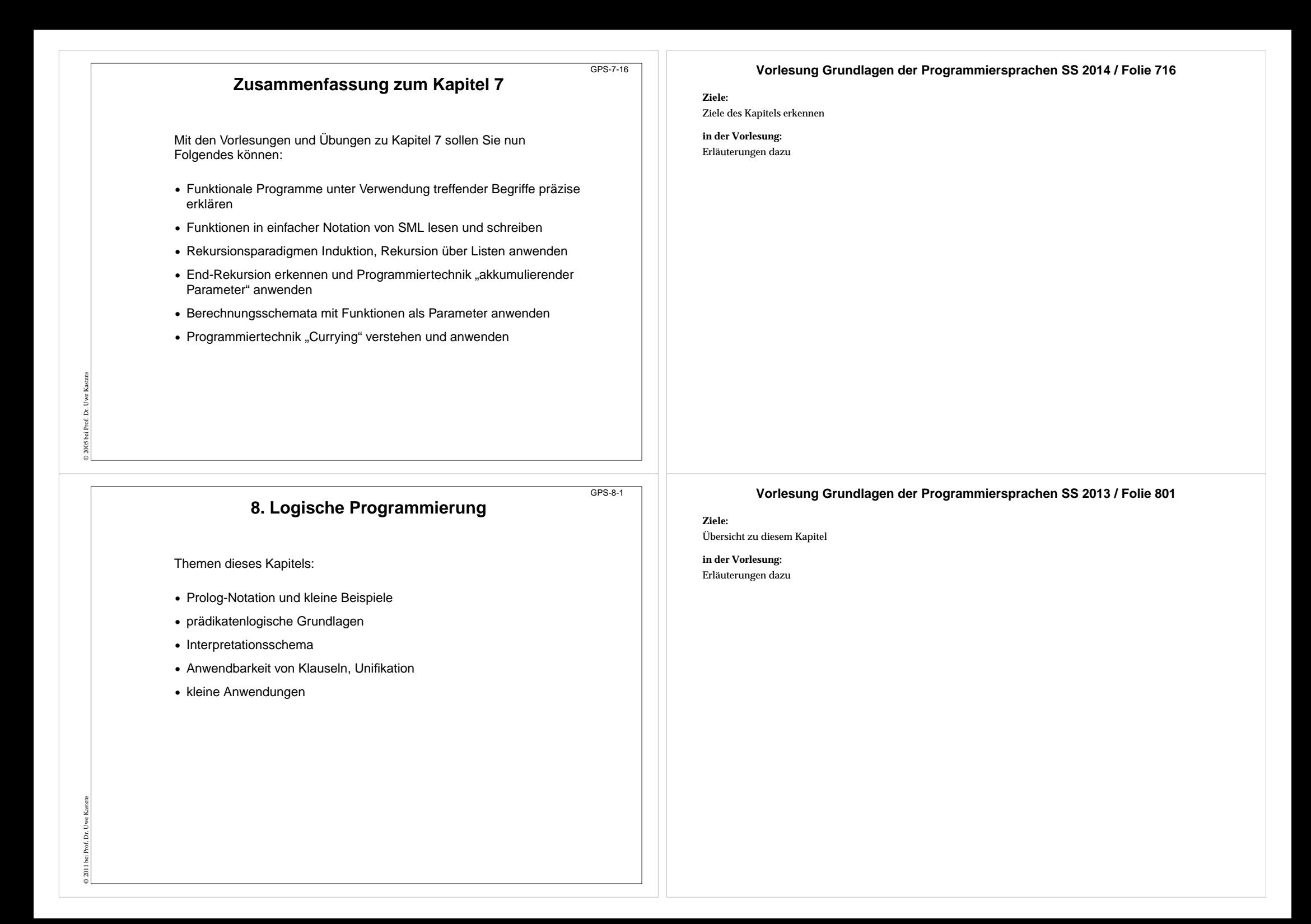

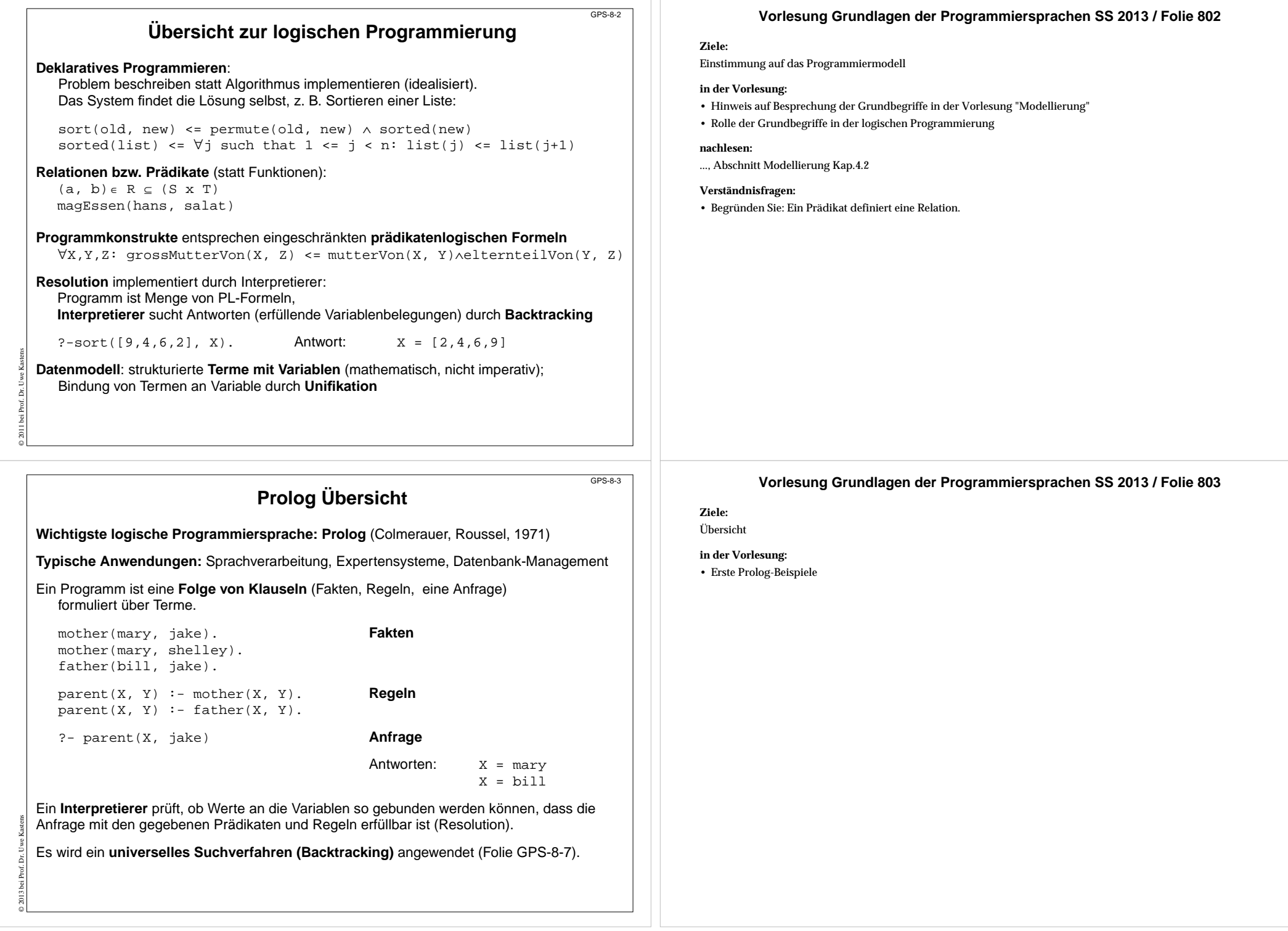

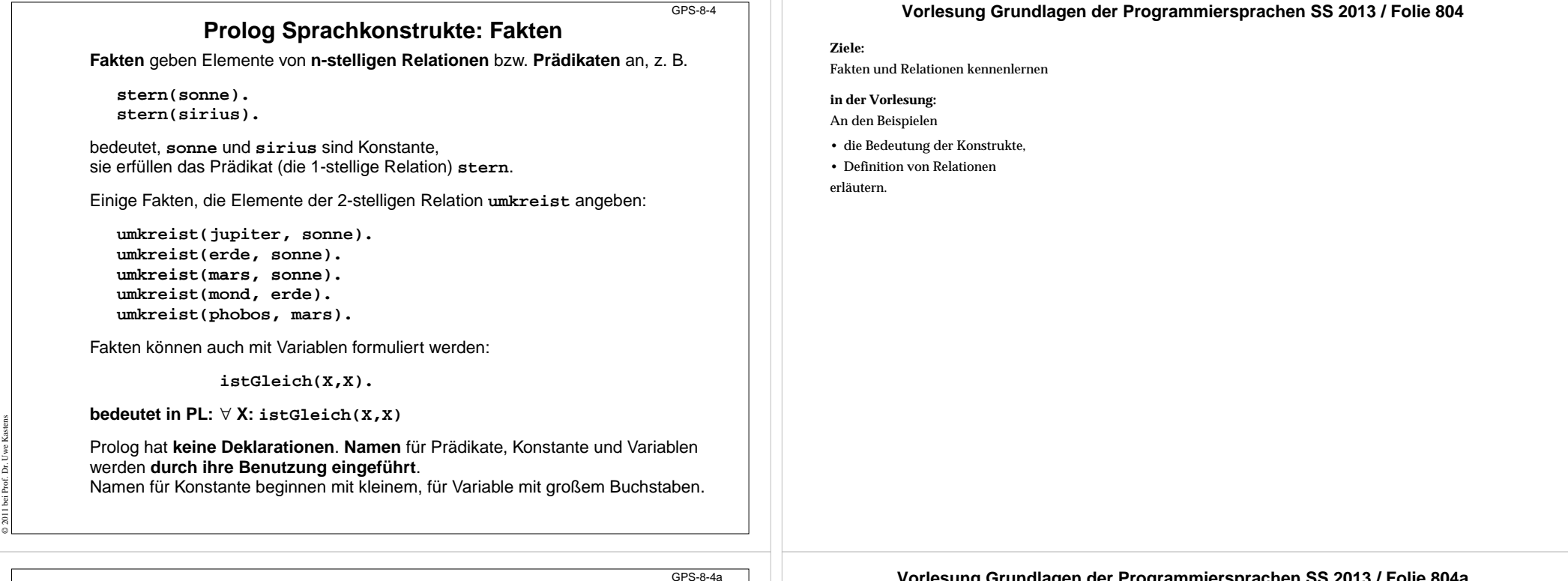

## **Prolog Sprachkonstrukte: Regeln**

**Regeln** definieren **n-stellige Relationen** bzw. **Prädikate** durch **Implikationen** (intensional), z. B.

**planet(B) :- umkreist(B, sonne). satellit(B) :- umkreist(B, P), planet(P).**

bedeutet in PL:

© 2011 bei Prof. Dr. Uwe Kastens

```
∀ B: planet(B)<= umkreist(B, sonne)
∀ B,P: satellit(B) <= umkreist(B, P)
∧ planet(P)
```
In einer Klausel müssen an alle Vorkommen eines Variablennamen dieselbenWerte gebunden sein, z. B. **B/mond** und **P/erde**

Allgemein definiert man eine Relation durch **mehrere Fakten und Regeln**. sie gelten dann alternativ (oder-Verknüpfung)

```
sonnensystem(sonne).
sonnensystem(B) :- planet(B).
sonnensystem(B) :- satellit(B).
```
Man kann Relationen auch **rekursiv definieren**:

**sonnensystem(sonne). sonnensystem(X) :- umkreist(X, Y), sonnensystem(Y).**

#### **Vorlesung Grundlagen der Programmiersprachen SS 2013 / Folie 804a**

#### **Ziele:**

Regeln zur Definition von Relationen verstehen

#### **in der Vorlesung:**

An den Beispielen erläutern:

- die Struktur von Regeln,
- die Bedeutung als Implikation,
- Definition von Relationen durch Regeln und Fakten,
- rekursive Definitionen.

## **Prolog Sprachkonstrukte: Anfragen**

Das Prolog-System überprüft, ob eine **Anfrage mit den Fakten und Regeln** des gegebenen Programms (durch prädikatenlogische Resolution) **als wahr nachgewiesen** werden kann.

Beispiele zu den Fakten und Regeln der vorigen Folien:

Antwort:

**?- umkreist(erde, sonne). yes ?- umkreist(mond, sonne). no**

bedeutet in PL

© 2011 bei Prof. Dr. Uwe Kastens

Eine Anfrage **?- umkreist(mond, B).** ∃**B: umkreist(mond, B)**

Wenn die **Anfrage Variablen** enthält, werden **Belegungen** gesucht, mit denen die Anfrage als wahr nachgewiesen werden kann:

Antworten:

**?- umkreist(mond, B). B=erde ?- umkreist(B, sonne). B=jupiter; B=erde; B=mars ?- umkreist(B, jupiter). no** (keine Belegung ableitbar) **?- satellit(mond). yes ?- satellit(S). S=mond; S=phobos**

## **Notation von Prolog-Programmen**

Beliebige Folge von **Klauseln**: **Fakten**, **Regeln** und **Anfragen** (am Ende). Klauseln mit **Prädikaten** p (  $\texttt{t}_{\texttt{1}}$  ,  $~\dots$  ,  $~\texttt{t}_{\texttt{n}}$  ) , Terme  $\texttt{t}_{\texttt{i}}$ 

**Terme** sind beliebig zusammengesetzt aus Literalen, Variablen, Listen, Strukturen.

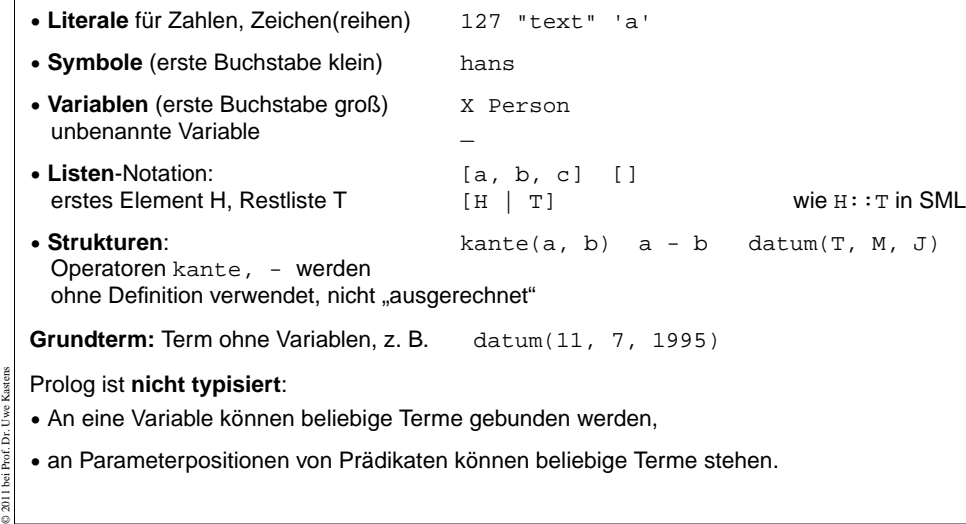

### **Vorlesung Grundlagen der Programmiersprachen SS 2013 / Folie 804b**

#### **Ziele:**

GPS-8-4b

Bedeutung von Anfragen verstehen

#### **in der Vorlesung:**

An den Beispielen erläutern:

- Notation von Anfragen,
- Anfragen mit Fakten und Regeln prüfen,
- gibt es Werte, sodass die Anfrage als wahr nachgewiesen werden kann?

#### **Verständnisfragen:**

- Begründen Sie die Antworten auf die Anfragen.
- Warum liefert umkreist(B,jupiter) die Antwort no, obwohl es Jupitermonde gibt?

#### **Vorlesung Grundlagen der Programmiersprachen SS 2013 / Folie 804c**

#### **Ziele:**

GPS-8-4c

Einfache Prolog-Programme schreiben können

**in der Vorlesung:** Erläuterung der Notation an Beispielen

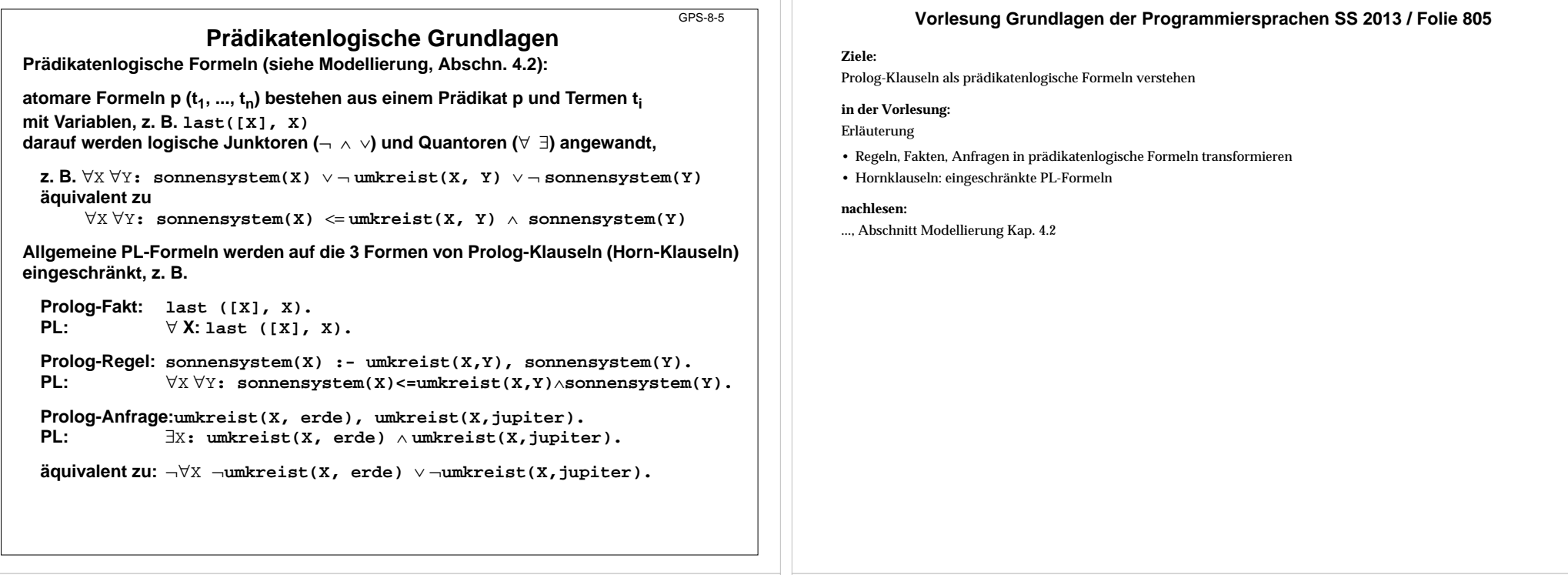

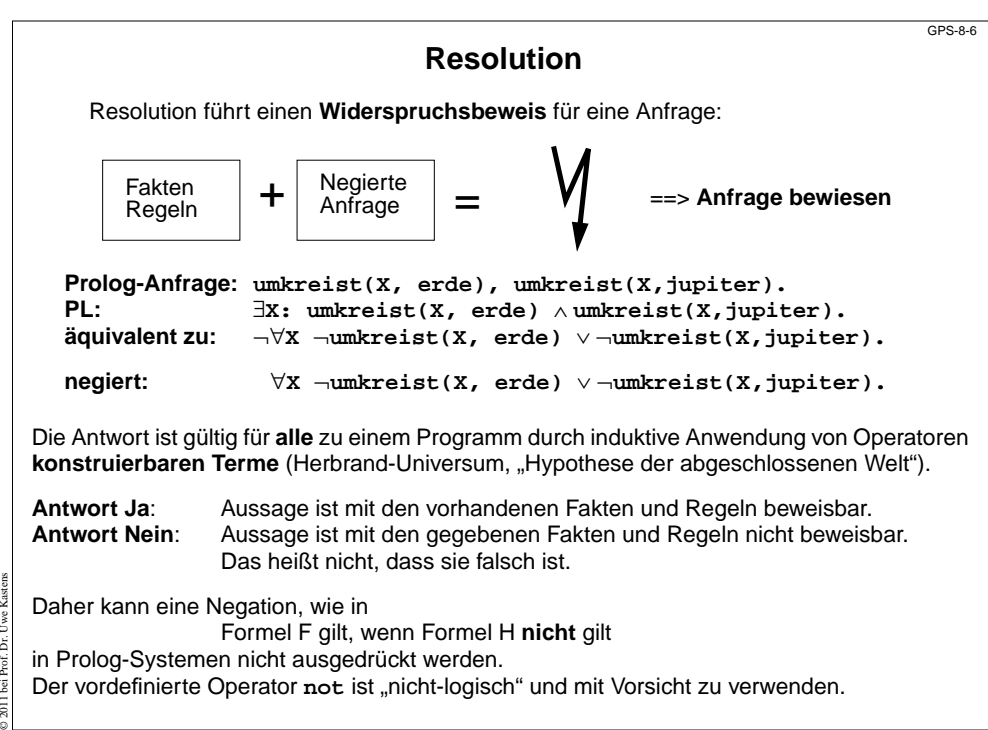

© 2011 bei Prof. Dr. Uwe Kastens

ă Prof. Ē  $\overline{2011}$ ä

#### **Vorlesung Grundlagen der Programmiersprachen SS 2013 / Folie 806**

#### **Ziele:**

Formulierung des Widerspruchsbeweises verstehen

#### **in der Vorlesung:**

Erläuterung

- Negierung der Anfrage;
- Resolution konstruiert Belegungen als Gegenbeispiel;
- sie sind Antworten auf die Anfrage.

#### **nachlesen:**

..., Abschnitt Modellierung Kap 4.2

## **Interpretationsschema Backtracking**

Aus Programm mit Fakten, Regeln und Anfrage spannt der Interpretierer einen **abstrakten Lösungsbaum** auf (Beispiel auf nächster Folie):

**Wurzel:** Anfrage **Knoten:** Folge noch zu verifizierender Teilziele **Kanten:** anwendbare Regeln oder Fakten des Programms

Der Interpretierer iteriert folgende Schritte am aktuellen Knoten:

- **• Wähle ein noch zu verifizierendes Teilziel** (Standard: von links nach rechts) Falls die Folge der Teilziele leer ist, wurde eine Lösung gefunden (success); ggf. wird nach weiteren gesucht: backtracking zum vorigen Knoten.
- **• Wähle eine auf das Teilziel anwendbare Klausel** (Standard: Reihenfolge im Programm); bilde einen neuen Knoten, bei dem das Teilziel durch die rechte Seite der Regel bzw. bei einem Fakt durch nichts ersetzt wird; weiter mit diesem neuen Knoten. Ist keine Klausel anwendbar, gibt es in diesem Teilbaum keine Lösung: backtracking zum vorigen Knoten.

Bei rekursiven Regeln, z.b: **nachbar(A, B) :- nachbar(B, A)** ist der **Baum nicht endlich.** Abhängig von der **Suchstrategie terminiert** die Suche dann eventuell **nicht**.

Die Reihenfolge, in der die Wahl (s.o.) getroffen wird, ist entscheidend für die **Terminierung** der Suche und die Reihenfolge, in der Lösungen gefunden werden!

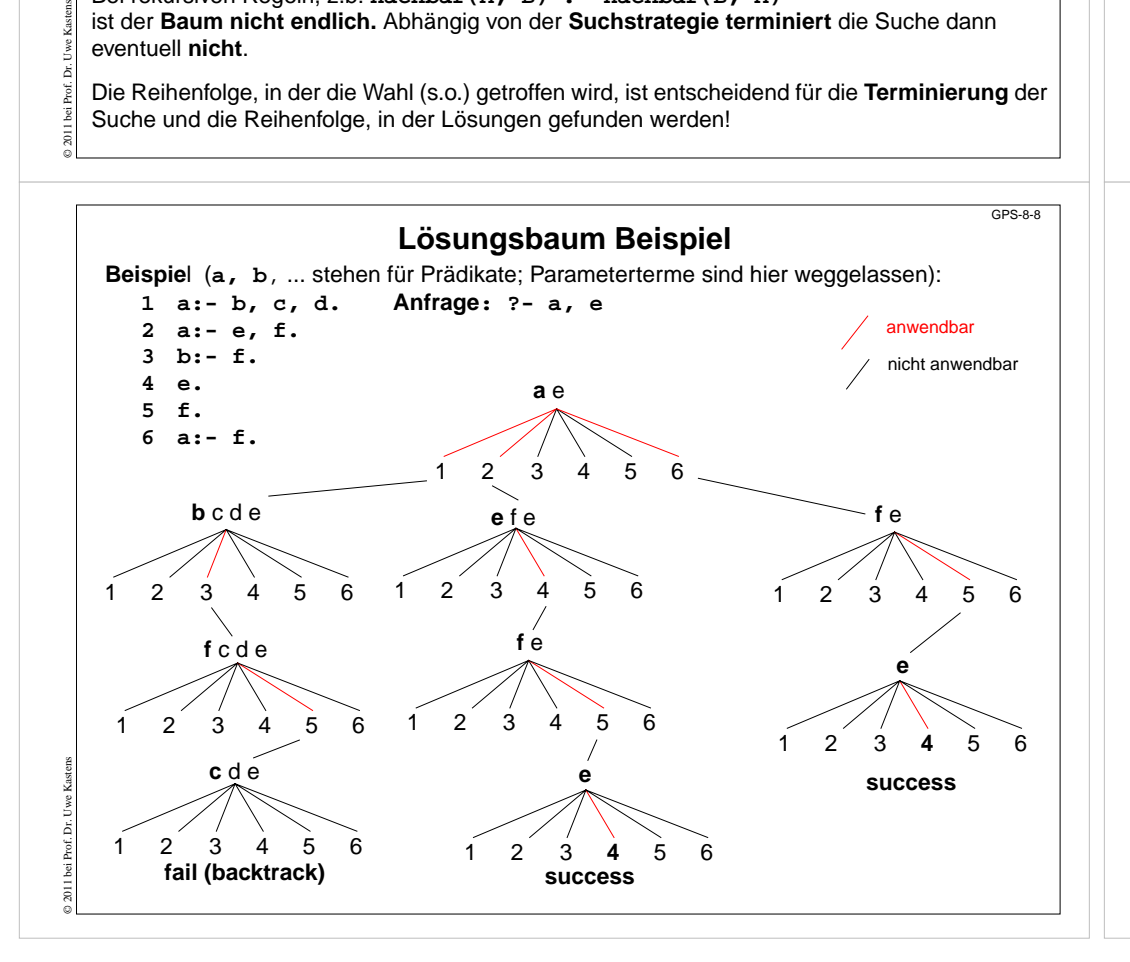

#### **Vorlesung Grundlagen der Programmiersprachen SS 2013 / Folie 807**

#### **Ziele:**

GPS-8-7

Das Interpretationsmodell am Lösungsbaum verstehen

#### **in der Vorlesung:**

- Struktur des Lösungsbaums ( Folie 808),
- schrittweise Erstellung des Lösungsbaums,
- Bedeutung der Suchreihenfolge für die Terminierung

#### **Verständnisfragen:**

- Welche zwei Freiheitsgrade gibt es bei der Suche im Lösungsbaum? Wie legt sie der Standardinterpretierer fest?
- Welche Eigenschaften hat ein Lösungsbaum, wenn die Suche in Standardreihenfolge nicht terminiert, obwohl eine Lösung existiert?
- Geben Sie dazu die Struktur eines Programms in der Notation wie auf der Folie an.

#### **Vorlesung Grundlagen der Programmiersprachen SS 2013 / Folie 808**

#### **Ziele:**

Veranschaulichung zum Interpretationsschema

**in der Vorlesung:** Erläuterungen zusammen mit Folie 807

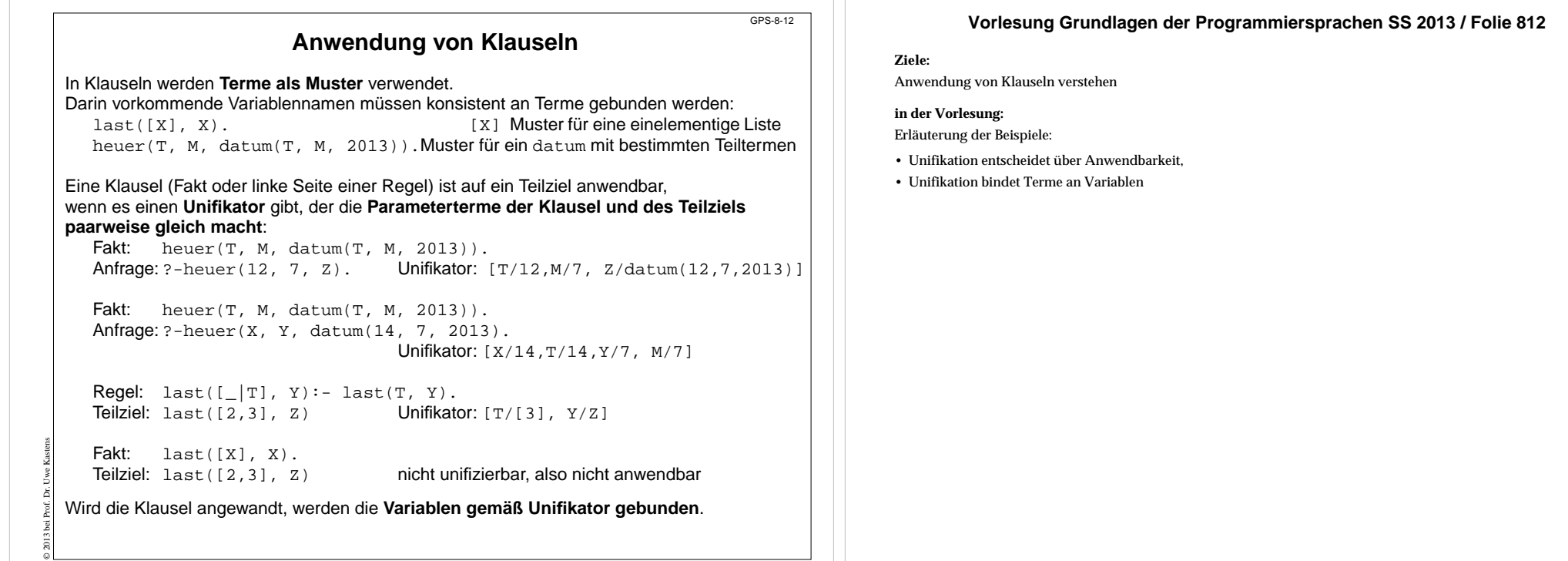

## **Unifikation**

GPS-8-12a

siehe Modellierung, Kap. 3.1 **Term**: Formel bestehend aus Literalen, Variablen, Operatoren, Funktoren; z. B. **X + f(2\*Y )**

**Substitution s = [X1/e 1, ..., Xn/e <sup>n</sup>] angewandt auf T,** geschrieben **T s** bedeutet: alle Vorkommen der Variablen **X i** in **<sup>T</sup>** werden gleichzeitig durch den Term **e i** ersetzt.

z. B.**Y+Y [Y/3\*Z]** ergibt **3\*Z+3\*Z**

**Unifikation**: Allgemeines Prinzip: Terme durch Substitution gleich machen. **gegeben:** zwei Terme **T <sup>1</sup>**, **<sup>T</sup> 2**

**gesucht:** eine Substitution **<sup>U</sup>**, sodass gilt **T 1U** <sup>=</sup> **T 2U**. Dann ist **U** ein **Unifikator** für **T1** und **T2**.

#### **Beispiele:**

© 2011 bei Prof. Dr. Uwe Kastens

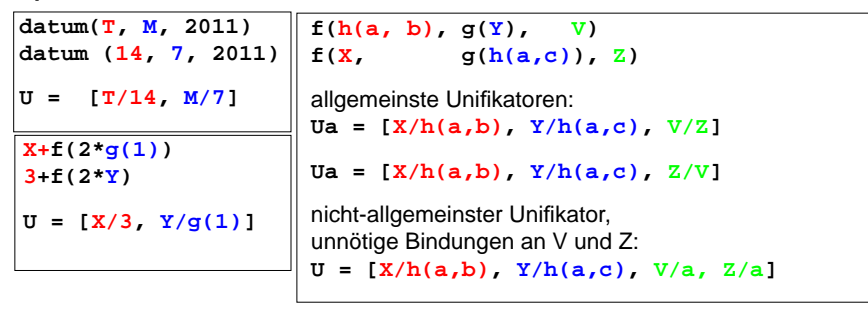

## **Vorlesung Grundlagen der Programmiersprachen SS 2013 / Folie 812a**

#### **Ziele:**

Prinzip der Unifikation wiederholen

#### **in der Vorlesung:**

Wiederholung der Begriffe

- Terme
- Bindung von Variablen durch Substitution
- Unifikation

#### **nachlesen:**

Skript zu Modellierung, Kap. 3.1

#### **Verständnisfragen:**

• Vergleichen Sie: Bindung durch Unifikation und Bindung durch Muster in SML.

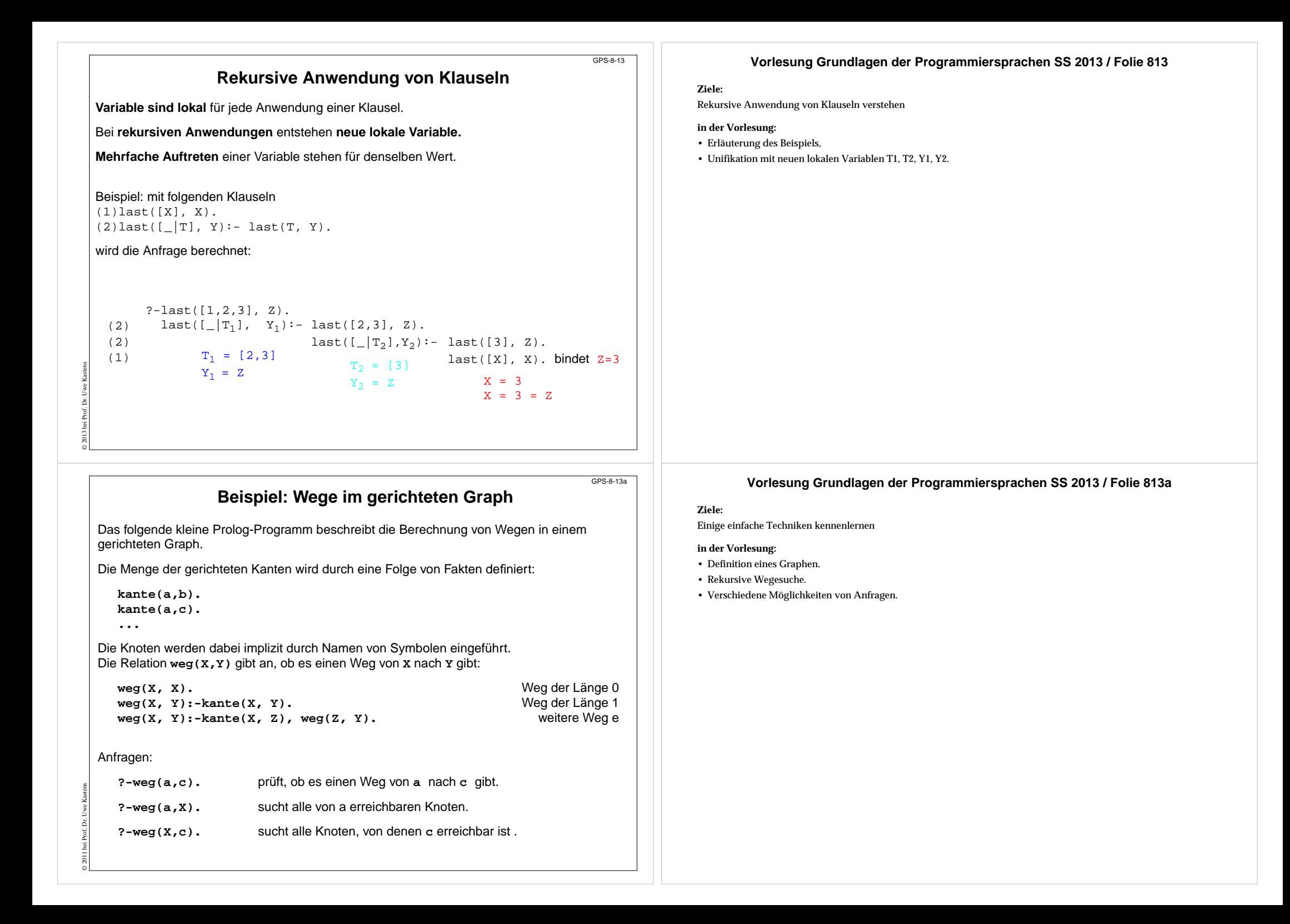

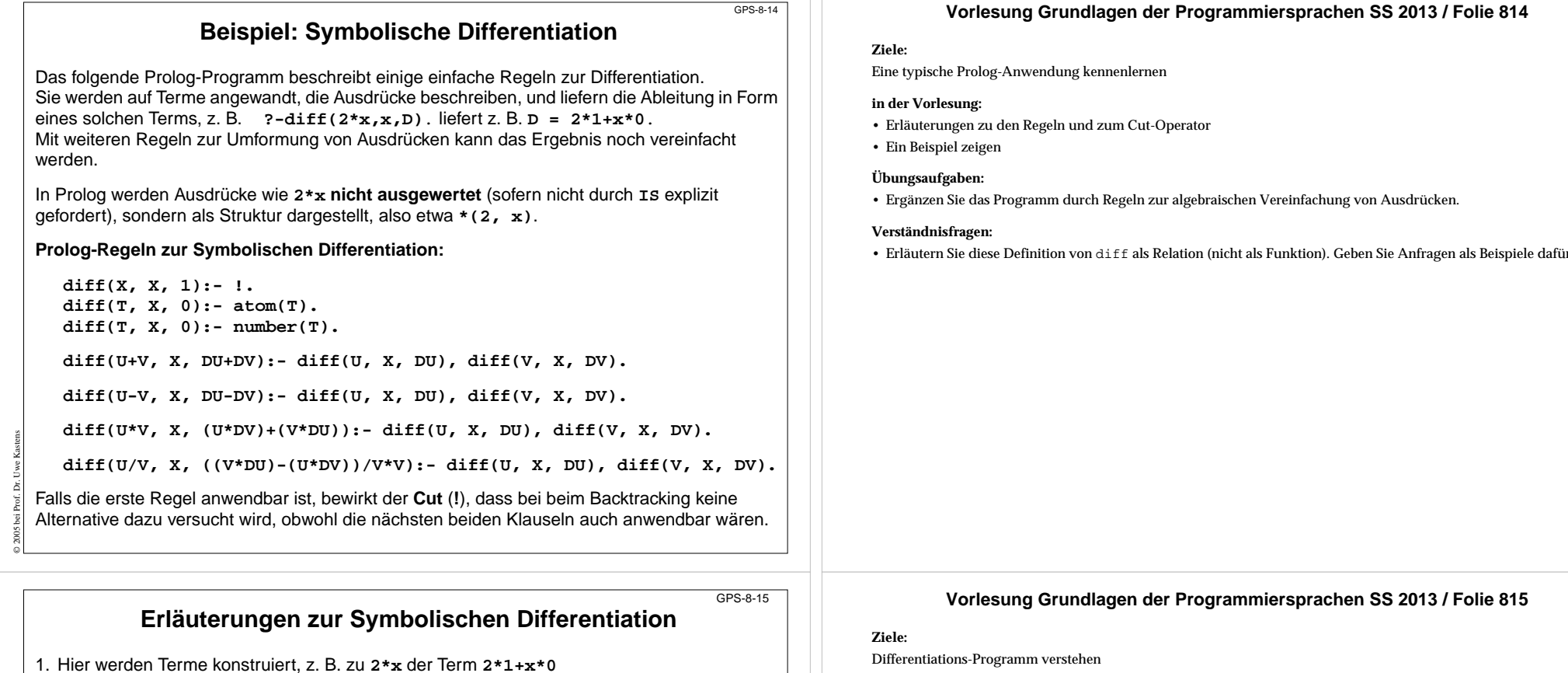

**Ausrechnen** formuliert man in Prolog durch spezielle IS-Klauseln:<br>dup1(x, y):- x Is x\*2. x muss hier eine ge  **muss hier eine gebundene Variable sein.** 

2. Problemnahe Beschreibung der Differentiationsregeln, z. B. Produktregel:

**d(u\*v) d x**  $=$  **u**  $*$   $\frac{d v}{dx}$  + v  $*$   $\frac{d u}{dx}$ **d u**

- 3. **diff** ist definert als Relation über 3 Terme: **diff** (abzuleitende Funktion, Name der Veränderlichen, Ableitung)
- 4. Muster in Klauselkopf legen die Anwendbarkeit fest, z. B. Produktregel: **diff(U\*V, X, (U\*DV)+(V\*DU)):-** ...
- 5. Regeln 1 3 definieren: **d x**  $\frac{d}{dx} = 0$   $\frac{d}{dx} = 0$  $\frac{d x}{dx} = 1$   $\frac{d a}{dx} = 0$  $\frac{d x}{d} = 1$

!-Operator (Cut) vermeidet falsche Alternativen.

© 2005 bei Prof. Dr. Uwe Kastens

6. **diff** ist eine Relation - nicht eine Funktion!! ?-**diff(a+a,a,D).** liefert **D = 1 + 1**

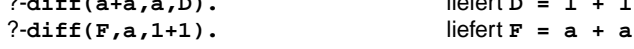

diff als Relation (nicht als Funktion). Geben Sie Anfragen als Beispiele dafür an.

Differentiations-Programm verstehen

# **in der Vorlesung:**

Erläuterungen dazu

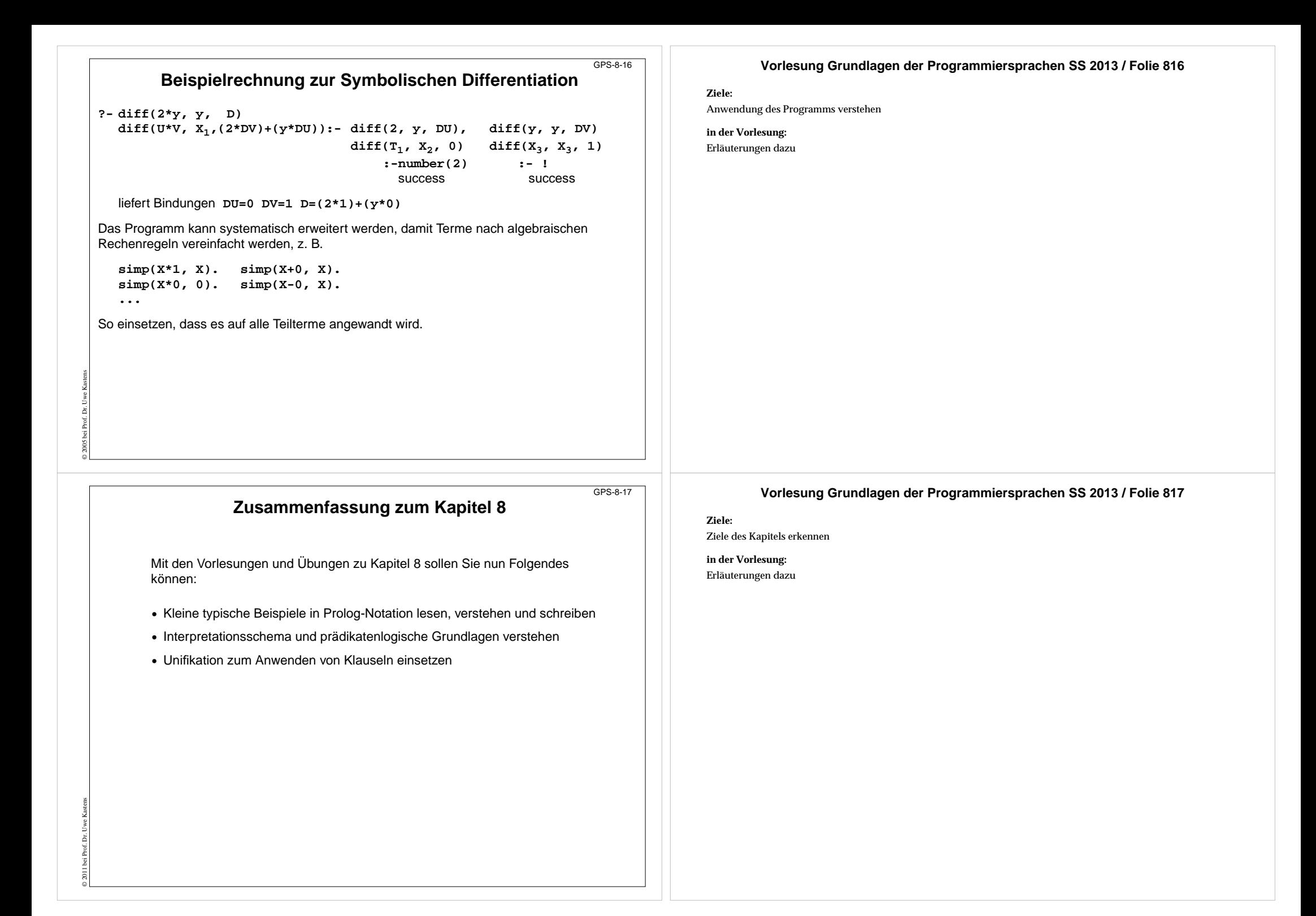

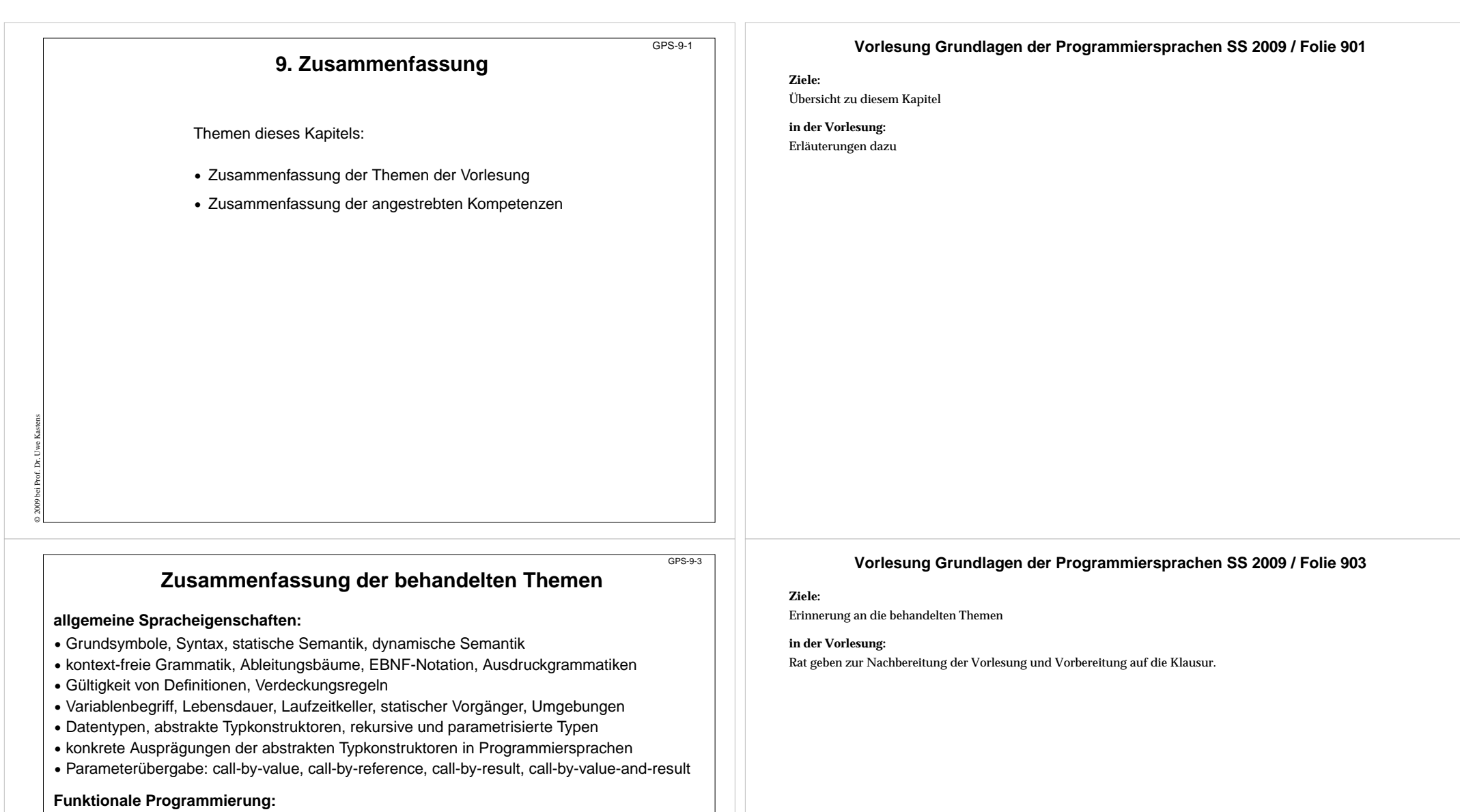

- **•** Rekursionsparadigmen: Induktion, Funktionen über rekursiven Datentypen
- **•** Rekursionsformen: End-Rekursion, Zentral-Rekursion,
- **•** Technik "akkumulierender Parameter", Funktionen über Listen
- **•** Berechnungsschemata mit Funktionen als Parameter; Currying

## **Logische Programmierung:**

- **•** Klauselformen: Fakt, Regel, Anfrage; prädikatenlogische Bedeutung
- **•** Interpretationsschema: Backtracking, Suchreihenfolge
- **•** Unifikation von Termen: Anwendbarkeit von Klauseln, Bindung von Werten an Variable
- **•** Prolog-Notation

© 2005 bei Prof. Dr. Uwe Kastens

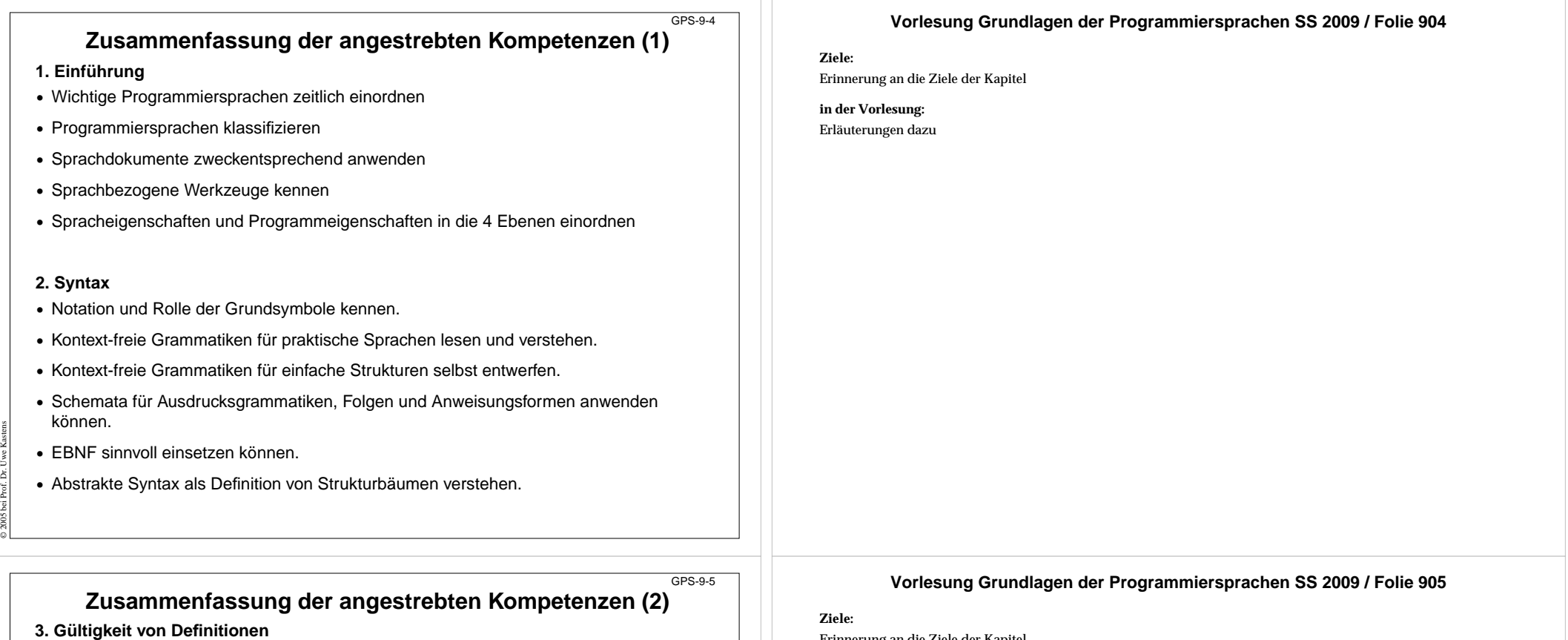

- **•** Bindung von Bezeichnern verstehen
- **•** Verdeckungsregeln für die Gültigkeit von Definitionen anwenden
- **•** Grundbegriffe in den Gültigkeitsregeln von Programmiersprachen erkennen
- **4. Variable, Lebensdauer**
- **•** Variablenbegriff und Zuweisung
- **•** Zusammenhang zwischen Lebensdauer von Variablen und ihrer Speicherung
- **•** Prinzip des Laufzeitkellers

© 2005 bei Prof. Dr. Uwe Kastens

**•** Besonderheiten des Laufzeitkellers bei geschachtelten Funktionen

Erinnerung an die Ziele der Kapitel

**in der Vorlesung:** Erläuterungen dazu

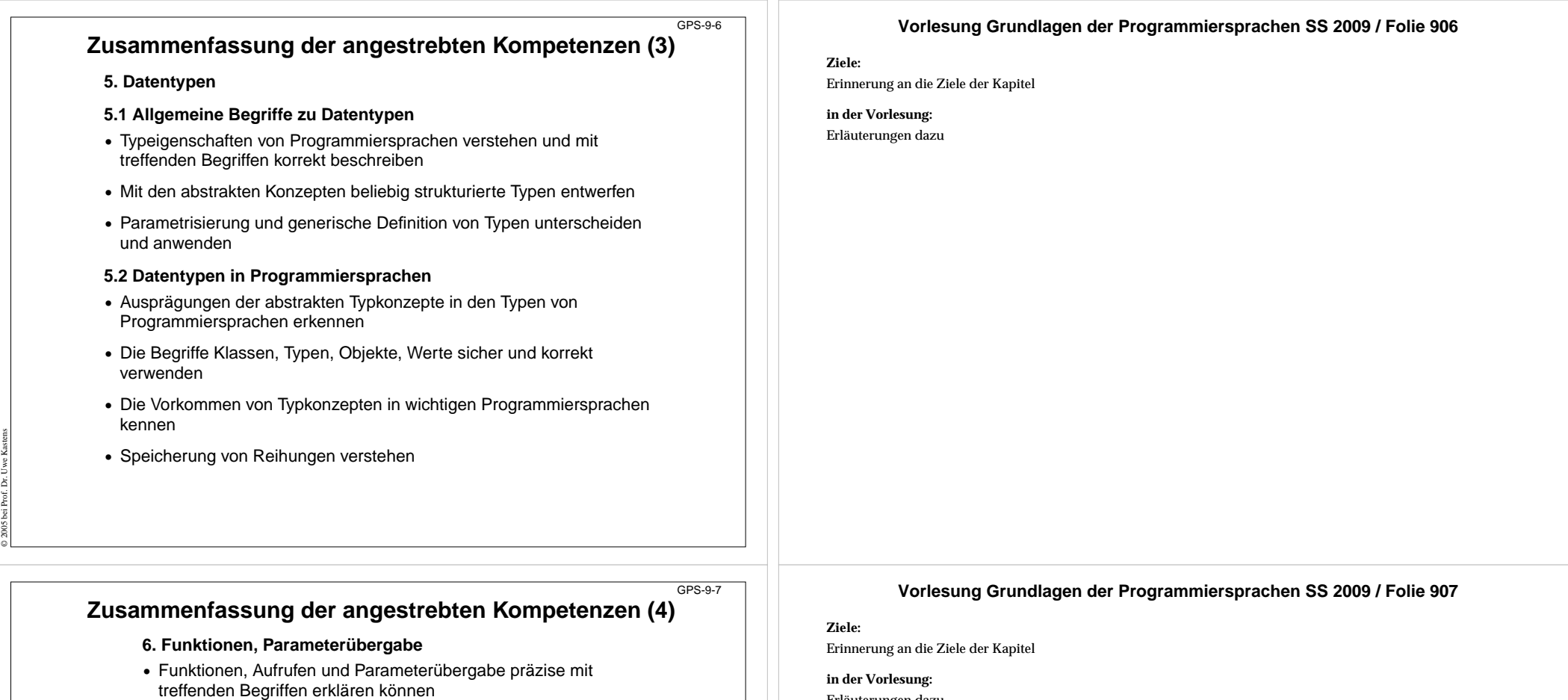

- **•** Die Arten der Parameterübergabe unterscheiden und sinnvoll anwenden können
- **•** Die Parameterübergabe wichtiger Sprachen kennen

### **7. Funktionale Programmierung**

© 2005 bei Prof. Dr. Uwe Kastens

- **•** Funktionale Programme unter Verwendung treffender Begriffe präzise erklären
- **•** Funktionen in einfacher Notation von SML lesen und schreiben
- **•** Rekursionsparadigmen Induktion, Rekursion über Listen anwenden
- End-Rekursion erkennen und Programmiertechnik "akkumulierender Parameter" anwenden
- **•** Berechnungsschemata mit Funktionen als Parameter anwenden
- **•** Programmiertechnik "Currying" verstehen und anwenden

Erläuterungen dazu

## **Zusammenfassung der angestrebten Kompetenzen (5)**

**8. Logische Programmierung**

© 2005 bei Prof. Dr. Uwe Kastens

- **•** Kleine typische Beispiele in Prolog-Notation lesen, verstehen und schreiben
- **•** Interpretationsschema und prädikatenlogische Grundlagen verstehen
- **•** Unifikation zum Anwenden von Klauseln einsetzen
- **•** Anwendungen wie die Symbolische Differentiation verstehen

### **Vorlesung Grundlagen der Programmiersprachen SS 2009 / Folie 908**

#### **Ziele:**

GPS-9-8

Erinnerung an die Ziele der Kapitel

**in der Vorlesung:** Erläuterungen dazu